# E4S: The Extreme-scale Scientific Software Stack Release 24.05

Release 24.05 notes May 9, 2024

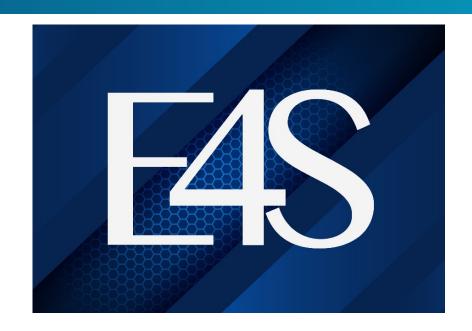

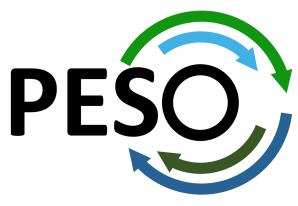

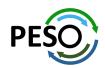

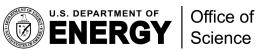

## E4S 24.05: What's New?

- E4S includes 129+ HPC packages on ARM, x86\_64, and ppc64le platforms, 128K+ binaries in E4S build Cache.
- E4S includes a comprehensive suite of AI/ML packages including DeepHyper, Google.generativeai (Gemini API), along with previously supported OpenAI (API), TorchBraid, Pandas, Scikit-Learn, JAX, PyTorch, TensorFlow, Horovod, OpenCV, and LBANN with support for GPUs.
- VSCodium (MIT License) Integrated Development Environment GUI now supported in containers and CSPs.
- E4S DocPortal updated with AI/ML tools.
- OS upgrade for containers: Ubuntu 22.04 LTS.
- Upgraded CUDA from version 11 to 12, ROCm upgraded from version 5.4 to 5.7.1.
- New tools: Laghos, Glvis, netcdf-fortran, fpm, e4s-cl, and e4s-alc.
- E4S includes new applications: Nek5000, Nekbone, Laghos and previously supported GROMACS, CP2K, Xyce, Quantum Espresso, ExaGo, LAMMPS, WARPX, Dealii, and OpenFOAM.
- Adaptive Computing's HPC Cloud on demand data center (ODDC) web-based platform for multi-user, multi-node ParaTools Pro for E4S images on AWS marketplace with support for aarch64 (Graviton) as well as x86\_64 with NVIDIA GPUs with VNC based remote desktop and torque (qsub) for multi-node execution:

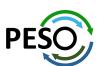

https://adaptivecomputing.com/

## E4S: Extreme-scale Scientific Software Stack

- E4S is a community effort to provide open-source software packages for developing, deploying and running scientific applications on HPC platforms.
- E4S has built a comprehensive, coherent software stack that enables application developers to productively develop highly parallel applications that effectively target diverse exascale architectures.
- E4S provides a curated, Spack based software distribution of 125+ HPC, EDA (e.g., Xyce), and AI/ML packages (e.g., DeepHyper, TorchBraid, Scikit-Learn, Pandas, TensorFlow, PyTorch, JAX, Horovod, and LBANN).
- With E4S Spack binary build caches, E4S supports both bare-metal and containerized deployment for GPU based platforms.
  - X86\_64, ppc64le (IBM Power 10), aarch64 (ARM64) with support for GPUs from NVIDIA, AMD, and Intel
  - HPC and AI/ML packages are optimized for GPUs and CPUs.
- Container images on DockerHub and E4S website of pre-built binaries of ECP ST products.
- Base images and full featured containers (with GPU support) and DOE LLVM containers.
- Commercial support for E4S through ParaTools, Inc. for installation, maintaining an issue tracker, and ECP AD engagement.
  - https://dashboard.e4s.io https://e4s.io/talks/E4S Support Dec23.pdf
- E4S for commercial cloud platforms: AWS image supports MPI implementations and containers with remote desktop (DCV).
  - Intel MPI, NVHPC, MVAPICH2, MPICH, MPC, OpenMPI
- e4s-cl container launch tool allows binary distribution of applications by substituting MPI in the containerized app with the system MPI. A-la-carte tool to customize container images: e4s-alc.
- Quarterly releases: E4S 24.05 released on May 9, 2024: <a href="https://e4s.io/talks/E4S">https://e4s.io/talks/E4S</a> 24.05.pdf

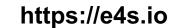

## Extreme-scale Scientific Software Stack (E4S)

- E4S: HPC Software Ecosystem a curated software portfolio
- A **Spack-based** distribution of software tested for interoperability and portability to multiple architectures with support for GPUs from NVIDIA, AMD, and Intel in each release
- Available from source, containers, cloud, binary caches
- Leverages and enhances SDK interoperability thrust
- Not a commercial product an open resource for all
- Oct 2018: E4S 0.1 24 full, 24 partial release products
- Jan 2019: E4S 0.2 37 full, 10 partial release products
- Nov 2019: E4S 1.0 50 full, 5 partial release products
- Feb 2020: E4S 1.1 61 full release products
- Nov 2020: E4S 1.2 (aka, 20.10) 67 full release products
- Feb 2021: E4S 21.02 67 full release, 4 partial release
- May 2021: E4S 21.05 76 full release products
- Aug 2021: E4S 21.08 88 full release products
- Nov 2021: E4S 21.11 91 full release products
- Feb 2022: E4S 22.02 100 full release products
- May 2022: E4S 22.05 101 full release products
- August 2022: E4S 22.08 102 full release products
- November 2022: E4S 22.11 103 full release products
- February 2023: E4S 23.02 106 full release products
- May 2023: E4S 23.05 109 full release products
- Aug 2023: E4S 23.08 115 full release products
- Nov 2023: E4S 23.11 120 full release products
- Feb 2024: E4S 24.02 122 full release products
- May 9, 2024: E4S 24.05 125 full release products

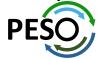

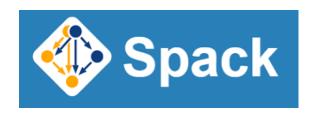

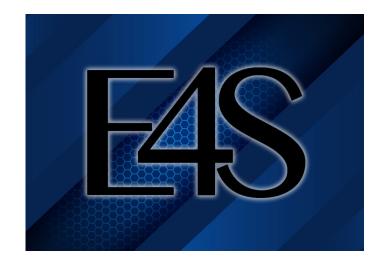

# https://e4s.io

Lead: Sameer Shende (U Oregon)

Also include other products .e.g.,

Al: DeepHyper, TorchBraid, Scikit-Learn, JAX,

PyTorch, TensorFlow, Horovod, LBANN

Co-Design: AMReX, Cabana, MFEM

EDA: Xyce

## E4S Download from https://e4s.io

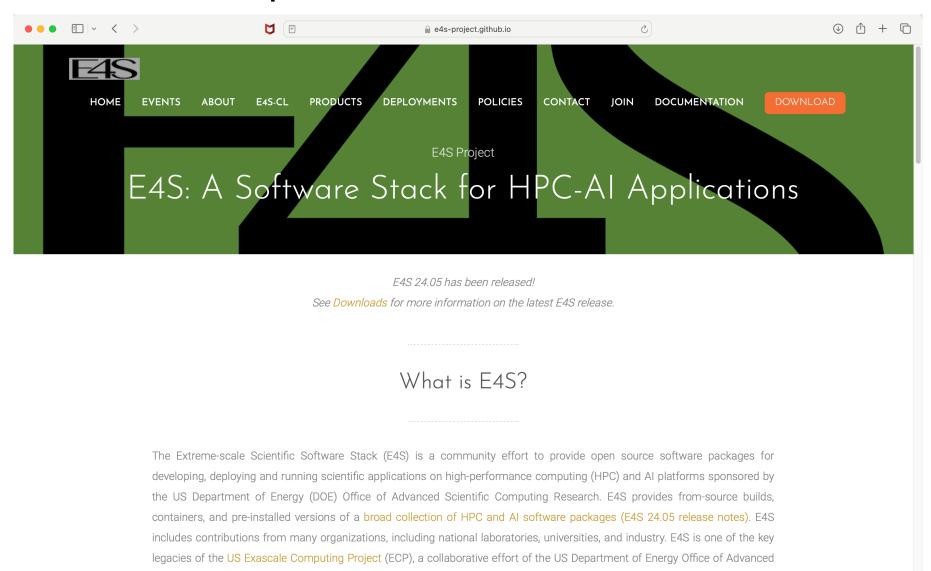

Scientific Computing Research and the National Nuclear Security Administration.

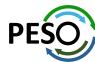

## E4S Container Download from https://e4s.io

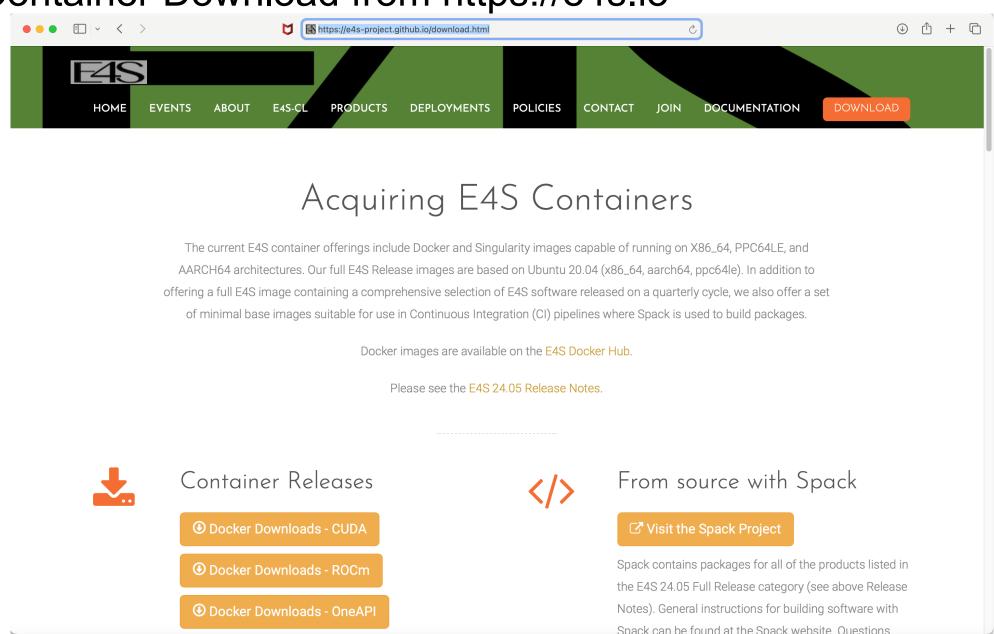

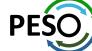

## E4S Container Download from https://e4s.io

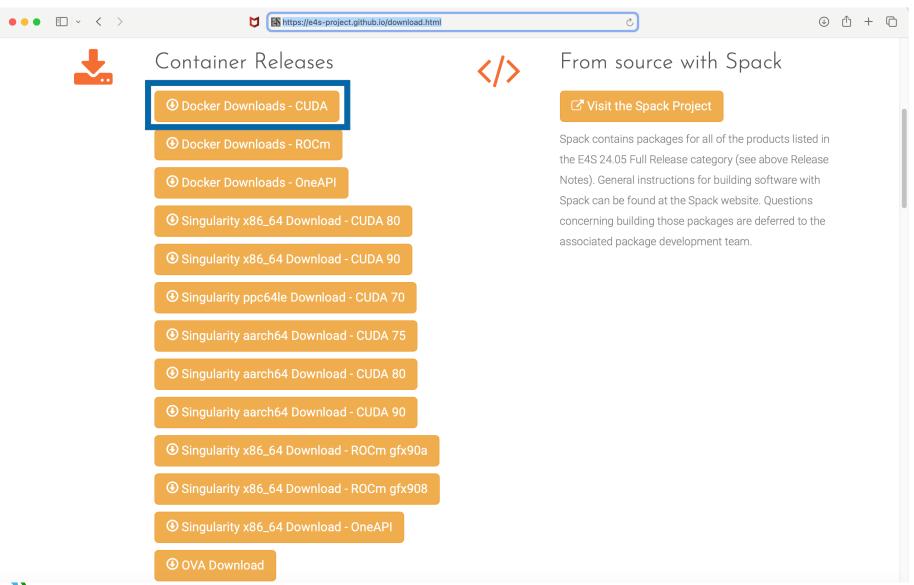

- Separate full featured Singularity images for 3 GPU architectures
- GPU full featured images for
  - x86\_64 (Intel, AMD, NVIDIA)
  - ppc64le (NVIDIA)
  - aarch64 (NVIDIA)
- Full featured images available on Dockerhub
- 125+ products on 3 architectures

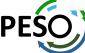

# Download E4S 24.02 GPU Container Images: AMD, Intel, and NVIDIA

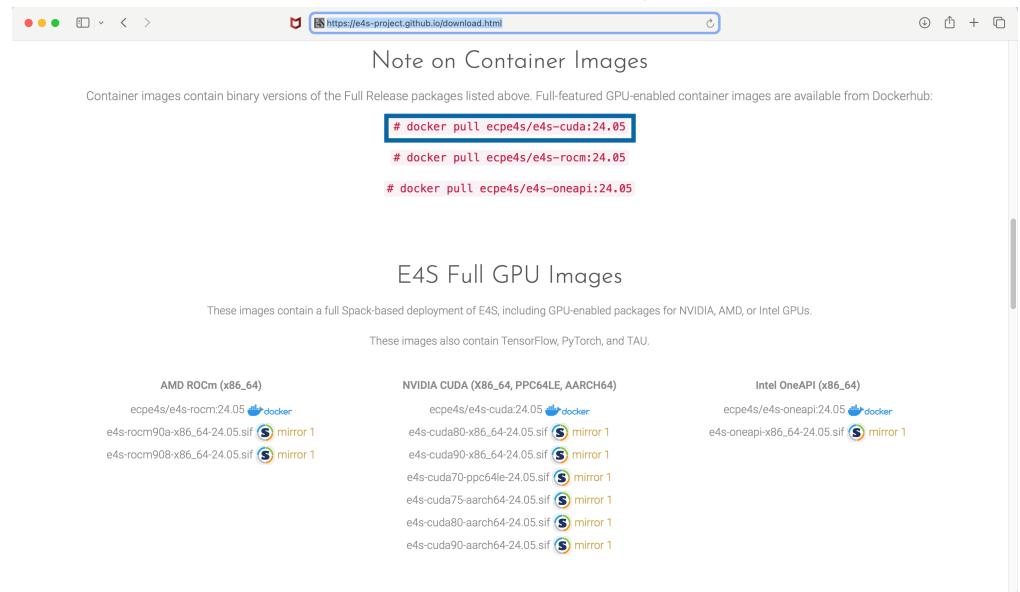

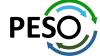

https://e4s.io

## E4S base container images allow users to customize their containers

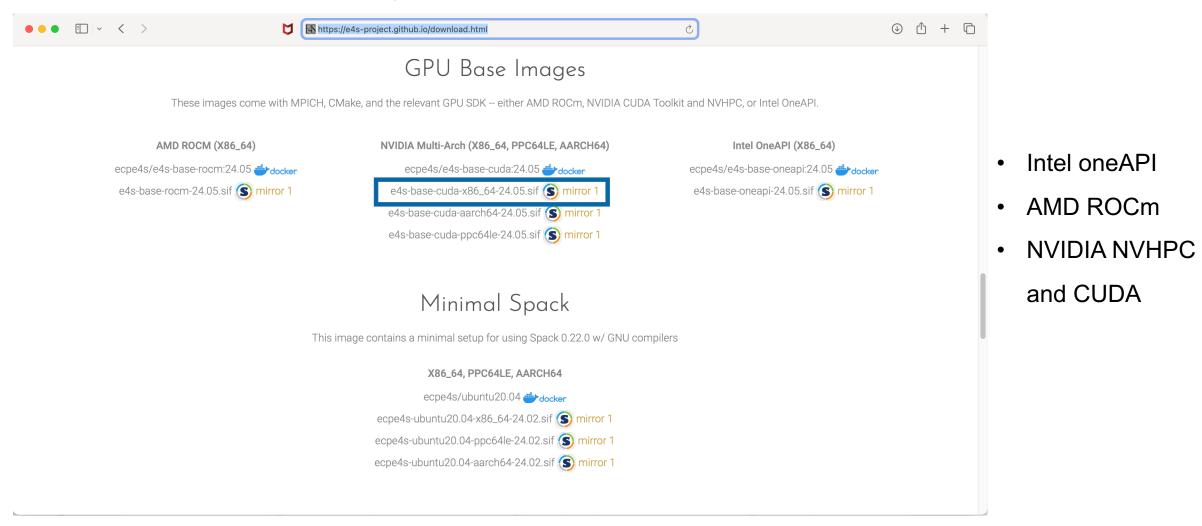

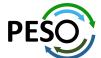

## e4s-alc: a new tool to customize container images. Version 1.0.2

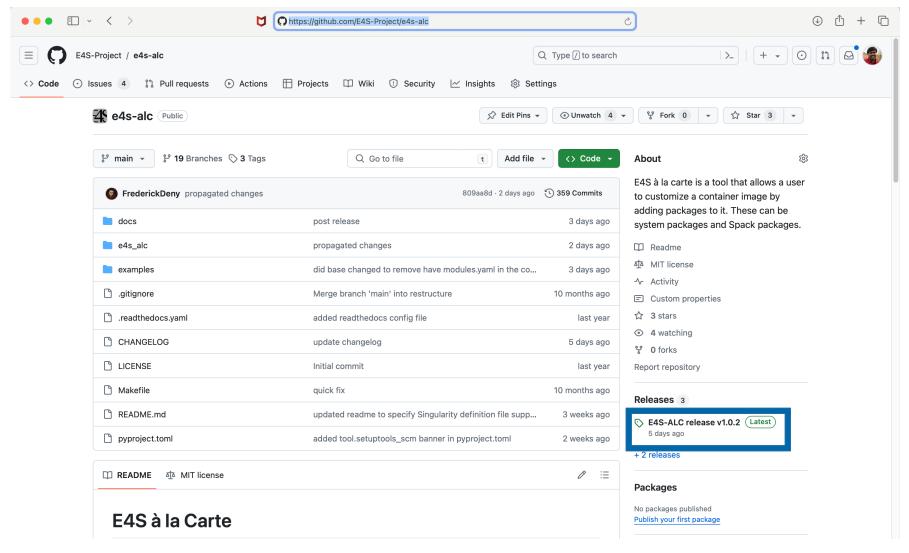

Add to a base image:

- Spack packages
- OS packages
- Tarballs
- Can create a Dockerfile
- Can create Singularity definition file

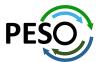

## E4S DOE LLVM and CI images

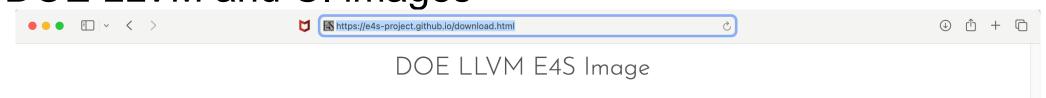

This multi-architecture image contains E4S products compiled with D0E LLVM 16 and Flang using Spack

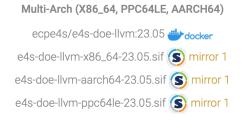

#### Continuous Integration Images

These are barebones operating system images which contain only essential build tools and python packages needed by Spack.

These images are intended to be used in continuous integration workflows where Spack is first cloned and then used to build and test software.

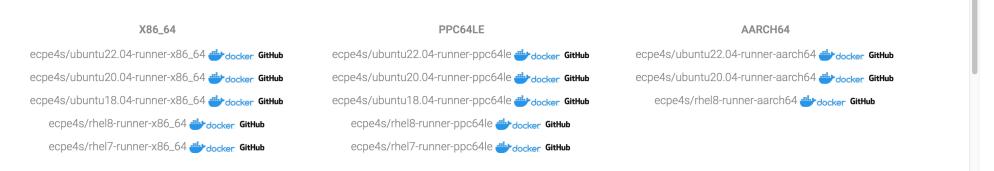

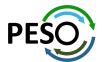

## E4S Facility Deployment and AWS EC2 Image

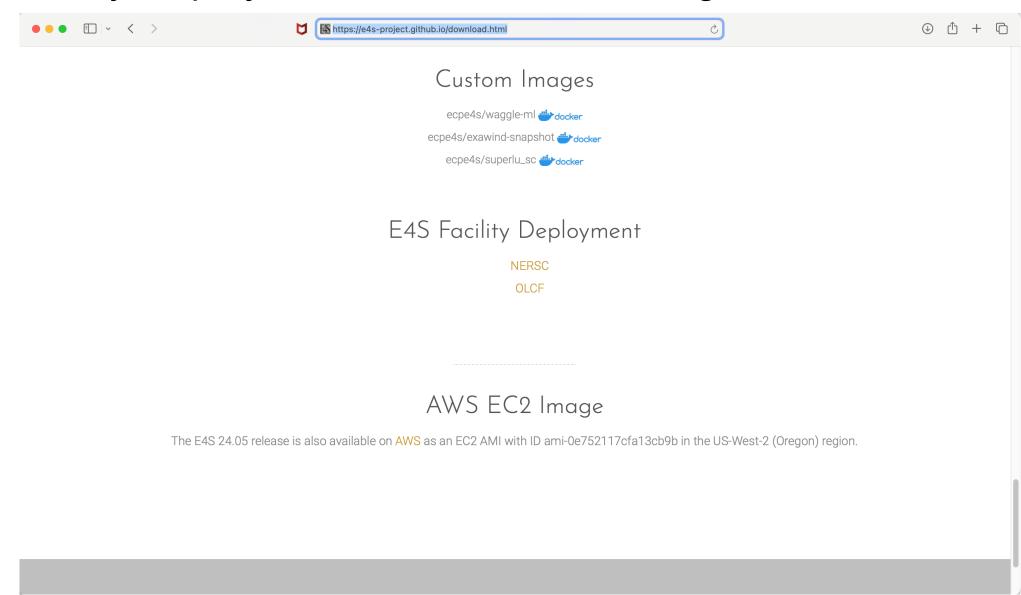

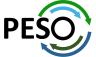

## E4S 24.05 Detailed Documentation for Bare-metal Installation

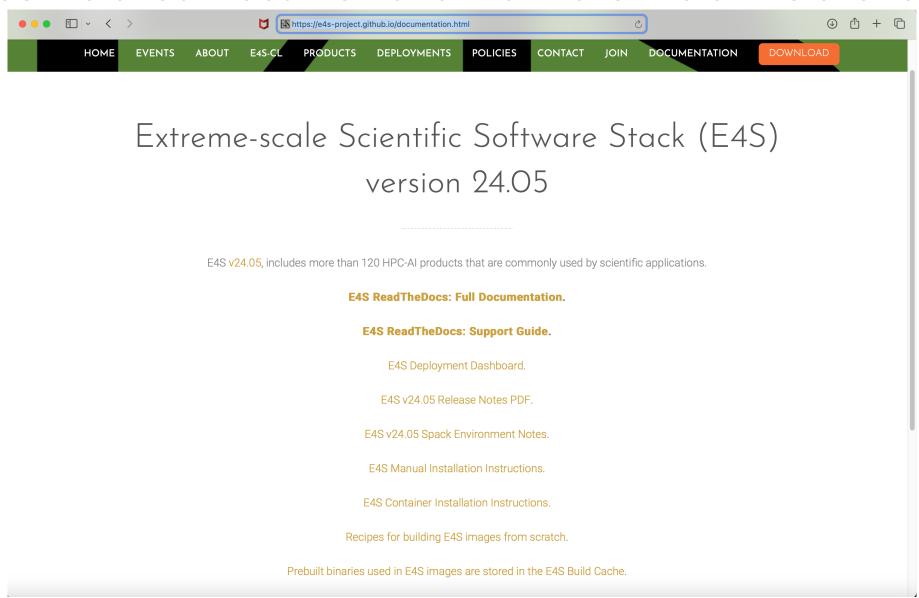

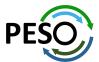

## E4S DocPortal Updated with AI/ML tools

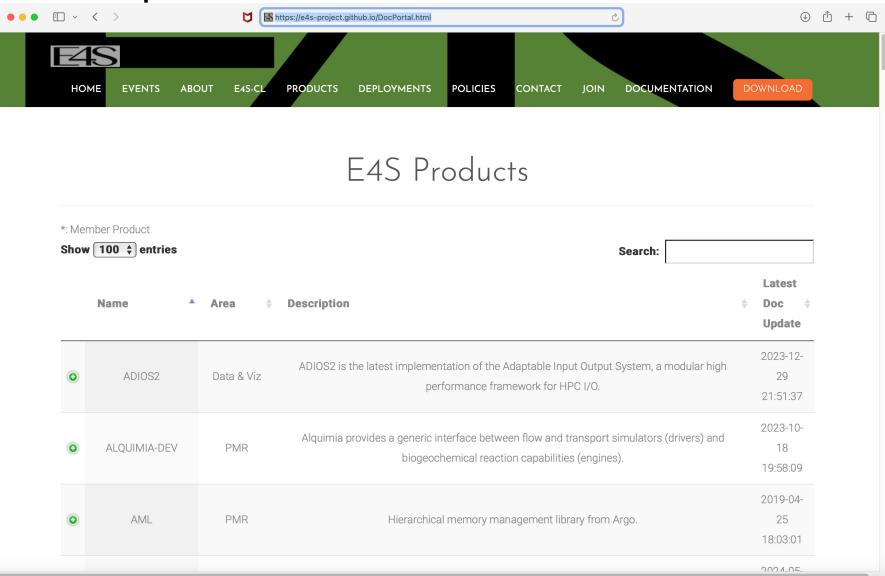

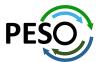

## E4S 24.05 full featured container release on Dockerhub

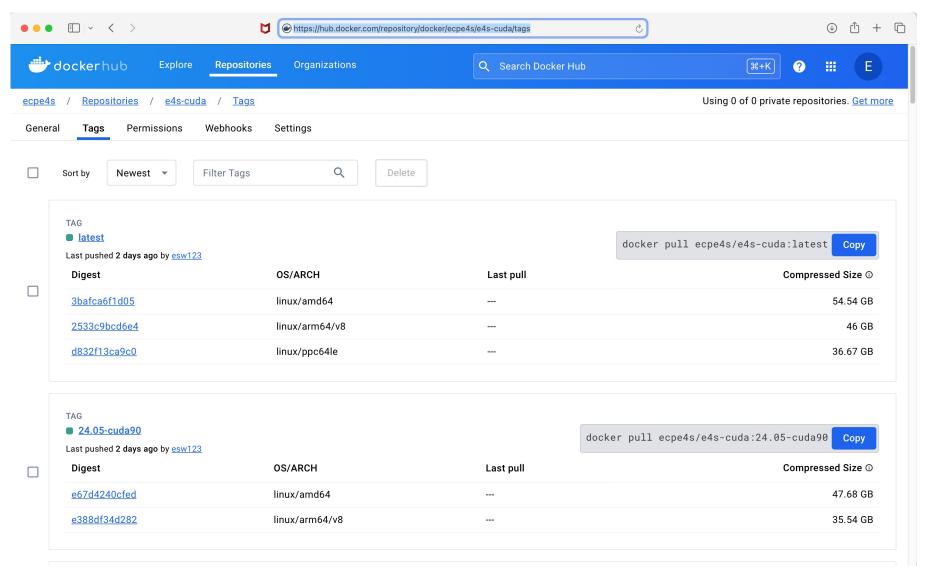

#### **Architectures:**

- x86 64
- aarch64
- ppc64le

#### Software:

- CUDA 12.3
- NVHPC 24.3
- ROCm 5.7.1
- oneAPI 2024.0.2

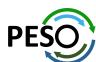

## E4S 24.05 base container release on Dockerhub

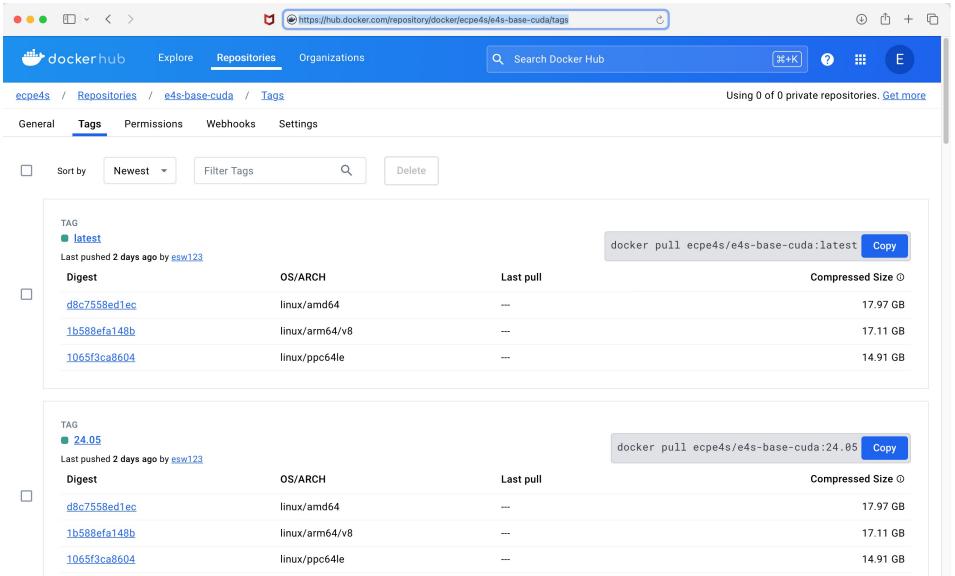

docker pull ecpe4s/e4s-base-cuda

**Architectures:** 

x86 64

aarch64

ppc64le

## E4S 24.05 ROCm release on Dockerhub

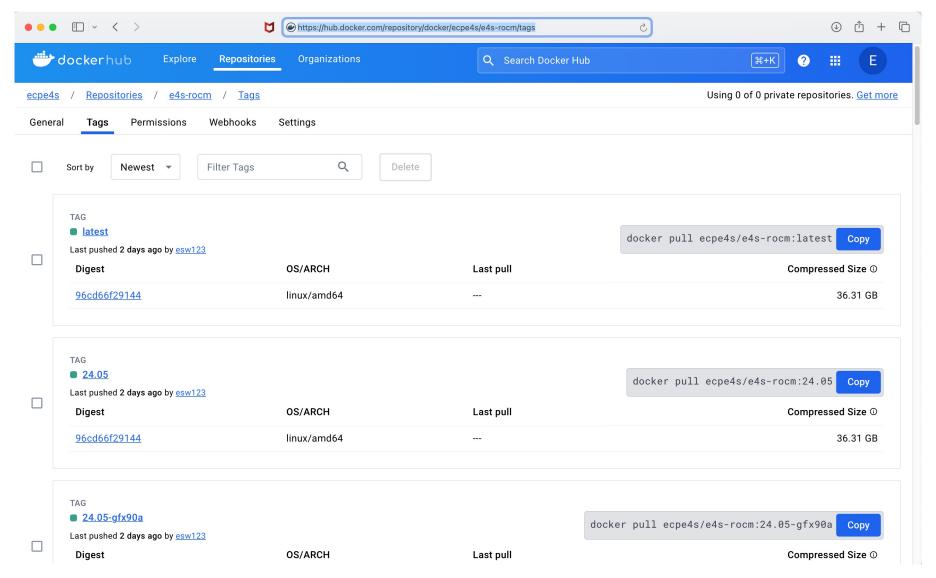

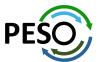

## E4S 24.05 oneAPI release on Dockerhub

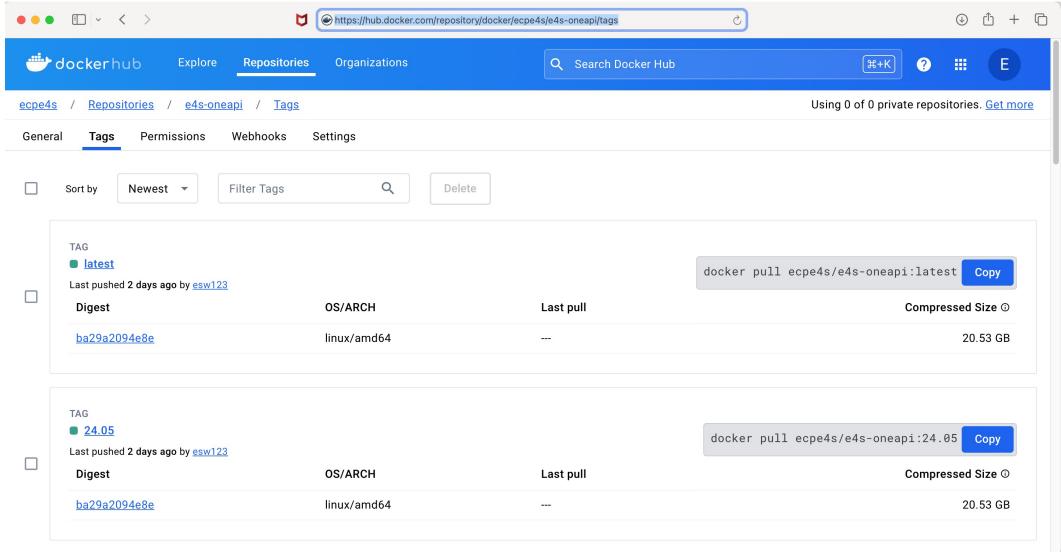

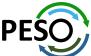

## 24.05 Release: 129+ Official Products + dependencies (gcc, x86\_64)

1: adios2 /spack/opt/spack/linux-ubuntu22.04-x86 64/qcc-11.4.0/adios2-2.10.0-fhuivladmsiw7zdpid7mgamelpxmmfgs /spack/opt/spack/linux-ubuntu22.04-x86 64/qcc-11.4.0/alquimia-1.1.0-n5d3ne33zfjlogk6n7igs6m7sfwzxasc 2: alquimia 3: aml /spack/opt/spack/linux-ubuntu22.04-x86\_64/gcc-11.4.0/aml-0.2.1-sm2ewqj576lgrucxtmoh6gqkbjfxkiem /spack/opt/spack/linux-ubuntu22.04-x86 64/qcc-11.4.0/amrex-24.04-fl42ppt7q3573xeh3nnu7syq6vr6j4df 4: amrex 5: arborx /spack/opt/spack/linux-ubuntu22.04-x86\_64/gcc-11.4.0/arborx-1.6-y7ixljvrlbc3vaelntlb5mvbkm26jzfo argobots /spack/opt/spack/linux-ubuntu22.04-x86 64/qcc-11.4.0/argobots-1.2-uyjbdlcm5wigztepgrjbwmbtg2ca6ami 7: /spack/opt/spack/linux-ubuntu22.04-x86 64/qcc-11.4.0/ascent-0.9.2-dq5zu46qs5hv22wzc7e2jrozdfohevbt ascent 8: /spack/opt/spack/linux-ubuntu22.04-x86 64/qcc-11.4.0/axom-0.9.0-73k3merxjlpa5v5ihcj37oq3balc3jrl axom 9: bolt /spack/opt/spack/linux-ubuntu22.04-x86 64/qcc-11.4.0/bolt-2.0-qpw2avwvi7tnhj47hironbi2zspkn5cx 10: blaspp /spack/opt/spack/linux-ubuntu22.04-x86\_64/qcc-11.4.0/blaspp-2023.11.05-pww7j6zd7msdt2ltyzmryjfu26klib6a 11: bricks /spack/opt/spack/linux-ubuntu22.04-x86 64/gcc-11.4.0/bricks-2023.08.25-bfuovwxc35gkrgilfub5ficbp3kichng 12: butterflypack /spack/opt/spack/linux-ubuntu22.04-x86\_64/qcc-11.4.0/butterflypack-2.4.0-qbytiad2aoh5ktglk4ql7rlkxtpoktxh 13: cabana /spack/opt/spack/linux-ubuntu22.04-x86 64/qcc-11.4.0/cabana-0.6.0-qkqtbw66liat2ibpejcdwnm5swbhezmb /spack/opt/spack/linux-ubuntu22.04-x86 64/qcc-11.4.0/caliper-2.10.0-a2ep7ama3lfow5fauof7ffyhlzpcl6wq 14: caliper 15: /spack/opt/spack/linux-ubuntu22.04-x86 64/qcc-11.4.0/camp-2024.02.0-pgzl2rlh3nz6hpdzpzftpxm35zsuhbvl camp 16: chai /spack/opt/spack/linux-ubuntu22.04-x86 64/qcc-11.4.0/chai-2024.02.0-las35mttcz6kgovxiwix7py2g2z4hzgh 17: charliecloud /spack/opt/spack/linux-ubuntu22.04-x86 64/qcc-11.4.0/charliecloud-0.37-ikliebzc7m6spnzzoggoplzav4inybt2 18: conduit /spack/opt/spack/linux-ubuntu22.04-x86 64/gcc-11.4.0/conduit-0.9.1-thvaheolv3qhtgzqu3wody6oxrwopere 19: cp2k /spack/opt/spack/linux-ubuntu22.04-x86 64/gcc-11.4.0/cp2k-2024.1-xt2k55iofzvzrllcwdxd5kbckb7cih7b 20: cusz /spack/opt/spack/linux-ubuntu22.04-x86\_64/qcc-11.4.0/cusz-0.3.1-vfez6ufthc7mydxtmi7vpumrbzojuxct darshan-runtime /spack/opt/spack/linux-ubuntu22.04-x86 64/gcc-11.4.0/darshan-runtime-3.4.4-gtl7r3zgisttlit7vxz4cdoggtfduhln 22: datatransferkit /spack/opt/spack/linux-ubuntu22.04-x86 64/qcc-11.4.0/datatransferkit-3.1.1-v2x5h7mkzp5xezu5nown4v3j4fvpxlzp 23: dealii /spack/opt/spack/linux-ubuntu22.04-x86 64/qcc-11.4.0/dealii-9.5.1-z5tmzqo5qqmriqqa3fevfzn2otdp3sqq 24: dyninst /spack/opt/spack/linux-ubuntu22.04-x86 64/qcc-11.4.0/dyninst-13.0.0-g27acrg3hcryhkwwu76xxd2zjhn2hjap 25: e4s-alc /spack/opt/spack/linux-ubuntu22.04-x86 64/gcc-11.4.0/e4s-alc-1.0.1-d2heapw26w5s36zangfv26wexngpvw4s /spack/opt/spack/linux-ubuntu22.04-x86 64/qcc-11.4.0/e4s-cl-1.0.3-3cvqfsyd7n7xi6qjpx5d4v3ksfo54d3e 26: e4s-cl /spack/opt/spack/linux-ubuntu22.04-x86 64/gcc-11.4.0/ecp-data-vis-sdk-1.0-wg5fy36scr4pkjlwpbhsgychgrjekoad ecp-data-vis-sdk 28: exago /spack/opt/spack/linux-ubuntu22.04-x86 64/qcc-11.4.0/exago-1.6.0-7bkxxxqpuk5uyms5o3exqv66ode7az4n 29: exaworks /spack/opt/spack/linux-ubuntu22.04-x86\_64/gcc-11.4.0/exaworks-0.1.0-mzvjjzj4vphquq5iv7tzmqnuqw3i4qqx /spack/opt/spack/linux-ubuntu22.04-x86\_64/qcc-11.4.0/faodel-1.2108.1-rdjkcddli4jxnq72udz42jq2mfsse2xi 30: faodel 31: flecsi /spack/opt/spack/linux-ubuntu22.04-x86 64/gcc-11.4.0/flecsi-2.2.1-uaif4jivy7th3srmseb2gsrzgviscd25 /spack/opt/spack/linux-ubuntu22.04-x86\_64/gcc-11.4.0/flit-2.1.0-cscnnxz6d45d7qpokzxp3j4agssblluv 32: flit 33: flux-core /spack/opt/spack/linux-ubuntu22.04-x86 64/gcc-11.4.0/flux-core-0.61.2-agnxfpazpprf5ws5cpmkp57gkjpchwsx /spack/opt/spack/linux-ubuntu22.04-x86 64/qcc-11.4.0/flux-sched-0.33.1-l67x2gr66uy7axlfjanjvyh64ppkm5bg flux-sched fortrilinos /spack/opt/spack/linux-ubuntu22.04-x86 64/qcc-11.4.0/fortrilinos-2.3.0-sjhqihaqmzmjqmamuxphx4kttzahir3i 35: 36: gasnet /spack/opt/spack/linux-ubuntu22.04-x86 64/qcc-11.4.0/qasnet-2023.9.0-k7moh4hh75daydo4rwbdcuxmp73ctrft 37: /spack/opt/spack/linux-ubuntu22.04-x86 64/gcc-11.4.0/ginkgo-1.7.0-bt5gfvajamxmexjj6rzz62m4o56lchug ginkgo 38: globalarrays /spack/opt/spack/linux-ubuntu22.04-x86 64/qcc-11.4.0/qlobalarrays-5.8.2-6ajsibvoeieueutrrqxi2deincdyruvy 39: /spack/opt/spack/linux-ubuntu22.04-x86\_64/gcc-11.4.0/gotcha-1.0.6-fowofvm722ho3txcctewm4rzwd7so6g3 gotcha 40: gptune /spack/opt/spack/linux-ubuntu22.04-x86\_64/gcc-11.4.0/gptune-4.0.0-jgwwn3amkh55ae627vksisdishtwclr7 41: aromacs /spack/opt/spack/linux-ubuntu22.04-x86 64/gcc-11.4.0/gromacs-2024.1-vlm6fgv5rvm62dllgzbvvwhzogvoprfn 42: h5bench /spack/opt/spack/linux-ubuntu22.04-x86\_64/gcc-11.4.0/h5bench-1.4-sr3jfwtgdmekw2s2d2oaiyyv6jfn6stz /spack/opt/spack/linux-ubuntu22.04-x86\_64/gcc-11.4.0/hdf5-1.14.3-o364hojddndkkioz3wmf3g567bcqivjo 43: hdf5

#### **GPU** runtimes

- AMD (ROCm)
  - 5.7.1
- NVIDIA (CUDA)
  - 12.3
- NVHPC
  - 24.3
- Intel oneAPI 2024.0.2

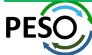

## 24.05 Release: 129+ Official Products + dependencies (gcc, x86\_64)

```
44: hdf5-vol-cache
                       spack/opt/spack/linux-ubuntu22.04-x86_64/gcc-11.4.0/hdf5-vol-cache-v1.1-hlm7x7poznrjhjfgop6whzavftxlijj4/
45:
    hdf5-vol-asvnc
                       /spack/opt/spack/linux-ubuntu22.04-x86 64/gcc-11.4.0/hdf5-vol-async-1.7-566thbgt7n7zi3maicubfamg3vkm4nun
    hdf5-vol-loa
                       /spack/opt/spack/linux-ubuntu22.04-x86 64/gcc-11.4.0/hdf5-vol-log-1.4.0-b6a334ogxgbtavvwnib7wxc5tcu6xalk
                       /spack/opt/spack/linux-ubuntu22.04-x86 64/gcc-11.4.0/heffte-2.4.0-cekkr45afwsnn2ovtivsiiua5nrbg3w2
47:
    heffte
                       /spack/opt/spack/linux-ubuntu22.04-x86_64/gcc-11.4.0/hpctoolkit-2024.01.1-p7jkx6ayo4mkivobioj4c3x2tz7dsm3k
48:
    hpctoolkit
                       spack/opt/spack/linux-ubuntu22.04-x86_64/gcc-11.4.0/hpx-1.9.1-iqhua6ztl47nz7ysyrvvqcih7e4u7jyk/
49:
     hpx
50:
                       /spack/opt/spack/linux-ubuntu22.04-x86 64/gcc-11.4.0/hvpre-2.31.0-xxomsx3eg3g4ggd5xmui3phadg43h7nl
    hypre
51:
                       /spack/opt/spack/linux-ubuntu22.04-x86 64/gcc-11.4.0/kokkos-4.3.00-fdzgphdxgo6srjcsghwtlwrg663h4t5l
    kokkos
52:
     kokkos-kernels
                       /spack/opt/spack/linux-ubuntu22.04-x86 64/gcc-11.4.0/kokkos-kernels-4.3.00-j4w6nmiuedb4jnhysk7c3lnmyisxcubi
53:
                       spack/opt/spack/linux-ubuntu22.04-x86_64/gcc-11.4.0/laghos-3.1-b7iajnooxa5blmufbtszvmc6rb52dvag/
     laghos
54:
     lammps
                       /spack/opt/spack/linux-ubuntu22.04-x86 64/gcc-11.4.0/lammps-20230802.3-a4dgzgvapienaliasstggpv7tdjeu3ri
55:
     lapackpp
                       spack/opt/spack/linux-ubuntu22.04-x86_64/gcc-11.4.0/lapackpp-2023.11.05-ad4fc5dkkgfggmso3esulu3ez52i6ys5/
56:
                       spack/opt/spack/linux-ubuntu22.04-x86_64/qcc-11.4.0/lbann-0.104-6gylqaj2tr4favk2y5mt7clpntbmukb7/
     lbann
57:
                       /spack/opt/spack/linux-ubuntu22.04-x86 64/gcc-11.4.0/legion-24.03.0-rfinzjur4odnh3yf2tycgbi2zbugmgn7
     legion
58:
    libcatalyst
                       /spack/opt/spack/linux-ubuntu22.04-x86 64/gcc-11.4.0/libcatalyst-2.0.0-rc4-ja7hh6ezcg7rzuanbxukwbcp7o47iues
                       /spack/opt/spack/linux-ubuntu22.04-x86 64/gcc-11.4.0/libnrm-0.1.0-rlzyjb5irlidg3ug2ckmdekb25pxzzdp
59:
    libnrm
60:
    libpressio
                       /spack/opt/spack/linux-ubuntu22.04-x86 64/gcc-11.4.0/libpressio-0.95.1-bxf5clha6zj7js26pg2uiaufnxlnsing
                       /spack/opt/spack/linux-ubuntu22.04-x86_64/gcc-11.4.0/libquo-1.4-k2oy73q6fvaxoycgxrcuih2kmptxn7ho
    libquo
61:
62:
     loki
                       /spack/opt/spack/linux-ubuntu22.04-x86 64/qcc-11.4.0/loki-0.1.7-4nqxknefhq3dh5mvnqt2jvqlqorp5iu7
63:
    magma
                       /spack/opt/spack/linux-ubuntu22.04-x86 64/gcc-11.4.0/magma-2.8.0-crdwg7htvkuj6ljrlkc3uougyhpyoojd
                       spack/opt/spack/linux-ubuntu22.04-x86 64/gcc-11.4.0/mercury-2.3.1-zumkp4tcozd3gd5rjg7xmymnev2sg3sg/
64:
    mercury
                       spack/opt/spack/linux-ubuntu22.04-x86 64/gcc-11.4.0/metall-0.25-re6fv5xk774c7sgle5bmokjv6e7dbkss/
65:
    metall
66:
    mfem
                       /spack/opt/spack/linux-ubuntu22.04-x86_64/gcc-11.4.0/mfem-4.6.0-fvfh3g2vm4yl7tajdryuewnngsogkr4e
67:
                       /spack/opt/spack/linux-ubuntu22.04-x86 64/gcc-11.4.0/mgard-2023-12-09-rxkl2uk3scasx6rgaiguarymwlecdheg
    mgard
68:
                       /spack/opt/spack/linux-ubuntu22.04-x86 64/gcc-11.4.0/mpark-variant-1.4.0-dhvuog3rhmlvh3ec4xrpkyoonpejhjdg
    mpark-variant
69:
    mpich
                       /usr/local/mpich/install/mpich
                       /spack/opt/spack/linux-ubuntu22.04-x86 64/gcc-11.4.0/mpifileutils-0.11.1-5kseyh2jbrz7ksgsgsnakyygx7nt7xme
70:
    mpifileutils
71:
    nccmp
                       /spack/opt/spack/linux-ubuntu22.04-x86 64/gcc-11.4.0/nccmp-1.9.1.0-zzzpb5llrpfriwap4plxltrtmnl2l5cc
72:
                       spack/opt/spack/linux-ubuntu22.04-x86_64/gcc-11.4.0/nco-5.1.9-dfhtouuhfuvdd2qnlnyr46qchlbnlvxt/
    nco
73:
    nek5000
                       spack/opt/spack/linux-ubuntu22.04-x86 64/gcc-11.4.0/nek5000-19.0-2wamvu3d5zh5hvftxvh4v2vpxprshocl/
74:
    nekbone
                       /spack/opt/spack/linux-ubuntu22.04-x86 64/qcc-11.4.0/nekbone-17.0-emknoveznrxix76qppqwiodbjmtd6k37
     netcdf-fortran
                       spack/opt/spack/linux-ubuntu22.04-x86 64/qcc-11.4.0/netcdf-fortran-4.6.1-j4bkapqsekkikoxz6v55q3u72e74njqb/
                       spack/opt/spack/linux-ubuntu22.04-x86 64/gcc-11.4.0/netlib-scalapack-2.2.0-ku2gbneae6j7eppy7cjmxccgcny7kg4f/
76:
     netlib-scalapack
77:
     nrm
                       spack/opt/spack/linux-ubuntu22.04-x86 64/gcc-11.4.0/nrm-0.1.0-7ro2g7vz2xw6hcbtopbmj5h6kocp5kwe/
78:
     omega-h
                       /spack/opt/spack/linux-ubuntu22.04-x86 64/qcc-11.4.0/omega-h-9.34.13-qqp6exxu5xm2o7wb26e3kcnm3fn7ksuv
79:
                       /spack/opt/spack/linux-ubuntu22.04-x86_64/gcc-11.4.0/openfoam-2312-omwa2qxbucnuo4taadrsgx5qsrxmnolv
     openfoam
                       spack/opt/spack/linux-ubuntu22.04-x86 64/qcc-11.4.0/openmpi-5.0.3-2bvhq7ow6ymrr73ksmnq3dzhmqwx4urf/
80:
    openmpi
81:
     openpmd-api
                       /spack/opt/spack/linux-ubuntu22.04-x86 64/qcc-11.4.0/openpmd-api-0.15.2-qnfn5u42ukhb7d4rwpr2uwxf2ctlriin
82:
    papi
                       /spack/opt/spack/linux-ubuntu22.04-x86 64/gcc-11.4.0/papi-7.1.0-agrtxaaeaycgjyg7ggursnztzegwsu5d
                       /spack/opt/spack/linux-ubuntu22.04-x86 64/gcc-11.4.0/papyrus-1.0.2-g7o6dht5tmvub2vtjlud2glvw5fbt5s3
83:
    papyrus
                       spack/opt/spack/linux-ubuntu22.04-x86_64/gcc-11.4.0/parallel-netcdf-1.12.3-hv5xg6awlelcv6ihffy5pfyljbat5fgt/
    parallel-netcdf
85:
    paraview
                       /spack/opt/spack/linux-ubuntu22.04-x86_64/gcc-11.4.0/paraview-5.12.0-keknhbz3xhfsdu67psbykeslkyhxzeod
86: parsec
                       spack/opt/spack/linux-ubuntu22.04-x86 64/gcc-11.4.0/parsec-3.0.2209-vtb2hut5gwsbtvapidd2jsxbmgo5n6my/
```

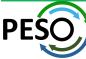

# 24.05 Release: 129+ Official Products + dependencies (gcc, x86\_64)

```
spack/opt/spack/linux-ubuntu22.04-x86_64/qcc-11.4.0/pdt-3.25.2-ntyx5npeoedhytnmp2f2fjbqsbpwowzo/
 87:
      pdt
                        /spack/opt/spack/linux-ubuntu22.04-x86 64/qcc-11.4.0/petsc-3.21.0-geo4b4cvo35wnmrao7hpfvuk6sgit2ay
 88:
      petsc
      phist
                        /spack/opt/spack/linux-ubuntu22.04-x86_64/gcc-11.4.0/phist-1.12.0-mzhuo2qv7rgc3crxxbsgihvontvpgfl2
 89:
                        /spack/opt/spack/linux-ubuntu22.04-x86_64/gcc-11.4.0/plasma-23.8.2-6sy2hiqf2u3lstk7xqnweid2gkiixili
 90:
      plasma
                         spack/opt/spack/linux-ubuntu22.04-x86 64/qcc-11.4.0/plumed-2.9.0-k3qvo2opujkkiuwwaymg4mpvk2c46lrm/
 91:
      plumed
      precice
                        /spack/opt/spack/linux-ubuntu22.04-x86 64/gcc-11.4.0/precice-3.1.1-wdb2xo77ds3v6zfgosrc7p4egra5rwaf
      pruners-ninia
                        /spack/opt/spack/linux-ubuntu22.04-x86 64/gcc-11.4.0/pruners-ninja-1.0.1-symckmo6ooovcfagoaeximanwf53tkxk
                        /spack/opt/spack/linux-ubuntu22.04-x86 64/qcc-11.4.0/pumi-2.2.8-aheswn3usl2uuagyolbfjvfwbfnk7aar
 94:
      pumi
                        /spack/opt/spack/linux-ubuntu22.04-x86_64/gcc-11.4.0/py-cinemasci-1.3-yxek54vn476avt4i4ffrlfw6l2m3ste5
      py-cinemasci
                        /spack/opt/spack/linux-ubuntu22.04-x86_64/gcc-11.4.0/py-deephyper-0.6.0-blk2nxp6cblh5tllhmloyofdjla3vfmo
      py-deephyper
      py-jupyterhub
                        /spack/opt/spack/linux-ubuntu22.04-x86 64/qcc-11.4.0/py-jupyterhub-1.4.1-p3d3q7w33ka44mznqfnxqjekk7vqb4zw
      py-libensemble
                         spack/opt/spack/linux-ubuntu22.04-x86 64/qcc-11.4.0/py-libensemble-1.2.2-m4mzpifflfv7psqeaxojla672zerrxir/
 99:
      py-parsl
                        /spack/opt/spack/linux-ubuntu22.04-x86_64/gcc-11.4.0/py-parsl-2023.08.21-wvs7iiej4x4c3tm7rwvwi4dn5i22aozq
                        /spack/opt/spack/linux-ubuntu22.04-x86_64/qcc-11.4.0/py-radical-saga-1.47.0-6bb3j5mn4qwblawzvjjwbk6u7cytihav
100:
      py-radical-saga
101:
      gthreads
                         /spack/opt/spack/linux-ubuntu22.04-x86 64/qcc-11.4.0/gthreads-1.18-zkyzsc3ekeyd33s5k4vb4hnmk6b2fpb2
102:
      quantum-espresso
                        /spack/opt/spack/linux-ubuntu22.04-x86 64/gcc-11.4.0/guantum-espresso-7.3.1-4ifcespvaxgctcn7nvv4iozp7f2rwfhl
                         spack/opt/spack/linux-ubuntu22.04-x86_64/gcc-11.4.0/raja-2024.02.0-2njptptnlgcmofybw6vgokeca7pwl6ig/
103:
      raja
104:
      rempi
                        /spack/opt/spack/linux-ubuntu22.04-x86 64/qcc-11.4.0/rempi-1.1.0-kpijbhup65kavzuxn626ix2k74c6volq
105:
                         /spack/opt/spack/linux-ubuntu22.04-x86 64/gcc-11.4.0/scr-3.0.1-nrgb7ztgti4hdaiwbaecvjgejgemy6aj
      scr
      slate
                        /spack/opt/spack/linux-ubuntu22.04-x86_64/qcc-11.4.0/slate-2023.11.05-p55lqsqekdwnigjpisqyt3v4stz7xkuw
106:
107:
      slepc
                        /spack/opt/spack/linux-ubuntu22.04-x86 64/qcc-11.4.0/slepc-3.21.0-tz3mwstqyqi75v2cp7iv6izqh5e2p6zs
108:
      stc
                         spack/opt/spack/linux-ubuntu22.04-x86_64/gcc-11.4.0/stc-0.9.0-6i6frt2hsdjnn7avmsuli6qjxova6ogm/
      strumpack
                        /spack/opt/spack/linux-ubuntu22.04-x86_64/gcc-11.4.0/strumpack-7.2.0-nnutidatsqdcs4yd4zgvszwgeha3wgth
109:
     sundials
                         spack/opt/spack/linux-ubuntu22.04-x86 64/gcc-11.4.0/sundials-7.0.0-kae4vjqhlhsmup5qbq5fj7ghfotu7nil/
111:
      superlu-dist
                        /spack/opt/spack/linux-ubuntu22.04-x86 64/gcc-11.4.0/superlu-dist-8.2.1-mpfggyo26xhcwrav3h3gggtwtg4glgi7
112:
     swig
                        /spack/opt/spack/linux-ubuntu22.04-x86_64/qcc-11.4.0/swig-4.1.1-kxca6xdwutn47opikmgztifx7lb24wxh
113:
      sz3
                        /spack/opt/spack/linux-ubuntu22.04-x86 64/gcc-11.4.0/sz3-3.1.7-oozjyrpquv5bfyvkwtkgjcmuuek44bry
                        /spack/opt/spack/linux-ubuntu22.04-x86 64/gcc-11.4.0/tasmanian-8.0-negt3xyiksojlknbm6pvsvtgdtjzjr32
114:
      tasmanian
                        /spack/opt/spack/linux-ubuntu22.04-x86_64/gcc-11.4.0/tau-2.33.2-h7dgidkne2k3xqumof2ux5cr74qrkpvg
115:
      tau
     trilinos
                        /spack/opt/spack/linux-ubuntu22.04-x86 64/qcc-11.4.0/trilinos-15.1.1-vwvbdhmwahq5s7dxc3fc6kpbth27alun
116:
117:
      turbine
                         spack/opt/spack/linux-ubuntu22.04-x86_64/gcc-11.4.0/turbine-1.3.0-75xp3vorpsxgufs3c2gtx64b5ua4itij/
                        /spack/opt/spack/linux-ubuntu22.04-x86_64/gcc-11.4.0/umap-2.1.0-qzrq5rtq4zf55sbw6ldfcvz26puhcwx3
118:
      umap
                        /spack/opt/spack/linux-ubuntu22.04-x86_64/gcc-11.4.0/umpire-2024.02.0-e4mqqdq53gnroe6lbndx53gykupxqann
119:
      umpire
120:
      unifyfs
                        /spack/opt/spack/linux-ubuntu22.04-x86 64/gcc-11.4.0/unifyfs-2.0-ftlvg6v655adtpsu74sbf4mg75xgo5jd
121:
      upcxx
                        /spack/opt/spack/linux-ubuntu22.04-x86 64/qcc-11.4.0/upcxx-2023.9.0-3gi64d5ssz3owl53y2tekyrnon3ev3s7
122:
      variorum
                        /spack/opt/spack/linux-ubuntu22.04-x86_64/qcc-11.4.0/variorum-0.7.0-bcjnkmkqbq7qxpwmckwlmixpusv3t3qb
123:
      veloc
                        /spack/opt/spack/linux-ubuntu22.04-x86 64/qcc-11.4.0/veloc-1.7-koe3ykxqxbzalhxdhm5uyj5qvpfomts2
124:
      visit
                        /spack/opt/spack/linux-ubuntu22.04-x86_64/gcc-11.4.0/visit-3.3.3-mnudpebe6ppnov54hpc53dgwnyqqz6dc
125:
      vtk-m
                        /spack/opt/spack/linux-ubuntu22.04-x86_64/gcc-11.4.0/vtk-m-2.1.0-wmxwujtmduiulmxcalaznuz4cz3pymzv
126:
      wannier90
                         spack/opt/spack/linux-ubuntu22.04-x86 64/gcc-11.4.0/wannier90-3.1.0-iggefxuryg377waf74wpk76ra2cdey5r/
127:
      warpx
                        /spack/opt/spack/linux-ubuntu22.04-x86_64/gcc-11.4.0/warpx-23.08-5gt7i7cldkpm36qgal7zo6qozlhuvzr6
128:
                        /spack/opt/spack/linux-ubuntu22.04-x86_64/qcc-11.4.0/xyce-7.8.0-a7keyuythqdlekfknkmdm7vpqquauzzc
     xyce
                         spack/opt/spack/linux-ubuntu22.04-x86 64/qcc-11.4.0/zfp-1.0.0-md2k77z73i2wvdhsxjssepmj54dyjyey/
129: zfp
```

#### Languages:

- Rust
- Julia with support for MPI, and CUDA
- Python

#### Al products

- TensorBraid
- DeepHyper
- OpenAl
- Tensorflow
- Pytorch
- JAX
- Horovod
- LBANN

#### **EDA Tools:**

Xyce

#### 3D Visualization

- Paraview
- VisIt
- TAU's paraprof
- Jupyter notebook ...

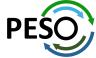

## E4S Tools: e4s-chain-spack.sh

```
Singularity> rm -rf ~/tmp/spack
Singularity> . /etc/e4s/e4s-chain-spack.sh ~/tmp/spack
Cloning into '/home/users/sameer/tmp/spack'...
remote: Enumerating objects: 531987, done.
remote: Counting objects: 100% (180/180), done.
remote: Compressing objects: 100% (92/92), done.
remote: Total 531987 (delta 83), reused 139 (delta 60), pack-reused 531807
Receiving objects: 100% (531987/531987), 176.96 MiB | 32.95 MiB/s, done.
Resolving deltas: 100% (249575/249575), done.
Updating files: 100% (11224/11224), done.
Singularity> spack find valgrind
==> Error: No package matches the query: valgrind
Singularity> spack install valgrind
[+] /opt/intel/oneapi (external intel-oneapi-mpi-2021.11.0-2gi2xp2gs4kxwddgnibhixhgjmwvngvo)
[+] /spack/opt/spack/linux-ubuntu22.04-x86_64/oneapi-2024.0.2/gmake-4.4.1-zpg4uz3bbxf4ljfzxsm5uhhepceiwdwd
[+] /spack/opt/spack/linux-ubuntu22.04-x86 64/oneapi-2024.0.2/boost-1.84.0-zualrbbikg6f5cvkjif227s3mebjfnov
==> Installing valgrind-3.20.0-7t4aj3mw3fokiyun6ofcjgxaj6teseas [4/4]
==> No binary for valgrind-3.20.0-7t4aj3mw3fokiyun6ofcjgxaj6teseas found: installing from source
==> Fetching https://mirror.spack.io/_source-cache/archive/85/8536c031dbe078d342f121fa881a9ecd205cb5a78e639005ad570011bdb9f3c6.tar.bz2
==> Ran patch() for valgrind
==> valgrind: Executing phase: 'autoreconf'
==> valgrind: Executing phase: 'configure'
==> valgrind: Executing phase: 'build'
==> valgrind: Executing phase: 'install'
==> valgrind: Successfully installed valgrind-3.20.0-7t4aj3mw3fokiyun6ofcjgxaj6teseas
 Stage: 3.53s. Autoreconf: 0.00s. Configure: 45.60s. Build: 28.97s. Install: 3.15s. Post-install: 1.32s. Total: 1m 22.86s
[+] /home/users/sameer/tmp/spack/opt/spack/linux-ubuntu22.04-x86 64/oneapi-2024.0.2/valgrind-3.20.0-7t4aj3mw3fokiyun6ofcjgxaj6teseas
Singularity> spack load valgrind
Singularity> which valgrind
/home/users/sameer/tmp/spack/opt/spack/linux-ubuntu22.04-x86_64/oneapi-2024.0.2/valgrind-3.20.0-7t4aj3mw3fokiyun6ofcjgxaj6teseas/bin/valgrind
Singularity> valgrind --help | head
usage: valgrind [options] prog-and-args
 tool-selection option, with default in [ ]:
    --tool=<name>
                             use the Valgrind tool named <name> [memcheck]
 basic user options for all Valgrind tools, with defaults in [ ]:
   -h --help
                              show this message
   --help-debug
                              show this message, plus debugging options
   --help-dyn-options
                              show the dynamically changeable options
   --version
                              show version
Singularity>
```

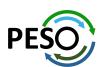

e4s-chain-spack.sh allows a user to extend and add new tools to an existing Spack installation in a read-only filesystem in a container and chain both Spack installations!

# E4S Support for AI/ML frameworks with NVIDIA GPUs singularity run --nv e4s-24.05-cuda90-arm64.sif

\$ singularity run --nv e4s-24.05-cuda90-arm64.sif Singularity> nvidia-smi Thu May 9 10:17:49 2024

| NVIDIA                                                           | A-SMI                                                                             | 535.146                                                  | 5.02                                               |                    | Driver | Version:        |                                          | CUDA Versi                   |                     |
|------------------------------------------------------------------|-----------------------------------------------------------------------------------|----------------------------------------------------------|----------------------------------------------------|--------------------|--------|-----------------|------------------------------------------|------------------------------|---------------------|
|                                                                  | Name<br>Temp                                                                      | Perf                                                     |                                                    |                    |        | Bus-Id<br> <br> | Disp.                                    | A   Volatile<br>e   GPU-Util | Uncorr. ECC         |
|                                                                  | 23C                                                                               | GH200<br>P0                                              |                                                    |                    | / 900W | 25M<br>         | ========<br>9:01:00.0 Of<br>iB / 97871Mi | .B   0%                      | Default<br>Disabled |
| Proces                                                           |                                                                                   |                                                          |                                                    |                    | Proces | ss name         |                                          |                              | GPU Memory<br>Usage |
| 0                                                                | =====<br>N/A                                                                      | =====<br>N/A                                             | 17296                                              | G                  | -      | libexec/X       | org                                      |                              | 4MiE                |
| thon 3 pe "he impo to impo to toro to toro sm_75 toro toro sm_75 | 3.10.1<br>elp",<br>ort te<br>ort to<br>ch.cud<br>GH200<br>ch.cud<br>', 'sm<br>chv | "copyr:<br>nsorflo<br>rch<br>a.get_o<br>480GB<br>a.get_a | ight", "<br>device_na<br>arch_lis<br>'sm_90']<br>— | credits"<br>ame(0) |        |                 | 1.4.0] on li<br>r more infor             |                              |                     |

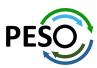

E4S 24.05 supports NVIDIA Grace-Hopper GH200 GPUs with TensorFlow and PyTorch

## E4S Support for AI/ML and Python tools

```
$ singularity run --nv e4s-24.05-cuda90-amd64.sif
Singularity> python
Python 3.10.12 (main, Nov 20 2023, 15:14:05) [GCC 11.4.0] on linux
Type "help", "copyright", "credits" or "license" for more information.
>>> import openai
>>> import google.generativeai
>>> import tensorflow
>>> import torch
>>> import jax
>>> import torchbraid
>>> import deephyper
>>> import pandas
>>> import cv2
>>> import sklearn
>>> import open3d
>>> import numpy
>>> import scipy
>>> import matplotlib
>>> import plotly
>>> import seaborn
>>> import mpi4py
>>>
Singularity> grep Ubuntu /etc/os-release
PRETTY_NAME="Ubuntu 22.04.4 LTS"
NAME="Ubuntu"
Singularity>
```

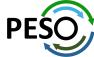

## E4S 24.05 Support for GPUs: NVIDIA

```
$ singularity run --nv e4s-24.05-cuda90-amd64.sif
Singularity> spack find -x +cuda
-- linux-ubuntu22.04-x86 64 / gcc@11.4.0
adios2@2.10.0
                   chai@2024.02.0
                                         gromacs@2024.1
                                                                 legion@24.03.0
                                                                                    petsc@3.21.0
                                                                                                       superlu-dist@8.2.1 zfp@0.5.5
amrex@24.04
                   cusz@0.3.1
                                         heffte@2.4.0
                                                                 libpressio@0.95.1
                                                                                    py-torch@2.2.2
                                                                                                      tasmanian@8.0
                                         hpctoolkit@2024.01.1
                                                                                    raja@2024.02.0
arborx@1.6
                   ecp-data-vis-sdk@1.0
                                                                 magma@2.8.0
                                                                                                      tau@2.33.2
axom@0.9.0
                   exago@1.6.0
                                         hpx@1.9.1
                                                                 mfem@4.6.0
                                                                                    slate@2023.11.05
                                                                                                      trilinos@15.1.1
                                                                 mgard@2023-12-09
                  flecsi@2.2.1
                                         kokkos@4.3.00
                                                                                    slepc@3.21.0
                                                                                                      umpire@2024.02.0
bricks@2023.08.25
                                                                                                      upcxx@2023.9.0
cabana@0.6.0
                   flux-core@0.61.2
                                         kokkos-kernels@4.3.00
                                                                 papi@7.1.0
                                                                                    strumpack@7.2.0
caliper@2.10.0
                   ginkgo@1.7.0
                                         lammps@20230802.3
                                                                 parsec@3.0.2209
                                                                                    sundials@7.0.0
                                                                                                      vtk-m@2.1.0
==> 43 installed packages
Singularity> spack find -x
-- linux-ubuntu22.04-x86_64 / gcc@11.4.0 -
adios@1.13.1
                     darshan-runtime@3.4.4 h5bench@1.4
                                                                    mercurv@2.3.1
                                                                                            petsc@3.21.0
                                                                                                                     superlu@5.3.0
adios2@2.7.1
                     darshan-util@3.4.4
                                            hdf5@1.12.3
                                                                    metall@0.25
                                                                                            phist@1.12.0
                                                                                                                     superlu-dist@8.2.1
adios2@2.10.0
                     datatransferkit@3.1.1 hdf5-vol-async@1.7
                                                                    mfem@4.6.0
                                                                                            plasma@23.8.2
                                                                                                                     superlu-dist@8.2.1
                                             hdf5-vol-cache@v1.1
alquimia@1.1.0
                     dealii@9.5.1
                                                                    mfem@4.6.0
                                                                                            plumed@2.9.0
                                                                                                                     swig@4.0.2-fortran
aml@0.2.1
                     dyninst@13.0.0
                                            hdf5-vol-log@1.4.0
                                                                    mgard@2023-12-09
                                                                                            precice@3.1.1
                                                                                                                     sz@2.1.12.5
                                            heffte@2.4.0
amrex@24.04
                     e4s-alc@1.0.1
                                                                    mgard@2023-12-09
                                                                                            pruners-ninja@1.0.1
                                                                                                                     sz3@3.1.7
                     e4s-cl@1.0.3
                                             heffte@2.4.0
                                                                    mpark-variant@1.4.0
amrex@24.04
                                                                                            pumi@2.2.8
                                                                                                                     tasmanian@8.0
                                             hpctoolkit@2024.01.1
arborx@1.6
                     ecp-data-vis-sdk@1.0
                                                                    mpich@4.1.2
                                                                                            py-cinemasci@1.3
                                                                                                                     tasmanian@8.0
arborx@1.6
                     ecp-data-vis-sdk@1.0
                                            hpctoolkit@2024.01.1
                                                                    mpifileutils@0.11.1
                                                                                            py-deephyper@0.6.0
                                                                                                                     tau@2.33.2
argobots@1.2
                     exago@1.6.0
                                             hpx@1.9.1
                                                                    nccmp@1.9.1.0
                                                                                            pv-h5pv@3.11.0
                                                                                                                     tau@2.33.2
ascent@0.9.2
                                             hpx@1.9.1
                                                                    nco@5.1.9
                                                                                            py-jupyterhub@1.4.1
                     exago@1.6.0
                                                                                                                     trilinos@13.0.1
                                                                                            py-libensemble@1.2.2
axom@0.9.0
                     exaworks@0.1.0
                                             hypre@2.31.0
                                                                    nek5000@19.0
                                                                                                                     trilinos@15.1.1
axom@0.9.0
                     faodel@1.2108.1
                                             kokkos@4.3.00
                                                                    nekbone@17.0
                                                                                            py-petsc4py@3.21.0
                                                                                                                     trilinos@15.1.1
bolt@2.0
                     flecsi@2.2.1
                                             kokkos@4.3.00
                                                                    netcdf-fortran@4.6.1
                                                                                            py-torch@2.2.2
                                                                                                                     turbine@1.3.0
boost@1.79.0
                     flecsi@2.2.1
                                             kokkos-kernels@4.3.00
                                                                    netlib-scalapack@2.2.0
                                                                                            py-warpx@23.08
                                                                                                                     umap@2.1.0
bricks@2023.08.25
                     flit@2.1.0
                                             kokkos-kernels@4.3.00
                                                                   nrm@0.1.0
                                                                                            gthreads@1.18
                                                                                                                     umpire@2024.02.0
bricks@2023.08.25
                     flux-core@0.61.2
                                             laghos@3.1
                                                                    nvhpc@24.3
                                                                                            quantum-espresso@7.3.1
                                                                                                                    umpire@2024.02.0
                                                                                            raja@2024.02.0
butterflypack@2.4.0 flux-core@0.61.2
                                             lammps@20230802.3
                                                                    omega-h@9.34.13
                                                                                                                     unifvfs@2.0
cabana@0.6.0
                     fortrilinos@2.3.0
                                             lammps@20230802.3
                                                                    openfoam@2312
                                                                                            raja@2024.02.0
                                                                                                                     upcxx@2023.9.0
cabana@0.6.0
                     fpm@0.10.0
                                             lbann@0.104
                                                                    openmpi@5.0.3
                                                                                            rempi@1.1.0
                                                                                                                     upcxx@2023.9.0
caliper@2.10.0
                     gasnet@2023.9.0
                                             legion@24.03.0
                                                                    openpmd-api@0.15.2
                                                                                            scr@3.0.1
                                                                                                                     variorum@0.7.0
caliper@2.10.0
                     ginkgo@1.7.0
                                             legion@24.03.0
                                                                    papi@7.1.0
                                                                                            slate@2023.11.05
                                                                                                                     veloc@1.7
                                             libcatalvst@2.0.0-rc4
chai@2024.02.0
                     ainkao@1.7.0
                                                                    papi@7.1.0
                                                                                            slate@2023.11.05
                                                                                                                     visit@3.3.3
                     globalarrays@5.8.2
chai@2024.02.0
                                             libnrm@0.1.0
                                                                    papyrus@1.0.2
                                                                                            slepc@3.21.0
                                                                                                                     vtk-m@2.0.0
charliecloud@0.37
                     alvis@4.2
                                             libpressio@0.95.1
                                                                    parallel-netcdf@1.12.3
                                                                                            slepc@3.21.0
                                                                                                                     vtk-m@2.1.0
                                             libpressio@0.95.1
conduit@0.9.1
                     gmp@6.2.1
                                                                    paraview@5.12.0
                                                                                            stc@0.9.0
                                                                                                                     wannier90@3.1.0
cp2k@2024.1
                     gotcha@1.0.6
                                             libquo@1.4
                                                                    parsec@3.0.2209
                                                                                            strumpack@7.2.0
                                                                                                                     xyce@7.8.0
                     gptune@4.0.0
cuda@11.8.0
                                             libunwind@1.6.2
                                                                    parsec@3.0.2209
                                                                                            strumpack@7.2.0
                                                                                                                     zfp@0.5.5
                                                                                            sundials@7.0.0
cuda@12.2.0
                     gromacs@2024.1
                                             loki@0.1.7
                                                                    pdt@3.25.2
                                                                                                                     zfp@0.5.5
cusz@0.3.1
                     gromacs@2024.1
                                             magma@2.8.0
                                                                    petsc@3.21.0
                                                                                            sundials@7.0.0
==> 179 installed packages
```

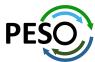

# E4S 24.05 Support for GPUs: NVIDIA (modules)

\$ singularity run --nv e4s-24.05-cuda90-amd64.sif Singularity> module avail

| dios/1.13.1                |          | flecsi/2.2.1-cuda90    | acity tillou/ | CINUX UD | untu22.04-x86_64/mpi<br>mfem/4.6.0-cuda90 | , -11    | iz "ząwypy, |                                         | 1.05-cuda90-openmp          |             |     |
|----------------------------|----------|------------------------|---------------|----------|-------------------------------------------|----------|-------------|-----------------------------------------|-----------------------------|-------------|-----|
| dios2/2.7.1                |          | flecsi/2.2.1           |               | (D)      | mfem/4.6.0                                |          | (D)         | slate/2023.1                            |                             | (D)         |     |
| dios2/2.10.0-cuda90        |          | fortrilinos/2.3.0      |               |          | mpifileutils/0.11.1                       | Ĺ        | •-•         | slepc/3.21.0                            |                             | •           |     |
| lguimia/1.1.0              |          | ginkgo/1.7.0-cuda90-o  | penmp         |          | nccmp/1.9.1.0                             |          |             | slepc/3.21.0                            |                             | (D)         |     |
| mrex/24.04-cuda90          |          | ginkgo/1.7.0-openmp    |               | (D)      | nco/5.1.9                                 |          |             | stc/0.9.0                               |                             |             |     |
| mrex/24.04                 |          | globalarrays/5.8.2     |               | ,        | nek5000/19.0                              |          |             |                                         | 2.0-cuda90-openmp           |             |     |
| rborx/1.6-cuda90           |          | glvis/4.2              |               |          | nekbone/17.0                              |          |             | strumpack/7.                            |                             | (D)         |     |
| rborx/1.6                  |          | gptune/4.0.0           |               |          | netcdf-fortran/4.6.                       | 1        |             | sundials/7.0                            |                             | <b>\-</b> / |     |
| scent/0.9.2-openmp         |          | gromacs/2024.1-cuda90- | -openmp       |          | netlib-scalapack/2.                       |          |             | sundials/7.0                            |                             | (D)         |     |
| xom/0.9.0-cuda90-openmp    |          | gromacs/2024.1-openmp  |               | (D)      | omega-h/9.34.13                           |          |             | - · · · · · · · · · · · · · · · · · · · | /8.2.1-cuda90               | (-,         |     |
| xom/0.9.0-openmp           |          | h5bench/1.4            |               | (2)      | openfoam/2312                             |          |             | superlu-dist                            | •                           | (D)         |     |
| oost/1.79.0                |          | hdf5-vol-async/1.7     |               |          | openpmd-api/0.15.2                        |          |             | sz/2.1.12.5                             | ,                           | (-,         |     |
| ricks/2023.08.25-cuda      |          | hdf5-vol-cache/v1.1    |               |          | papyrus/1.0.2                             |          |             | tasmanian/8.                            | 0-cuda90                    |             |     |
| ricks/2023.08.25           |          | hdf5-vol-log/1.4.0     |               |          | parallel-netcdf/1.1                       | 2.3      |             | tasmanian/8.                            |                             | (D)         |     |
| utterflypack/2.4.0-openmp  |          | hdf5/1.12.3            |               |          | paraview/5.12.0                           |          |             | tau/2.33.2-c                            |                             | ( - )       |     |
| abana/0.6.0-cuda90         |          | heffte/2.4.0-cuda90    |               |          | parsec/3.0.2209-cuc                       | la90     |             | tau/2.33.2                              |                             | (D)         |     |
| abana/0.6.0                |          | heffte/2.4.0           |               | (D)      | parsec/3.0.2209                           |          | (D)         | trilinos/13.                            | 0.1                         | (0)         |     |
| aliper/2.10.0-cuda90       |          | hpctoolkit/2024.01.1-  | cuda          | (0)      | petsc/3.21.0-cuda90                       | )        |             | trilinos/15.                            |                             |             |     |
| aliper/2.10.0              |          | hpctoolkit/2024.01.1   | cuuu          | (D)      | petsc/3.21.0                              | ,        |             | trilinos/15.                            |                             | (D)         |     |
| hai/2024.02.0-cuda90       |          | hpx/1.9.1-cuda90       |               | (5)      | phist/1.12.0-openmp                       | )        | (5)         | turbine/1.3.                            |                             | (0)         |     |
| hai/2024.02.0              |          | hpx/1.9.1              |               | (D)      | plumed/2.9.0                              | •        |             | umpire/2024.                            |                             |             |     |
| onduit/0.9.1               |          | hypre/2.31.0           |               | (2)      | precice/3.1.1                             |          |             | umpire/2024.                            |                             | (D)         |     |
| p2k/2024.1-openmp          |          | laghos/3.1             |               |          | pruners-ninja/1.0.1                       |          |             | unifyfs/2.0                             | 02.0                        | (5)         |     |
| arshan-runtime/3.4.4       |          | lammps/20230802.3-cuda | a90-onenmi    | 1        | pumi/2.2.8                                | •        |             | upcxx/2023.9                            | - 0-cuda90                  |             |     |
| atatransferkit/3.1.1       |          | lammps/20230802.3-open |               | (D)      | py-cinemasci/1.3                          |          |             | upcxx/2023.9                            |                             | (D)         |     |
| ealii/9.5.1                |          | lbann/0.104            | Þ             | (0)      | py-h5py/3.11.0                            |          |             | veloc/1.7                               | •                           | (0)         |     |
| yninst/13.0.0-openmp       |          | libcatalyst/2.0.0-rc4  |               |          | py-libensemble/1.2.                       | 2        |             | visit/3.3.3                             |                             |             |     |
| cp-data-vis-sdk/1.0-cuda90 |          | libnrm/0.1.0           |               |          | py-petsc4py/3.21.0                        | _        |             | vtk-m/2.0.0-                            | onenmn                      |             |     |
| cp-data-vis-sdk/1.0        |          | libpressio/0.95.1-cuda | a00_onenmi    | 1        | py-torch/2.2.2-cuda                       | 00_nner  | nmn         |                                         | cuda90-openmp               | (D)         |     |
| xago/1.6.0-cuda80          |          | libpressio/0.95.1-oper |               | (D)      | py-warpx/23.08                            | ise opci | ılıp        | wannier90/3.                            |                             | (0)         |     |
| xago/1.6.0                 |          | libquo/1.4             | illip         | (0)      | quantum-espresso/7.                       | 3 1_one  | anmn        | xyce/7.8.0                              | 1.0                         |             |     |
| xaworks/0.1.0              |          | mercury/2.3.1          |               |          | rempi/1.1.0                               | 3.1-ope  | ziiiip      | Ayce/ / 10.0                            |                             |             |     |
| aodel/1.2108.1             |          | metall/0.25            |               |          | scr/3.0.1                                 |          |             |                                         |                             |             |     |
| aoue (/ 1.2100.1           |          | metatt/0.25            |               |          | 301/3.0.1                                 |          |             |                                         |                             |             |     |
|                            |          | /spacl                 | k/share/si    | nack/lmo | d/linux-ubuntu22.04-                      | -x86 64  | /Core       |                                         |                             |             |     |
| ml/0.2.1 f                 | lit/2.1. |                        |               |          | 00-openmp                                 | (D)      | nrm/0.1.0   |                                         | raja/2024.02.0              | -cuda90     |     |
|                            |          | /0.61.2-cuda           |               |          | 3.0-cuda70                                | ·- /     | nvhpc/24.3  |                                         | raja/2024.02.0              |             | (D) |
|                            |          |                        |               | ion/24.0 |                                           | (D)      | openmpi/5.0 | 0.3                                     | superlu/5.3.0               |             | (-, |
| •                          |          | 0-openmp               |               | unwind/1 |                                           | (-,      | papi/7.1.0- |                                         | swig/4.0.2-for              | tran        |     |
|                            | asnet/20 |                        |               | i/0.1.7  |                                           |          | papi/7.1.0  | (D)                                     |                             |             |     |
|                            | np/6.2.1 |                        |               | na/2.8.0 | -cuda90                                   |          | pdt/3.25.2  | · - /                                   | umap/2.1.0                  |             |     |
|                            | otcha/1. |                        |               |          | 12-09-cuda90-openmp                       |          | plasma/23.8 |                                         | variorum/0.7.0              |             |     |
|                            |          | rnels/4.3.00-cuda90    |               |          | 12-09-openmp                              | (D)      | py-deephype |                                         | zfp/0.5.5-cuda              |             |     |
|                            |          | rnels/4.3.00-openmp (I |               |          | nt/1.4.0                                  | ( - )    | py-jupyter  |                                         | zfp/0.5.5 cddd<br>zfp/0.5.5 |             | (D) |
| 4s-alc/1.0.1 kd            | OKKOS-KE |                        |               |          |                                           |          |             |                                         |                             |             |     |

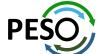

L: Module is loaded

## E4S 24.05 Support for GPUs: AMD

```
$ singularity run e4s-24.05-rocm90a-amd64.sif
Singularity> spack find -x +rocm
-- linux-ubuntu22.04-x86 64 / gcc@11.4.0 -
amrex@24.04
                chai@2024.02.0
                                      ginkgo@1.7.0
                                                            hypre@2.31.0
                                                                            mfem@4.6.0
                                                                                             slate@2023.11.05
                                                                                                                superlu-dist@8.2.1
                                                                                                                                    umpire@2024.02.0
arborx@1.6
                ecp-data-vis-sdk@1.0
                                      heffte@2.4.0
                                                            kokkos@4.3.00
                                                                            paraview@5.12.0
                                                                                             slepc@3.21.0
                                                                                                                tasmanian@8.0
                                                                                                                                    upcxx@2023.9.0
                                                                                                                                    vtk-m@2.1.0
cabana@0.6.0
               exago@1.6.0
                                      hpctoolkit@2024.01.1
                                                            legion@24.03.0
                                                                            petsc@3.21.0
                                                                                              strumpack@7.2.0
                                                                                                                tau@2.33.2
                                                                                             sundials@7.0.0
caliper@2.10.0 gasnet@2023.9.0
                                      hpx@1.9.1
                                                            magma@2.8.0
                                                                            raja@2024.02.0
                                                                                                                trilinos@15.1.1
==> 31 installed packages
Singularity> spack find -x
-- linux-ubuntu22.04-x86 64 / gcc@11.4.0 --
                     darshan-runtime@3.4.4 gmp@6.2.1
                                                                                                                    py-jupyterhub@1.4.1
adios@1.13.1
                                                                    lbann@0.104
                                                                                            nrm@0.1.0
                                                                                                                                            sz3@3.1.7
                                                                                                                    py-libensemble@1.2.2
adios2@2.7.1
                     darshan-util@3.4.4
                                            gotcha@1.0.6
                                                                   legion@24.03.0
                                                                                            nvhpc@24.3
                                                                                                                                            tasmanian@8.0
alquimia@1.1.0
                     datatransferkit@3.1.1
                                                                   legion@24.03.0
                                                                                           omega-h@9.34.13
                                                                                                                    py-petsc4py@3.21.0
                                                                                                                                            tasmanian@8.0
                                            gptune@4.0.0
aml@0.2.1
                                            gromacs@2024.1
                                                                   libcatalyst@2.0.0-rc4
                                                                                           openfoam@2312
                                                                                                                    py-warpx@23.08
                     dealii@9.5.1
                                                                                                                                            tau@2.33.2
                                            h5bench@1.4
amrex@24.04
                     dyninst@13.0.0
                                                                   libnrm@0.1.0
                                                                                           openmpi@5.0.3
                                                                                                                    gthreads@1.18
                                                                                                                                            tau@2.33.2
amrex@24.04
                     e4s-alc@1.0.1
                                            hdf5@1.12.3
                                                                   libpressio@0.95.1
                                                                                            openpmd-api@0.15.2
                                                                                                                    quantum-espresso@7.3.1
                                                                                                                                           trilinos@13.0.1
arborx@1.6
                                            hdf5@1.14.3
                                                                   libquo@1.4
                                                                                            papi@7.1.0
                                                                                                                    raja@2024.02.0
                     e4s-cl@1.0.3
                                                                                                                                            trilinos@15.1.1
arborx@1.6
                     ecp-data-vis-sdk@1.0
                                            hdf5-vol-async@1.7
                                                                   libunwind@1.6.2
                                                                                            papyrus@1.0.2
                                                                                                                    raja@2024.02.0
                                                                                                                                            trilinos@15.1.1
argobots@1.2
                     ecp-data-vis-sdk@1.0
                                            hdf5-vol-cache@v1.1
                                                                   loki@0.1.7
                                                                                            parallel-netcdf@1.12.3
                                                                                                                    rempi@1.1.0
                                                                                                                                            turbine@1.3.0
                                            hdf5-vol-log@1.4.0
                                                                                                                                            umap@2.1.0
ascent@0.9.2
                     exago@1.6.0
                                                                   magma@2.8.0
                                                                                            paraview@5.12.0
                                                                                                                    scr@3.0.1
axom@0.9.0
                                            hdf5-vol-log@1.4.0
                                                                   mercury@2.3.1
                                                                                            paraview@5.12.0
                                                                                                                    slate@2023.11.05
                                                                                                                                            umpire@2024.02.0
                     exago@1.6.0
bolt@2.0
                                            heffte@2.4.0
                                                                   metall@0.25
                                                                                            parsec@3.0.2209
                                                                                                                    slate@2023.11.05
                                                                                                                                            umpire@2024.02.0
                     exaworks@0.1.0
                     faodel@1.2108.1
                                            heffte@2.4.0
                                                                   mfem@4.6.0
                                                                                                                    slepc@3.21.0
                                                                                                                                            unifvfs@2.0
boost@1.79.0
                                                                                            pdt@3.25.2
                                            hpctoolkit@2024.01.1
                                                                                            petsc@3.21.0
                                                                                                                    slepc@3.21.0
                                                                                                                                            upcxx@2023.9.0
bricks@2023.08.25
                     flecsi@2.2.1
                                                                   mfem@4.6.0
butterflypack@2.4.0
                    flit@2.1.0
                                            hpctoolkit@2024.01.1
                                                                                            petsc@3.21.0
                                                                                                                    stc@0.9.0
                                                                                                                                            upcxx@2023.9.0
                                                                   mgard@2023-12-09
cabana@0.6.0
                                            hpx@1.9.1
                                                                   mpark-variant@1.4.0
                                                                                            phist@1.12.0
                                                                                                                    strumpack@7.2.0
                                                                                                                                            variorum@0.7.0
                     flux-core@0.61.2
                     fortrilinos@2.3.0
                                                                   mpich@4.1.2
cabana@0.6.0
                                            hpx@1.9.1
                                                                                            plasma@23.8.2
                                                                                                                    strumpack@7.2.0
                                                                                                                                            veloc@1.7
                                                                                            plumed@2.9.0
                                                                                                                    sundials@7.0.0
                                                                                                                                            visit@3.3.3
caliper@2.10.0
                     fpm@0.10.0
                                            hypre@2.31.0
                                                                   mpifileutils@0.11.1
caliper@2.10.0
                     gasnet@2023.9.0
                                            hypre@2.31.0
                                                                   nccmp@1.9.1.0
                                                                                                                                            vtk-m@2.0.0
                                                                                            precice@3.1.1
                                                                                                                    sundials@7.0.0
chai@2024.02.0
                     gasnet@2023.9.0
                                            kokkos@4.3.00
                                                                   nco@5.1.9
                                                                                            pruners-ninja@1.0.1
                                                                                                                    superlu@5.3.0
                                                                                                                                            vtk-m@2.1.0
                     ginkgo@1.7.0
chai@2024.02.0
                                            kokkos@4.3.00
                                                                   nek5000@19.0
                                                                                            pumi@2.2.8
                                                                                                                    superlu-dist@8.2.1
                                                                                                                                            wannier90@3.1.0
                                            kokkos-kernels@4.3.00
charliecloud@0.37
                     ginkgo@1.7.0
                                                                   nekbone@17.0
                                                                                            py-cinemasci@1.3
                                                                                                                    superlu-dist@8.2.1
                                                                                                                                            xyce@7.8.0
conduit@0.9.1
                     globalarrays@5.8.2
                                            laghos@3.1
                                                                   netcdf-fortran@4.6.1
                                                                                            py-deephyper@0.6.0
                                                                                                                    swig@4.0.2-fortran
                                                                                                                                            zfp@0.5.5
                     glvis@4.2
                                                                   netlib-scalapack@2.2.0
                                                                                           pv-h5pv@3.11.0
cp2k@2024.1
                                            lammps@20230802.3
                                                                                                                    sz@2.1.12.5
==> 167 installed packages
Singularity>
```

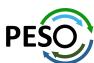

# E4S 24.05 Support for GPUs: AMD (modules)

|                       |              | /spack/s          | hare/spac | ck/lmod/li        | nux-ubuntu22. | 04-x86_          | _64/mpich/4.1.              | 2-w2qv  | wypv/Core                     |     |
|-----------------------|--------------|-------------------|-----------|-------------------|---------------|------------------|-----------------------------|---------|-------------------------------|-----|
| adios/1.13.1          |              | fortrilinos/2.    | 3.0       |                   | mfem/4.6.0-   | gfx90a           |                             |         | scr/3.0.1                     |     |
| alquimia/1.1.0        |              | ginkgo/1.7.0-g    | fx90a-ope | enmp              | mfem/4.6.0    | _                | (                           | D)      | slate/2023.11.05-gfx90a-open  | mp  |
| amrex/24.04-gfx90a    |              | ginkgo/1.7.0-0    | penmp     | (D)               | mpifileutil   | s/0.11.          | .1                          |         | slate/2023.11.05-openmp       | (D) |
| amrex/24.04           | (D)          | globalarrays/5    | 8.2       |                   | nccmp/1.9.1   | .0               |                             |         | slepc/3.21.0-gfx90a           |     |
| arborx/1.6-gfx90a     |              | glvis/4.2         |           |                   | nco/5.1.9     |                  |                             |         | slepc/3.21.0                  | (D) |
| arborx/1.6            | (D)          | gptune/4.0.0      |           |                   | nek5000/19.   | 0                |                             |         | stc/0.9.0                     |     |
| axom/0.9.0-openmp     |              | gromacs/2024.1    | _openmp   |                   | nekbone/17.   | 0                |                             |         | strumpack/7.2.0-gfx90a-openmp | р   |
| boost/1.79.0          |              | h5bench/1.4       |           |                   | netcdf-fort   | ran/4 <b>.</b> 6 | 5.1                         |         | strumpack/7.2.0-openmp        | (D) |
| bricks/2023.08.25     |              | hdf5-vol-async    | /1.7      |                   | netlib-scal   | apack/2          | 2.2.0                       |         | sundials/7.0.0-gfx90a         |     |
| butterflypack/2.4.0-c | penmp        | hdf5-vol-cache    |           |                   | omega-h/9.3   |                  |                             |         | sundials/7.0.0                | (D) |
| cabana/0.6.0-gfx90a-r |              | hdf5-vol-log/1    |           |                   | openfoam/23   | 12               |                             |         | superlu-dist/8.2.1-gfx90a     |     |
| cabana/0.6.0          | (D)          | heffte/2.4.0-q    |           |                   | openpmd-api   |                  | 2                           |         | superlu-dist/8.2.1            | (D) |
| caliper/2.10.0-gfx90a |              | heffte/2.4.0      | ,         | (D)               | papyrus/1.0   |                  |                             |         | tasmanian/8.0-qfx90a          | • • |
| caliper/2.10.0        | (D)          | hpctoolkit/202    | 4.01.1-rd |                   | parsec/3.0.   |                  |                             |         | tasmanian/8.0                 | (D) |
| chai/2024.02.0-gfx90a |              | hpctoolkit/202    |           | (D)               | petsc/3.21.   |                  | ða -                        |         | tau/2.33.2-rocm               | • • |
| chai/2024.02.0        | (D)          | hpx/1.9.1-gfx9    |           | <b>、</b> - ,      | petsc/3.21.   |                  |                             | D)      | tau/2.33.2                    | (D) |
| conduit/0.9.1         | , ,          | hpx/1.9.1         |           | (D)               | phist/1.12.   |                  |                             |         | trilinos/13.0.1               | • • |
| cp2k/2024.1-openmp    |              | hypre/2.31.0-g    | ıfx90a    |                   | plumed/2.9.   |                  | •                           |         | trilinos/15.1.1-gfx90a        |     |
| datatransferkit/3.1.1 | L            | hypre/2.31.0      | •         | (D)               | precice/3.1   |                  |                             |         | trilinos/15.1.1               | (D) |
| dealii/9.5.1          |              | laghos/3.1        |           |                   | pruners-nin   |                  | .1                          |         | turbine/1.3.0                 |     |
| dyninst/13.0.0-openmr | )            | lammps/2023080    | 2.3-openr | np                | pumi/2.2.8    | •                |                             |         | umpire/2024.02.0-gfx90a       |     |
| ecp-data-vis-sdk/1.0- |              | lbann/0.104       | •         | •                 | py-h5py/3.1   | 1.0              |                             |         | umpire/2024.02.0              | (D) |
| ecp-data-vis-sdk/1.0  | (D)          | libnrm/0.1.0      |           |                   | py-libensem   |                  | 2.2                         |         | upcxx/2023.9.0-gfx90a         |     |
| exago/1.6.0-gfx90a    |              | libpressio/0.9    | 5.1-openr | g                 | py-petsc4py   |                  |                             |         | upcxx/2023.9.0                | (D) |
| exago/1.6.0           | (D)          | libquo/1.4        |           | •                 | py-warpx/23   | .08              |                             |         | wannier90/3.1.0               |     |
| exaworks/0.1.0        |              | mercury/2.3.1     |           |                   |               |                  | 7.3.1-openmp                |         | xyce/7.8.0                    |     |
| flecsi/2.2.1          |              | metall/0.25       |           |                   | rempi/1.1.0   |                  |                             |         | ,                             |     |
|                       |              |                   | _ /snack  | /chare/cna        | ck/lmod/linux | _uhunti          | u22.04-x86_64/              | 'Core - |                               |     |
| aml/0.2.1             | fpm/0.10.0-c | nenmn             |           |                   | 03.0-gfx90a   | -ubuii cu        | nrm/0.1.0                   | COTE    | gthreads/1.18                 |     |
| argobots/1.2          | gasnet/2023. |                   |           | legion/24.0       |               | (D)              | nvhpc/24.3                  |         | raja/2024.02.0-gfx90a         |     |
| bolt/2.0              | gasnet/2023  |                   |           | libunwind/:       |               | (0)              | openmpi/5.0.                | 3       | raja/2024.02.0 ([             | וח  |
|                       | gmp/6.2.1    | 1510              |           | loki/0.1.7        | 11012         |                  | papi/7.1.0                  | _       | superlu/5.3.0                 | ,   |
| e4s-alc/1.0.1         | gotcha/1.0.6 | 5                 |           | nagma/2.8.0       | A_nfx90a      |                  | pdt/3.25.2                  |         | swig/4.0.2-fortran            |     |
| e4s-cl/1.0.3          |              | els/4.3.00-openmp |           |                   | -12-09-openmp |                  | plasma/23.8.                | 2       | sz3/3.1.7                     |     |
| flit/2.1.0            | kokkos/4.3.6 |                   |           | npark-varia       |               |                  | py-deephyper                |         |                               |     |
| flux-core/0.61.2      | kokkos/4.3.6 |                   |           | npich/4.1.2       | •             | (L)              | py-decemper<br>py-jupyterhu |         |                               |     |
| TOTAL COTO, OTOTIZ    | NONNOS/ TISI | 70 Openinp        | (0)       | mp±Cii/ + i 1 i 2 | -             | ( - /            | py jupy cernic              | D/ 114  | 11 Val 101 alli/ 01/10        |     |

#### Where:

L: Module is loaded D: Default Module

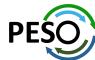

## E4S 24.05 Support for GPUs: Intel

```
$ singularity run e4s-24.05-oneapi-amd64.sif
Singularity> H1=$(spack find --format /{hash} +level zero)
Singularity> H2=$(spack find --format /{hash} +svcl)
Singularity> spack find $H1 $H2
-- linux-ubuntu22.04-x86 64 / oneapi@2024.0.2 -----
amrex@24.04 blaspp@2023.11.05 ginkgo@1.7.0 kokkos@4.3.00 lapackpp@2023.11.05 slate@2023.11.05 tau@2.33.2
arborx@1.6 cabana@0.6.0
                               heffte@2.4.0 kokkos@4.3.00
                                                            petsc@3.21.0
                                                                                  sundials@7.0.0
                                                                                                   upcxx@2023.9.0
==> 14 installed packages
Singularity> spack find -x
-- linux-ubuntu22.04-x86 64 / gcc@11.4.0 ------
hdf5@1.12.3 papi@7.1.0
-- linux-ubuntu22.04-x86_64 / oneapi@2024.0.2 -------
adios@1.13.1
                       datatransferkit@3.1.1
                                             hdf5-vol-cache@v1.1
                                                                          mgard@2023-12-09
                                                                                                 pruners-ninja@1.0.1
                                                                                                                        sz3@3.1.7
adios2@2.8.3
                       dealii@9.5.1
                                              hdf5-vol-log@1.4.0
                                                                          mpark-variant@1.4.0
                                                                                                 pumi@2.2.8
                                                                                                                        tasmanian@8.0
                                              heffte@2.4.0
                                                                          mpifileutils@0.11.1
aml@0.2.1
                       e4s-alc@1.0.1
                                                                                                 py-cinemasci@1.7.0
                                                                                                                        tau@2.33.2
aml@0.2.1
                       e4s-cl@1.0.3
                                              heffte@2.4.0
                                                                          nccmp@1.9.1.0
                                                                                                 py-h5py@3.11.0
                                                                                                                        tau@2.33.2
amrex@24.04
                       ecp-data-vis-sdk@1.0
                                              hpx@1.9.1
                                                                          nco@5.1.9
                                                                                                 pv-iupvterhub@1.4.1
                                                                                                                       trilinos@13.0.1
                                                                                                 pv-libensemble@1.2.2
                                                                                                                       trilinos@15.1.1
amrex@24.04
                       exago@1.6.0
                                              hvpre@2.31.0
                                                                          nekbone@17.0
                                                                         netcdf-fortran@4.6.1
                                              intel-oneapi-mpi@2021.11.0
arborx@1.6
                       exaworks@0.1.0
                                                                                                 py-petsc4py@3.21.0
                                                                                                                        turbine@1.3.0
arborx@1.6
                       faodel@1.2108.1
                                              kokkos@4.3.00
                                                                          netlib-scalapack@2.2.0
                                                                                                 py-warpx@23.08
                                                                                                                        umap@2.1.0
argobots@1.2
                       flecsi@2.2.1
                                              kokkos@4.3.00
                                                                          nrm@0.1.0
                                                                                                 qthreads@1.18
                                                                                                                        umpire@2024.02.0
ascent@0.8.0
                       flit@2.1.0
                                              kokkos-kernels@4.3.00
                                                                          omega-h@9.34.13
                                                                                                  raja@2024.02.0
                                                                                                                        unifyfs@2.0
                                              kokkos-kernels@4.3.00
axom@0.9.0
                       flux-core@0.61.2
                                                                          openmpi@5.0.3
                                                                                                  rempi@1.1.0
                                                                                                                        upcxx@2023.9.0
bolt@2.0
                       fortrilinos@2.3.0
                                              laghos@3.1
                                                                          openpmd-api@0.15.2
                                                                                                 scr@3.0.1
                                                                                                                       upcxx@2023.9.0
                       gasnet@2023.9.0
                                                                          papyrus@1.0.2
                                                                                                                        variorum@0.7.0
boost@1.84.0
                                              lammps@20230802.3
                                                                                                 slate@2023.11.05
                                              lbann@0.104
bricks@2023.08.25
                       ginkgo@1.7.0
                                                                          parallel-netcdf@1.12.3
                                                                                                 slate@2023.11.05
                                                                                                                       veloc@1.7
butterflvpack@2.4.0
                       ainkao@1.7.0
                                              legion@24.03.0
                                                                          paraview@5.12.0
                                                                                                  slepc@3.21.0
                                                                                                                       vtk-m@1.7.1
cabana@0.6.0
                       globalarrays@5.8.2
                                              libcatalvst@2.0.0-rc4
                                                                          parsec@3.0.2209
                                                                                                 stc@0.9.0
                                                                                                                        wannier90@3.1.0
cabana@0.6.0
                       qlvis@4.2
                                              libnrm@0.1.0
                                                                          pdt@3.25.2
                                                                                                  strumpack@7.2.0
                                                                                                                       xyce@7.8.0
caliper@2.10.0
                       qmp@6.2.1
                                              libauo@1.4
                                                                          petsc@3.21.0
                                                                                                 sundials@7.0.0
                                                                                                                        zfp@0.5.5
chai@2024.02.0
                                              libunwind@1.6.2
                                                                                                 sundials@7.0.0
                       gotcha@1.0.6
                                                                          petsc@3.21.0
charliecloud@0.37
                       qptune@4.0.0
                                              loki@0.1.7
                                                                          phist@1.12.0
                                                                                                 superlu@5.3.0
                                                                          plasma@23.8.2
conduit@0.9.1
                       gromacs@2024.1
                                              mercury@2.3.1
                                                                                                 superlu-dist@8.2.1
                                                                          plumed@2.9.0
darshan-runtime@3.4.4
                      h5bench@1.4
                                              metall@0.25
                                                                                                 swig@4.0.2-fortran
darshan-util@3.4.4
                       hdf5-vol-async@1.7
                                              mfem@4.6.0
                                                                          precice@3.1.1
                                                                                                 sz@2.1.12.5
==> 135 installed packages
Singularity> which dpcpp
/opt/intel/oneapi/compiler/2024.0/bin/dpcpp
Singularity>
```

Use of Intel oneAPI BaseKit and HPCToolkit is subject to acceptance of Intel EULA by the user

## E4S 24.05 Support for GPUs: Intel (modules)

\$ singularity run e4s-24.05-oneapi-amd64.sif Singularity> module avail

```
spack/share/spack/lmod/linux-ubuntu22.04-x86_64/intel-oneapi-mpi/2021.11.0-vmuf6bv/Core/
                                   ginkgo/1.7.0-sycl-openmp (D)
                                                                   nccmp/1.9.1.0
                                                                                                  slate/2023.11.05-openmp
 adios/1.13.1
 amrex/24.04-sycl
                                   globalarrays/5.8.2
                                                                   nco/5.1.9
                                                                                                  slate/2023.11.05-sycl-openmp (D)
 amrex/24.04
                                   glvis/4.2
                                                                   nekbone/17.0
                                                                                                  slepc/3.21.0
                                   gptune/4.0.0
                                                                   netcdf-fortran/4.6.1
                                                                                                  stc/0.9.0
 arborx/1.6-sycl
 arborx/1.6
                                   gromacs/2024.1-openmp
                                                                   netlib-scalapack/2.2.0
                                                                                                  strumpack/7.2.0-openmp
 axom/0.9.0-openmp
                                   h5bench/1.4
                                                                   omega-h/9.34.13
                                                                                                  sundials/7.0.0-sycl
                                                                                                  sundials/7.0.0
 boost/1.84.0
                                   hdf5-vol-asvnc/1.7
                                                                   openpmd-api/0.15.2
                                                                                                                               (D)
 bricks/2023.08.25
                                   hdf5-vol-cache/v1.1
                                                                   papyrus/1.0.2
                                                                                                  superlu-dist/8.2.1
                                   hdf5-vol-log/1.4.0
 butterflypack/2.4.0-openmp
                                                                   parsec/3.0.2209
                                                                                                  tasmanian/8.0
 cabana/0.6.0-sycl
                                   heffte/2.4.0-sycl
                                                                   petsc/3.21.0-sycl
                                                                                                  tau/2.33.2-level-zero
 cabana/0.6.0
                                   heffte/2.4.0
                                                                   petsc/3.21.0
                                                                                                  tau/2.33.2
                                                                                                                               (D)
 caliper/2.10.0
                                   hpx/1.9.1
                                                                   phist/1.12.0-openmp
                                                                                                  trilinos/13.0.1
 chai/2024.02.0
                                   hypre/2.31.0
                                                                   plumed/2.9.0
                                                                                                  trilinos/15.1.1
                                                                                                                               (D)
                                                                                                  turbine/1.3.0
 conduit/0.9.1
                                   laghos/3.1
                                                                   precice/3.1.1
 datatransferkit/3.1.1
                                   lammps/20230802.3-openmp
                                                                   pruners-ninja/1.0.1
                                                                                                  umpire/2024.02.0
 dealii/9.5.1
                                   lbann/0.104
                                                                   pumi/2.2.8
                                                                                                  upcxx/2023.9.0-level-zero
 ecp-data-vis-sdk/1.0
                                   libnrm/0.1.0
                                                                   py-h5py/3.11.0
                                                                                                  upcxx/2023.9.0
                                                                                                                               (D)
                                   libquo/1.4
                                                                   py-libensemble/1.2.2
                                                                                                  wannier90/3.1.0
 exago/1.6.0
 exaworks/0.1.0
                                   mercury/2.3.1
                                                                   py-petsc4py/3.21.0
                                                                                                  xyce/7.8.0
 flecsi/2.2.1
                                   metall/0.25
                                                                   py-warpx/23.08
 fortrilinos/2.3.0
                                   mfem/4.6.0
                                                                   rempi/1.1.0
                                   mpifileutils/0.11.1
                                                                   scr/3.0.1
 ginkgo/1.7.0-openmp
                                                  -- /spack/share/spack/lmod/linux-ubuntu22.04-x86 64/Core -
                                                 intel-oneapi-mpi/2021.11.0
 aml/0.2.1-level-zero
                             e4s-cl/1.0.3
                                                                                      libunwind/1.6.2
                                                                                                                 papi/7.1.0
                                                                                                                                         superlu/5.3.0
 aml/0.2.1
                             flit/2.1.0
                                                 kokkos-kernels/4.3.00-openmp
                                                                                      loki/0.1.7
                                                                                                                 pdt/3.25.2
                                                                                                                                        swig/4.0.2-fortran
 argobots/1.2
                             flux-core/0.61.2
                                                 kokkos-kernels/4.3.00-sycl
                                                                              (D)
                                                                                      mgard/2023-12-09-openmp
                                                                                                                 plasma/23.8.2
                                                                                                                                         sz3/3.1.7
 bolt/2.0
                             gasnet/2023.9.0
                                                 kokkos/4.3.00-openmp
                                                                                      mpark-variant/1.4.0
                                                                                                                 py-jupyterhub/1.4.1
                                                                                                                                        umap/2.1.0
 charliecloud/0.37
                                                 kokkos/4.3.00-sycl-openmp
                             gmp/6.2.1
                                                                                      nrm/0.1.0
                                                                                                                 qthreads/1.18
                                                                                                                                         variorum/0.7.0
 e4s-alc/1.0.1
                             qotcha/1.0.6
                                                 legion/24.03.0
                                                                                      openmpi/5.0.3
                                                                                                                 raja/2024.02.0
                                                              -- /opt/intel/oneapi/modulefiles -------
 advisor/latest
                               compiler32/latest
                                                              dpct/latest
                                                                                      intel_ipp_intel64/latest
                                                                                                                        mpi/latest
                               compiler32/2024.0.2
 advisor/2024.0
                                                             dpct/2024.0.0
                                                                                      intel_ipp_intel64/2021.10 (D)
                                                                                                                        mpi/2021.11
                                                                                                                                          (L,D)
 ccl/latest
                               dal/latest
                                                              dpl/latest
                                                                                      intel_ippcp_intel64/latest
                                                                                                                        oclfpga/latest
 ccl/2021.11.2
                               dal/2024.0.0
                                                             dpl/2022.3
                                                                                      intel_ippcp_intel64/2021.9 (D)
                                                                                                                        oclfpga/2024.0.0 (D)
                               debugger/latest
                                                              ifort/latest
                                                                                      itac/latest
                                                                                                                        tbb/latest
 compiler-rt/latest
                               debugger/2024.0.0
                                                             ifort/2024.0.2
                                                                              (D)
                                                                                      itac/2022.0
                                                                                                                        tbb/2021.11
                                                                                                                                          (D)
 compiler-rt/2024.0.2
 compiler-rt32/latest
                               dev-utilities/latest
                                                              ifort32/latest
                                                                                      mkl/latest
                                                                                                                        vtune/latest
 compiler-rt32/2024.0.2 (D)
                                                              ifort32/2024.0.2 (D)
                               dev-utilities/2024.0.0 (D)
                                                                                      mkl/2024.0
                                                                                                                 (D)
                                                                                                                        vtune/2024.0
                                                                                                                                          (D)
                                                              inspector/latest
 compiler/latest
                               dnnl/latest
                                                                                      mkl32/latest
 compiler/2024.0.2
                               dnnl/3.3.0
                                                             inspector/2024.0 (D)
                                                                                      mkl32/2024.0
                                                                                                                 (D)
Where:
```

L: Module is loaded

D: Default Module

Use of Intel oneAPI BaseKit and HPCToolkit is subject to acceptance of Intel EULA by the user

## E4S 24.05 Support for GPUs: Intel Data Center GPU Max (aka PVC)

```
$ singularity run e4s-24.05-oneapi-amd64.sif
Singularity> clinfo -l
Platform #0: Intel(R) FPGA Emulation Platform for OpenCL(TM)
 `-- Device #0: Intel(R) FPGA Emulation Device
Platform #1: Intel(R) OpenCL
 `-- Device #0: Intel(R) Xeon(R) Silver 4410T
Platform #2: Intel(R) OpenCL Graphics
 `-- Device #0: Intel(R) Data Center GPU Max 1100
Singularity> spack find -dl heffte+sycl
-- linux-ubuntu22.04-x86_64 / oneapi@2024.0.2 -
dkawent heffte@2.4.0
            cmake@3.27.9
biswww4
r4maiir
                curl@8.6.0
je4uymd
                    nghttp2@1.57.0
tifif56
                    openssl@3.2.1
                        ca-certificates-mozilla@2023-05-30
3sifbb5
6xkucfz
                        perl@5.38.0
                            berkeley-db@18.1.40
x7anufu
                            bzip2@1.0.8
ugtwnme
                                diffutils@3.10
7akrhou
                            qdbm@1.23
bq6qww5
5bu3onp
                                readline@8.2
ua57skc
                    pkgconf@1.9.5
s45alot
                ncurses@6.4
                zlib-ng@2.1.6
ypemcku
d6bcnaw
            gmake@4.4.1
            intel-oneapi-mkl@2024.0.0
rzaojfz
                intel-tbb@2021.9.0
rfpr243
6ii2fwq
                    hwloc@2.9.1
zxupvhj
                        libpciaccess@0.17
5a7ydse
                            libtool@2.4.7
s4zav25
                                findutils@4.9.0
wdc4and
                                m4@1.4.19
fcw37kn
                                    libsigsegv@2.14
if4y4n2
                            util-macros@1.19.3
tgjrkey
                        libxml2@2.10.3
khmhytm
                            libiconv@1.17
36cbr64
                            xz@5.4.6
vmuf6bv
            intel-oneapi-mpi@2021.11.0
flx6gxx
            intel-oneapi-runtime@2024.0.2
6catdnc
                qcc-runtime@11.4.0
==> 1 installed package
Singularity>
```

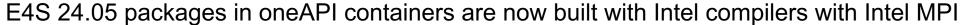

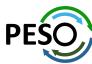

## 24.05 Release: 129+ Official Products + dependencies (gcc, ppc64le)

```
adios2
                       /spack/opt/spack/linux-ubuntu20.04-ppc64le/gcc-9.4.0/adios2-2.10.0-4mywyu6vlmtzbxbcwgy3nujuigmjb3tg
2: alguimia
                       /spack/opt/spack/linux-ubuntu20.04-ppc64le/gcc-9.4.0/alguimia-1.1.0-yrlpkik3duxcvdjpks7kat3u35dsngsg
3:
    aml
                       /spack/opt/spack/linux-ubuntu20.04-ppc64le/gcc-9.4.0/aml-0.2.1-edhdhhxpsn72i7ofsm2pbgjimmrorsbp
                       /spack/opt/spack/linux-ubuntu20.04-ppc64le/gcc-9.4.0/amrex-24.04-bwleaeu5zpcnzvrfviphfmopmvax5rmv
4:
    amrex
                       /spack/opt/spack/linux-ubuntu20.04-ppc64le/gcc-9.4.0/arborx-1.6-5b36lowtoilu2vbfwtcgzro5evd3rnzg
    arborx
                       /spack/opt/spack/linux-ubuntu20.04-ppc64le/gcc-9.4.0/argobots-1.2-cigy6obofkgafnwsip76vfbbpeay6g6g
    argobots
                       /spack/opt/spack/linux-ubuntu20.04-ppc64le/gcc-9.4.0/ascent-0.9.2-wi5omuugmprkb7dpsnlvgnactig57ibk
    ascent
8:
                       /spack/opt/spack/linux-ubuntu20.04-ppc64le/gcc-9.4.0/axom-0.9.0-bhmt6aumzlkhtn4bbpng3dlpaam454am
    axom
    bolt
                       /spack/opt/spack/linux-ubuntu20.04-ppc64le/gcc-9.4.0/bolt-2.0-hicd2qb5hhsd6hj3tmkkzkobtkmeuh2p
9:
                       /spack/opt/spack/linux-ubuntu20.04-ppc64le/gcc-9.4.0/blaspp-2023.11.05-6gt76nm5das63ygzyw4gwgpkwyojw62i
10:
    blaspp
                       /spack/opt/spack/linux-ubuntu20.04-ppc64le/gcc-9.4.0/bricks-2023.08.25-rr4l3jiaiywhpb6hyzcp2bbggnxns243
11:
    bricks
                      /spack/opt/spack/linux-ubuntu20.04-ppc64le/gcc-9.4.0/butterflvpack-2.4.0-m2xskltwx6ozcuh5gzdvt5fbpiskmg5h
12:
    butterflypack
    cabana
                       /spack/opt/spack/linux-ubuntu20.04-ppc64le/gcc-9.4.0/cabana-0.6.0-t4o4rifcz6vg7l4o64wix2u4criezvtx
13:
    caliper
                      /spack/opt/spack/linux-ubuntu20.04-ppc64le/gcc-9.4.0/caliper-2.10.0-tcwrtpxnfvmlcatmukmlj2ggswgis2yj
14:
                       /spack/opt/spack/linux-ubuntu20.04-ppc64le/gcc-9.4.0/camp-2024.02.0-hizgxenz3rfcba7ban53nxhtl3xtf3eb
15:
    camp
                       /spack/opt/spack/linux-ubuntu20.04-ppc64le/qcc-9.4.0/chai-2024.02.0-qca7wviucemmenptd2tlhpw3f2m5h6sf
16:
    chai
                       /spack/opt/spack/linux-ubuntu20.04-ppc64le/qcc-9.4.0/charliecloud-0.37-ciit4l5dfobqxsmwdxsrjqvsuego77fw
    charliecloud
17:
    conduit
                       /spack/opt/spack/linux-ubuntu20.04-ppc64le/gcc-9.4.0/conduit-0.9.1-jyg2cfw6yubjd4epfm2rjz75gluvlt2g
18:
                       /spack/opt/spack/linux-ubuntu20.04-ppc64le/gcc-9.4.0/cp2k-2024.1-bpgb2kg3xinl25pj7dz4hv4vyprjj7nf
19:
    cp2k
20:
    cusz
                       /spack/opt/spack/linux-ubuntu20.04-ppc64le/qcc-9.4.0/cusz-0.3.1-lav7dlxpjkm7qhhunwm3j3ttdvqhqm7l
                      /spack/opt/spack/linux-ubuntu20.04-ppc64le/gcc-9.4.0/darshan-runtime-3.4.4-icj7mpijxjr6bb3jodjggxm4b26p3zgi
    darshan-runtime
    datatransferkit
                      /spack/opt/spack/linux-ubuntu20.04-ppc64le/gcc-9.4.0/datatransferkit-3.1.1-kyyx2fgideedc2xcnl4g2gkol2gdfobw
23:
    dyninst
                       /spack/opt/spack/linux-ubuntu20.04-ppc64le/qcc-9.4.0/dyninst-13.0.0-ir3mzxecf5oy6cax73equc3wakru5rwn
24:
    e4s-alc
                       /spack/opt/spack/linux-ubuntu20.04-ppc64le/gcc-9.4.0/e4s-alc-1.0.1-sr7ms5he5gskkk5d4di5w5catg5vdr3g
                       /spack/opt/spack/linux-ubuntu20.04-ppc64le/gcc-9.4.0/e4s-cl-1.0.3-axwr3nbv6fgpyng2m27gua3wnmkf47fr
25:
    e4s-cl
    ecp-data-vis-sdk
                      /spack/opt/spack/linux-ubuntu20.04-ppc64le/gcc-9.4.0/ecp-data-vis-sdk-1.0-hw5g2rggtdyxw467jlrgx6wsdj7hcwrc
27:
                       /spack/opt/spack/linux-ubuntu20.04-ppc64le/gcc-9.4.0/exago-1.6.0-yjrebei5otf7a6tpohjycr7t3a5vrokw
    exago
    exaworks
                      /spack/opt/spack/linux-ubuntu20.04-ppc64le/gcc-9.4.0/exaworks-0.1.0-cnjtbt4fvscmgus5nnhh6wirdg2lxg7r
28:
    faodel
                       /spack/opt/spack/linux-ubuntu20.04-ppc64le/gcc-9.4.0/faodel-1.2108.1-ur7lcltn3od3ujnx5gjdfhtd7fjaflfg
29:
30:
    flecsi
                       /spack/opt/spack/linux-ubuntu20.04-ppc64le/gcc-9.4.0/flecsi-2.2.1-jkqf4nklyeb5pyxjfwr4msgqqhhcg62u
    flit
                       /spack/opt/spack/linux-ubuntu20.04-ppc64le/gcc-9.4.0/flit-2.1.0-pgpjuv4xcuudo4b72en7dknnvdkjnusy
31:
32:
    flux-core
                      /spack/opt/spack/linux-ubuntu20.04-ppc64le/gcc-9.4.0/flux-core-0.61.2-ugggildy4da6acaohij4jybgj6zuaico
                       /spack/opt/spack/linux-ubuntu20.04-ppc64le/gcc-9.4.0/flux-sched-0.33.1-q6nr6hh453qwgba3qidr37vkt7gk2ace
    flux-sched
    fortrilinos
                      /spack/opt/spack/linux-ubuntu20.04-ppc64le/gcc-9.4.0/fortrilinos-2.3.0-lkg57u7lflggx2umgw4g3vbz7edogl6m
35:
    gasnet
                       /spack/opt/spack/linux-ubuntu20.04-ppc64le/gcc-9.4.0/gasnet-2023.9.0-vlx5a2s453ll5isj3w3yen6e6b2djd4y
36:
    ginkgo
                      /spack/opt/spack/linux-ubuntu20.04-ppc64le/gcc-9.4.0/ginkgo-1.7.0-u5cyewkyz26l7gz6vxp7jy2g25q4gtel
                       /spack/opt/spack/linux-ubuntu20.04-ppc64le/gcc-9.4.0/globalarrays-5.8.2-yhfh7qpapucntwvtvyrlmz2puznfbwxu
37:
    globalarrays
                      /spack/opt/spack/linux-ubuntu20.04-ppc64le/gcc-9.4.0/gotcha-1.0.6-p5u2dmwm77x4ahrdbnpaviudu2znsixn
38:
    gotcha
                       /spack/opt/spack/linux-ubuntu20.04-ppc64le/gcc-9.4.0/gptune-4.0.0-qktwtnxi33adkuilcjphwqu46245f2yg
39:
    gptune
40:
    gromacs
                      /spack/opt/spack/linux-ubuntu20.04-ppc64le/gcc-9.4.0/gromacs-2024.1-u4evhzqw7vvdw5h4lee57ixdmdnw3f64
                       /spack/opt/spack/linux-ubuntu20.04-ppc64le/gcc-9.4.0/h5bench-1.4-psbgg5epibb63bub6tdlqpmzxulyjrwa
41:
    h5bench
42: hdf5
                      /spack/opt/spack/linux-ubuntu20.04-ppc64le/gcc-9.4.0/hdf5-1.14.3-uj64b2jsywkmojwgildwyhzuz7qsr2uj
                       /spack/opt/spack/linux-ubuntu20.04-ppc64le/gcc-9.4.0/hdf5-vol-cache-v1.1-kkgkpxxwwql2wlhkkdwewone6i6j3ob6
43: hdf5-vol-cache
```

#### **GPU** runtimes for IBM Power

- CUDA 12.3
- NVHPC 24.3

#### Languages

- Julia with MPI and CUDA
- Python
- Rust

#### **EDA Tools**

Xyce

#### CFD Tools

- OpenFOAM
- Nek5000

#### Al packages for NVIDIA GPU

- TensorFlow
- PyTorch
- LBANN

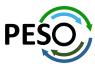

## 24.05 Release: 129+ Official Products + dependencies (gcc, ppc64le)

```
hdf5-vol-async
                       /spack/opt/spack/linux-ubuntu20.04-ppc64le/gcc-9.4.0/hdf5-vol-asvnc-1.7-rphrijaaimhkkg3exdliixzev5lzigrc
    hdf5-vol-log
                       /spack/opt/spack/linux-ubuntu20.04-ppc64le/gcc-9.4.0/hdf5-vol-log-1.4.0-vzznu6hwc23psnw6ou5outp4hot3ji2p
    heffte
                       /spack/opt/spack/linux-ubuntu20.04-ppc64le/gcc-9.4.0/heffte-2.4.0-rhu5c2refev3kvurytrvhaino7x7imej
46:
                       /spack/opt/spack/linux-ubuntu20.04-ppc64le/gcc-9.4.0/hiop-1.0.0-ih4gsmzzsqm64tignzp4fhvcvarpqpkx
47:
    hiop
    hpctoolkit
                       /spack/opt/spack/linux-ubuntu20.04-ppc64le/gcc-9.4.0/hpctoolkit-2024.01.1-g35avbvbj3jgbvillhs4mg5x7wdf5x26
                       /spack/opt/spack/linux-ubuntu20.04-ppc64le/gcc-9.4.0/hpx-1.9.1-erambaukxm2htteguyetd5yzxtkppbhn
49:
    hpx
50:
    hypre
                       /spack/opt/spack/linux-ubuntu20.04-ppc64le/gcc-9.4.0/hypre-2.31.0-ezvr6ifagf3g7ufwegc5c2vlyzkga63b
     kokkos
                       /spack/opt/spack/linux-ubuntu20.04-ppc64le/gcc-9.4.0/kokkos-4.3.00-uu37sangg7d2cyfssrelv4bgttk6d7tg
51:
                       /spack/opt/spack/linux-ubuntu20.04-ppc64le/gcc-9.4.0/kokkos-kernels-4.3.00-5dygjybokzb7wiazn2s3g52hvv7365kj
52:
     kokkos-kernels
                       /spack/opt/spack/linux-ubuntu20.04-ppc64le/gcc-9.4.0/laghos-3.1-sfvrigwv5536gm52v2kk5gcwmflitfon
53:
     laghos
                       /spack/opt/spack/linux-ubuntu20.04-ppc64le/gcc-9.4.0/lammps-20230802.3-z4yryzdnkbxpp7ytfb3zvffhz6c3gron
54:
     lammps
                       /spack/opt/spack/linux-ubuntu20.04-ppc64le/qcc-9.4.0/lapackpp-2023.11.05-xpwxq6rkmlqvzqroria4vpjblv5myjzj
55:
     lapackpp
56:
     lbann
                       /spack/opt/spack/linux-ubuntu20.04-ppc64le/gcc-9.4.0/lbann-0.104-l2prvljak27256xnnihbd3wnhta6vk7v
                       /spack/opt/spack/linux-ubuntu20.04-ppc64le/gcc-9.4.0/legion-24.03.0-pot5up5muaf3y3e7j4uayp4v3vo7h6e6
57:
     legion
58:
     libcatalyst
                       /spack/opt/spack/linux-ubuntu20.04-ppc64le/gcc-9.4.0/libcatalyst-2.0.0-rc4-wg3z6wnrtwh47hnmlva6duj5hbac3zpe
59:
    libnrm
                       /spack/opt/spack/linux-ubuntu20.04-ppc64le/gcc-9.4.0/libnrm-0.1.0-47xh46x5ml2v4vp55mdi67gcbl3nj3xr
     libpressio
                       /spack/opt/spack/linux-ubuntu20.04-ppc64le/qcc-9.4.0/libpressio-0.95.1-hjqiot6whwkawchjktfeq43dzi3qhsca
    libauo
                       /spack/opt/spack/linux-ubuntu20.04-ppc64le/gcc-9.4.0/libguo-1.4-cdeig3wetcnanglmok7duteln6wp4kga
62:
    loki
                       /spack/opt/spack/linux-ubuntu20.04-ppc64le/qcc-9.4.0/loki-0.1.7-dwwe6amjkamklltgsa5r55gbvei3fsnm
                       /spack/opt/spack/linux-ubuntu20.04-ppc64le/gcc-9.4.0/magma-2.8.0-o5u5szok4n7n7gdn4n54tf36u76x5bgj
63:
    magma
                       /spack/opt/spack/linux-ubuntu20.04-ppc64le/gcc-9.4.0/mercury-2.3.1-xvsbytg7t367b3tb7gjg7tnlm3otsedy
    mercury
                       /spack/opt/spack/linux-ubuntu20.04-ppc64le/gcc-9.4.0/metall-0.25-5iivbiygipvowr6l7sx73xnbth3dphuo
    metall
    mfem
                       /spack/opt/spack/linux-ubuntu20.04-ppc64le/qcc-9.4.0/mfem-4.6.0-t6jbf3uw36tllgegbcx2xtphukdv2nw2
66:
                       /spack/opt/spack/linux-ubuntu20.04-ppc64le/gcc-9.4.0/mgard-2023-12-09-4ee5l7b2ncfkgrftdeeg45wp4gadwi53
67:
    maard
    mpark-variant
                       /spack/opt/spack/linux-ubuntu20.04-ppc64le/gcc-9.4.0/mpark-variant-1.4.0-sei3mwwvskd4lfbywt42uif3gg37rhzw
    mpich
                       /usr/local/mpich/install/mpich
    mpifileutils
                       /spack/opt/spack/linux-ubuntu20.04-ppc64le/gcc-9.4.0/mpifileutils-0.11.1-tcraj652kgyjsfch7ungznxan5ygyvpx
                       /spack/opt/spack/linux-ubuntu20.04-ppc64le/gcc-9.4.0/nccmp-1.9.1.0-5yevvifo4f5jusyabvbgb4joei3oplgx
71:
    nccmp
72:
                       /spack/opt/spack/linux-ubuntu20.04-ppc64le/gcc-9.4.0/nco-5.1.9-5oolvi3l7uvrno6og2dznbpx6rgidkz7
    nco
                       /spack/opt/spack/linux-ubuntu20.04-ppc64le/gcc-9.4.0/netcdf-c-4.9.2-g2ccrgfelps5slzjjto2l5lglguk2hhl
73:
    netcdf-c
    nek5000
                       /spack/opt/spack/linux-ubuntu20.04-ppc64le/gcc-9.4.0/nek5000-19.0-ps5q5hqavhycikq5sroqdjcvulhcd5vh
    nekbone
                       /spack/opt/spack/linux-ubuntu20.04-ppc64le/qcc-9.4.0/nekbone-17.0-4vmrblchieq46b7dousyuwhb4niq24c5
    netcdf-fortran
                       /spack/opt/spack/linux-ubuntu20.04-ppc64le/gcc-9.4.0/netcdf-fortran-4.6.1-gejpcvcjjvdtmwregyjuhnxwy524cfvv
    netlib-scalapack
                       /spack/opt/spack/linux-ubuntu20.04-ppc64le/gcc-9.4.0/netlib-scalapack-2.2.0-cicbt5pm7gnnpkgff6p443msaljvzv35
78:
                       /spack/opt/spack/linux-ubuntu20.04-ppc64le/gcc-9.4.0/nrm-0.1.0-nzpf55v4ueubh32edllbid5gvfpsz5bv
    nrm
                       /spack/opt/spack/linux-ubuntu20.04-ppc64le/gcc-9.4.0/omega-h-9.34.13-5zcdzuo3rgummrto56ee572dygn6incn
79:
    omega-h
    openfoam
                       /spack/opt/spack/linux-ubuntu20.04-ppc64le/gcc-9.4.0/openfoam-2312-g46ccuoauusyfllgjafigkp7n5xcuuir
                       /spack/opt/spack/linux-ubuntu20.04-ppc64le/gcc-9.4.0/openmpi-5.0.3-h5hjbaickcuuhqtd2uyxnhzhtg3nhiac
    openmpi
                       /spack/opt/spack/linux-ubuntu20.04-ppc64le/gcc-9.4.0/openpmd-api-0.15.2-r4gx34xrjkev72aj25ffiejndfztaanv
    openpmd-api
    papi
                       /spack/opt/spack/linux-ubuntu20.04-ppc64le/gcc-9.4.0/papi-7.1.0-6hakryhughrytlrtecy7f2xriuc4p5gh
83:
                       /spack/opt/spack/linux-ubuntu20.04-ppc64le/gcc-9.4.0/papyrus-1.0.2-grgwkvgyt5fdj4hne6if3atmerrgrqbk
    papyrus
                       /spack/opt/spack/linux-ubuntu20.04-ppc64le/gcc-9.4.0/parallel-netcdf-1.12.3-653gdk6izl5edfk4ysp4sjz2ghyfd7zs
    parallel-netcdf
                       /spack/opt/spack/linux-ubuntu20.04-ppc64le/qcc-9.4.0/paraview-5.12.0-vr5q7q2jlwo55nsjoh7rrijexynnq74p
86: paraview
```

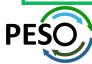

## 24.05 Release: 129+ Official Products + dependencies (gcc, ppc64le)

```
/spack/opt/spack/linux-ubuntu20.04-ppc64le/gcc-9.4.0/parsec-3.0.2209-twturaln4d77hdqf64ofunuu56piwibk
      parsec
                        /spack/opt/spack/linux-ubuntu20.04-ppc64le/gcc-9.4.0/pdt-3.25.2-2n2lhyvn3nm2y2vowqmlj2673dutwctw
 88:
      pdt
 89:
      petsc
                        /spack/opt/spack/linux-ubuntu20.04-ppc64le/qcc-9.4.0/petsc-3.21.0-qxn7tpehqwooi522petq5wxzdxaufhfq
 90:
      plasma
                        /spack/opt/spack/linux-ubuntu20.04-ppc64le/gcc-9.4.0/plasma-23.8.2-cao4i4s5672kifhbpup6xwgi52mis7ob
                        /spack/opt/spack/linux-ubuntu20.04-ppc64le/gcc-9.4.0/plumed-2.9.0-gxcydzenow7kbomzxj5fxyk3b2xwrgai
 91:
      plumed
 92:
      precice
                        /spack/opt/spack/linux-ubuntu20.04-ppc64le/gcc-9.4.0/precice-3.1.1-bfrw5vq7a3kqb35gzxvlzoptbwqzoc2z
                        /spack/opt/spack/linux-ubuntu20.04-ppc64le/qcc-9.4.0/pruners-ninja-1.0.1-dxhdaubpsx2d5mmmccq65b2d3c6puudi
 93:
      pruners-ninja
 94:
      pumi
                        /spack/opt/spack/linux-ubuntu20.04-ppc64le/qcc-9.4.0/pumi-2.2.8-udnmla2lqh42zbdn6qqhou6cemkh4n4i
                        /spack/opt/spack/linux-ubuntu20.04-ppc64le/gcc-9.4.0/py-cinemasci-1.3-bf32tfxe2noymbryi75la2ucji3mlqnj
 95:
      py-cinemasci
 96:
      py-deephyper
                        /spack/opt/spack/linux-ubuntu20.04-ppc64le/gcc-9.4.0/py-deephyper-0.6.0-lfitvur3t3w6xvdw7nxjlusubj7zefuj
      py-jupyterhub
                        /spack/opt/spack/linux-ubuntu20.04-ppc64le/qcc-9.4.0/py-jupyterhub-1.4.1-2umqloyedcacxbxqrzajrvrkk2yb7vrr
      py-libensemble
                        /spack/opt/spack/linux-ubuntu20.04-ppc64le/gcc-9.4.0/py-libensemble-1.2.2-stqjpms2zjbrc3kr6du3u3qobnvlxvbs
 99:
      py-parsl
                        /spack/opt/spack/linux-ubuntu20.04-ppc64le/gcc-9.4.0/py-parsl-2023.08.21-vvrbwbgthdhxlziwmw75uwjs4vmf2zo7
100:
      py-radical-saga
                        /spack/opt/spack/linux-ubuntu20.04-ppc64le/gcc-9.4.0/py-radical-saga-1.47.0-gdf2x57uw6d6ed3g4limwuwvtmfu2sg6
101:
      qthreads
                        /spack/opt/spack/linux-ubuntu20.04-ppc64le/gcc-9.4.0/qthreads-1.18-5vyo4usqqs4xchanya53x35bkbjn432i
102:
      quantum-espresso
                        /spack/opt/spack/linux-ubuntu20.04-ppc64le/gcc-9.4.0/quantum-espresso-7.3.1-tr5u7vpte5wvmv3guttgoxghrn4kdhei
103:
      raja
                        /spack/opt/spack/linux-ubuntu20.04-ppc64le/gcc-9.4.0/raja-2024.02.0-emku4lhtf7kmwkuv4h3ngu67f5bwvnh2
                        /spack/opt/spack/linux-ubuntu20.04-ppc64le/gcc-9.4.0/rempi-1.1.0-g7khmsbho6hgcskvekirusznufbvkovd
104:
      rempi
                        /spack/opt/spack/linux-ubuntu20.04-ppc64le/gcc-9.4.0/scr-3.0.1-ck7ty6dfpfeqyfac34o2mjqfv4x23bid
105:
      scr
106:
      slate
                        /spack/opt/spack/linux-ubuntu20.04-ppc64le/gcc-9.4.0/slate-2023.11.05-o5amlujl2hflttmmewz5nvxif3oe74wj
107:
      slepc
                        /spack/opt/spack/linux-ubuntu20.04-ppc64le/gcc-9.4.0/slepc-3.21.0-hpxryrwxb2bkdkrawcm4h6ke5mpdwgtr
     stc
                        /spack/opt/spack/linux-ubuntu20.04-ppc64le/gcc-9.4.0/stc-0.9.0-rksccd5aak46xbou3uznfwwlxx2wgcjq
108:
109:
      strumpack
                        /spack/opt/spack/linux-ubuntu20.04-ppc64le/gcc-9.4.0/strumpack-7.2.0-7timxa4warrhedcyfkg2bta2gnyf4lym
      sundials
                        /spack/opt/spack/linux-ubuntu20.04-ppc64le/gcc-9.4.0/sundials-7.0.0-fayjxrppzaz2moyvakwmioimjrupyxzs
110:
111:
      superlu-dist
                        /spack/opt/spack/linux-ubuntu20.04-ppc64le/gcc-9.4.0/superlu-dist-8.2.1-v7idnksf47vggvolaug6o4s44zgbslbg
112:
     swig
                        /spack/opt/spack/linux-ubuntu20.04-ppc64le/gcc-9.4.0/swig-4.1.1-j5tfvxplktjzzrm2kthhvhm3f7uibiu7
                        /spack/opt/spack/linux-ubuntu20.04-ppc64le/gcc-9.4.0/sz-2.1.12.5-2xyh5o7acpygyixkwlpula6pyri3vno5
113:
      SΖ
114:
      sz3
                        /spack/opt/spack/linux-ubuntu20.04-ppc64le/gcc-9.4.0/sz3-3.1.7-wvgazrocefekek7rfureaw7wydxkkjd7
115:
      tasmanian
                        /spack/opt/spack/linux-ubuntu20.04-ppc64le/gcc-9.4.0/tasmanian-8.0-35x3bervcakfor3qk53rd3v2b3bolsyq
116:
      tau
                        /spack/opt/spack/linux-ubuntu20.04-ppc64le/gcc-9.4.0/tau-2.33.2-egc365hvetw246c7a2gv5qr2nfg4vdkr
                        /spack/opt/spack/linux-ubuntu20.04-ppc64le/gcc-9.4.0/trilinos-15.1.1-ta5ituxhnqh3t34ucn5m3qqcnho67k5v
117:
      trilinos
118:
      turbine
                        /spack/opt/spack/linux-ubuntu20.04-ppc64le/gcc-9.4.0/turbine-1.3.0-jmwoarv4odjgymvmmvuowg3szhay6fdx
119:
      umap
                        /spack/opt/spack/linux-ubuntu20.04-ppc64le/gcc-9.4.0/umap-2.1.0-tc6dxxesbekx4ma7gatziycgku2flziu
                        /spack/opt/spack/linux-ubuntu20.04-ppc64le/qcc-9.4.0/umpire-2024.02.0-5pcmc3ktm2anz52qdvkhuhqcxmfrx5i2
120:
      umpire
      unifyfs
                        /spack/opt/spack/linux-ubuntu20.04-ppc64le/gcc-9.4.0/unifyfs-2.0-3uggozjnt4xekmnmj5vzmvfom74y6gbc
121:
122:
      upcxx
                        /spack/opt/spack/linux-ubuntu20.04-ppc64le/gcc-9.4.0/upcxx-2023.9.0-gnr7mpf4fvhe5e3pkgn4eibf2lxsbrwd
123:
      veloc
                        /spack/opt/spack/linux-ubuntu20.04-ppc64le/gcc-9.4.0/veloc-1.7-vpu5p6gwmkkd2ooofmked65a65ewnbcp
124:
     visit
                        /spack/opt/spack/linux-ubuntu20.04-ppc64le/gcc-9.4.0/visit-3.3.3-jctbgnhkzclzehwnubcz6fomaxfnv7xa
125:
     vtk-m
                        /spack/opt/spack/linux-ubuntu20.04-ppc64le/gcc-9.4.0/vtk-m-2.1.0-nubx22k6jgf2tsv75csote3unig6khzb
126:
      wannier90
                        /spack/opt/spack/linux-ubuntu20.04-ppc64le/gcc-9.4.0/wannier90-3.1.0-5rdgw6ole66arwuzzaxsnxg4gppyxtaj
127:
     warpx
                        /spack/opt/spack/linux-ubuntu20.04-ppc64le/gcc-9.4.0/warpx-23.08-bn5c5ovcjddfa6smplo6wikxmng5grcj
128: xyce
                        /spack/opt/spack/linux-ubuntu20.04-ppc64le/qcc-9.4.0/xyce-7.8.0-gm35vkgbdciou2cpv6tp5etraprqq7vm
129: zfp
                        /spack/opt/spack/linux-ubuntu20.04-ppc64le/qcc-9.4.0/zfp-1.0.0-jvxcpqnzitfatcsu4rf25sqqcelzma73
```

Supports
IBM Power10 and
Power 9 processors

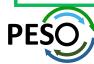

# E4S 24.05 Support for GPUs: NVIDIA CUDA on IBM ppc64le

```
$ singularity run --nv e4s-24.05-cuda70-ppc64.sif
Singularity> spack find -x +cuda
-- linux-ubuntu20.04-ppc64le / gcc@9.4.0
adios2@2.10.0
                   caliper@2.10.0
                                         flux-core@0.61.2
                                                                hypre@2.31.0
                                                                                       magma@2.8.0
                                                                                                         parsec@3.0.2209
                                                                                                                           sundials@7.0.0
                                                                                                                                               vtk-m@2.1.0
                                                               kokkos@4.3.00
                                                                                       mfem@4.6.0
amrex@24.04
                   chai@2024.02.0
                                         ainkao@1.7.0
                                                                                                         petsc@3.21.0
                                                                                                                           superlu-dist@8.2.1
                                                                                                                                               zfp@0.5.5
                                                                kokkos-kernels@4.3.00
                                                                                      mgard@2023-12-09
                                                                                                        raja@2024.02.0
arborx@1.6
                   cusz@0.3.1
                                         gromacs@2024.1
                                                                                                                           tasmanian@8.0
axom@0.9.0
                   ecp-data-vis-sdk@1.0
                                         heffte@2.4.0
                                                               lammps@20230802.3
                                                                                       omega-h@9.34.13
                                                                                                         slate@2023.11.05
                                                                                                                          tau@2.33.2
                   exago@1.6.0
                                                               lbann@0.104
                                                                                       papi@7.1.0
                                                                                                         slepc@3.21.0
                                         hpctoolkit@2024.01.1
                                                                                                                           umpire@2024.02.0
bricks@2023.08.25
                                                                                                         strumpack@7.2.0
                                                                                                                           upcxx@2023.9.0
cabana@0.6.0
                   flecsi@2.2.1
                                         hpx@1.9.1
                                                               legion@24.03.0
                                                                                       paraview@5.12.0
==> 44 installed packages
Singularity> spack find -x
-- linux-ubuntu20.04-ppc64le / gcc@9.4.0 -
                                            glvis@4.2
                                                                    lammps@20230802.3
adios@1.13.1
                     cp2k@2024.1
                                                                                           netcdf-fortran@4.6.1
                                                                                                                                           sz3@3.1.7
                                                                                                                   py-deephyper@0.6.0
                                                                    lammps@20230802.3
                                                                                                                   py-h5py@3.11.0
adios2@2.7.1
                     cuda@11.4.4
                                            qmp@6.2.1
                                                                                           netlib-scalapack@2.2.0
                                                                                                                                           tasmanian@8.0
                     cusz@0.3.1
adios2@2.10.0
                                            gotcha@1.0.6
                                                                    lbann@0.104
                                                                                           nrm@0.1.0
                                                                                                                   py-jupyterhub@1.4.1
                                                                                                                                           tasmanian@8.0
                                            gptune@4.0.0
                                                                   lbann@0.104
                                                                                                                   py-libensemble@1.2.2
alquimia@1.1.0
                     darshan-runtime@3.4.4
                                                                                           nvhpc@24.1
                                                                                                                                           tau@2.33.2
aml@0.2.1
                     darshan-util@3.4.4
                                            gromacs@2024.1
                                                                    legion@24.03.0
                                                                                           omega-h@9.34.13
                                                                                                                   py-petsc4py@3.21.0
                                                                                                                                           tau@2.33.2
                                                                                           omega-h@9.34.13
amrex@24.04
                     datatransferkit@3.1.1
                                            gromacs@2024.1
                                                                    legion@24.03.0
                                                                                                                   py-warpx@23.08
                                                                                                                                           trilinos@13.0.1
                                            h5bench@1.4
amrex@24.04
                     dyninst@13.0.0
                                                                   libcatalyst@2.0.0-rc4
                                                                                           openfoam@2312
                                                                                                                   athreads@1.18
                                                                                                                                           trilinos@15.1.1
                     e4s-alc@1.0.1
                                            hdf5@1.12.3
                                                                                                                   quantum-espresso@7.3.1
                                                                                                                                           turbine@1.3.0
                                                                    libnrm@0.1.0
                                                                                           openmpi@5.0.3
arborx@1.6
                                                                                           openpmd-api@0.15.2
                                                                                                                   raja@2024.02.0
arborx@1.6
                     e4s-cl@1.0.3
                                            hdf5@1.14.3
                                                                    libpressio@0.95.1
                                                                                                                                           umap@2.1.0
                     ecp-data-vis-sdk@1.0
                                                                                           papi@7.1.0
argobots@1.2
                                            hdf5-vol-async@1.7
                                                                    libquo@1.4
                                                                                                                   raja@2024.02.0
                                                                                                                                           umpire@2024.02.0
                                            hdf5-vol-cache@v1.1
                                                                   libunwind@1.6.2
                                                                                           papi@7.1.0
ascent@0.9.2
                     ecp-data-vis-sdk@1.0
                                                                                                                   rempi@1.1.0
                                                                                                                                           umpire@2024.02.0
                                                                                                                                           unifyfs@2.0
axom@0.9.0
                     exago@1.6.0
                                            hdf5-vol-log@1.4.0
                                                                    loki@0.1.7
                                                                                           papvrus@1.0.2
                                                                                                                   scr@3.0.1
axom@0.9.0
                     exago@1.6.0
                                            hdf5-vol-log@1.4.0
                                                                    magma@2.8.0
                                                                                           parallel-netcdf@1.12.3
                                                                                                                   slate@2023.11.05
                                                                                                                                           upcxx@2023.9.0
bolt@2.0
                     exaworks@0.1.0
                                            heffte@2.4.0
                                                                    mercury@2.3.1
                                                                                           paraview@5.12.0
                                                                                                                   slate@2023.11.05
                                                                                                                                           upcxx@2023.9.0
                                                                                           paraview@5.12.0
                                                                                                                   slepc@3.21.0
                                                                                                                                           veloc@1.7
boost@1.84.0
                     faodel@1.2108.1
                                            heffte@2.4.0
                                                                   metall@0.25
bricks@2023.08.25
                     flecsi@2.2.1
                                            hpctoolkit@2024.01.1
                                                                                           parsec@3.0.2209
                                                                                                                   slepc@3.21.0
                                                                   mfem@4.6.0
                                                                                                                                           visit@3.3.3
bricks@2023.08.25
                     flecsi@2.2.1
                                            hpctoolkit@2024.01.1
                                                                   mfem@4.6.0
                                                                                           parsec@3.0.2209
                                                                                                                   stc@0.9.0
                                                                                                                                           vtk-m@2.0.0
butterflypack@2.4.0 flit@2.1.0
                                            hpx@1.9.1
                                                                                           pdt@3.25.2
                                                                                                                   strumpack@7.2.0
                                                                                                                                           vtk-m@2.1.0
                                                                    mgard@2023-12-09
cabana@0.6.0
                     flux-core@0.61.2
                                            hpx@1.9.1
                                                                    mgard@2023-12-09
                                                                                           petsc@3.21.0
                                                                                                                   strumpack@7.2.0
                                                                                                                                           wannier90@3.1.0
cabana@0.6.0
                     flux-core@0.61.2
                                            hvpre@2.31.0
                                                                    mpark-variant@1.4.0
                                                                                           petsc@3.21.0
                                                                                                                   sundials@7.0.0
                                                                                                                                           xvce@7.8.0
caliper@2.10.0
                     fortrilinos@2.3.0
                                            hypre@2.31.0
                                                                    mpich@4.1.2
                                                                                           plasma@23.8.2
                                                                                                                   sundials@7.0.0
                                                                                                                                           zfp@0.5.5
caliper@2.10.0
                     fpm@0.10.0
                                            kokkos@4.3.00
                                                                    mpifileutils@0.11.1
                                                                                           plumed@2.9.0
                                                                                                                   superlu@5.3.0
                                                                                                                                           zfp@0.5.5
                                            kokkos@4.3.00
chai@2024.02.0
                     gasnet@2023.9.0
                                                                    nccmp@1.9.1.0
                                                                                           precice@3.1.1
                                                                                                                   superlu-dist@8.2.1
chai@2024.02.0
                     qinkqo@1.7.0
                                            kokkos-kernels@4.3.00
                                                                   nco@5.1.9
                                                                                           pruners-ninja@1.0.1
                                                                                                                   superlu-dist@8.2.1
                     ginkgo@1.7.0
                                            kokkos-kernels@4.3.00
                                                                                                                   swig@4.0.2-fortran
charliecloud@0.37
                                                                   nek5000@19.0
                                                                                           pumi@2.2.8
conduit@0.9.1
                     globalarrays@5.8.2
                                                                                                                   sz@2.1.12.5
                                            laghos@3.1
                                                                    nekbone@17.0
                                                                                           py-cinemasci@1.3
==> 178 installed packages
Singularity>
```

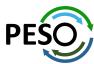

# E4S 24.05 Support for GPUs: NVIDIA CUDA on ppc64le (modules)

\$ singularity run --nv e4s-24.05-cuda70-ppc64.sif Singularity> module avail

| adios/1.13.1                                           |             | /spack/sha<br>flecsi/2.2.1                           |                 | (0                                                                                                    |                 | mercury/2.3.1    | •        | , , , ,         | rempi/1                   |        |                    |     |
|--------------------------------------------------------|-------------|------------------------------------------------------|-----------------|----------------------------------------------------------------------------------------------------|-----------------|------------------|----------|-----------------|---------------------------|--------|--------------------|-----|
| adios2/2.7.1                                           |             | fortrilinos/2.3.                                     | 0               | •                                                                                                    |                 | metall/0.25      |          |                 | scr/3.0                   |        |                    |     |
| adios2/2.10.0-cuda70                                   | (D)         | ginkgo/1.7.0-cud                                     | la70-openm      | )                                                                                                    |                 | mfem/4.6.0-cuda  | 70       |                 | slate/2                   | 023.11 | L.05-cuda70-openmp |     |
| alquimia/1.1.0                                         |             | ginkgo/1.7.0-ope                                     | enmp            | (0                                                                                                    | ))              | mfem/4.6.0       |          | (D)             | slate/2                   | 023.11 | L.05-openmp        | (D) |
| amrex/24.04-cuda70                                     |             | globalarrays/5.8                                     | 3 <b>.</b> 2    |                                                                                                    |                 | mpifileutils/0.  | 11.1     |                 | slepc/3                   | .21.0- | -cuda70            |     |
| amrex/24.04                                            | (D)         | glvis/4.2                                            |                 |                                                                                                    |                 | nccmp/1.9.1.0    |          |                 | slepc/3                   | .21.0  |                    | (D) |
| arborx/1.6-cuda70                                      |             | gptune/4.0.0                                         |                 |                                                                                                    |                 | nco/5.1.9        |          |                 | stc/0.9                   | .0     |                    |     |
| arborx/1.6                                             | (D)         | gromacs/2024.1-c                                     | uda70-opei      | amn                                                                                                    |                 | nek5000/19.0     |          |                 | strumpa                   | ck/7.2 | 2.0-cuda70-openmp  |     |
| ascent/0.9.2-openmp                                    | ,           | gromacs/2024.1-c                                     |                 | (0                                                                                                    |                 | nekbone/17.0     |          |                 |                           |        | 2.0-openmp         | (D) |
| axom/0.9.0-cuda70-openmp                               |             | h5bench/1.4                                          |                 | •-                                                                                                    |                 | netcdf-fortran/  | 4.6.1    |                 |                           |        | 0-cuda70           | ,   |
| axom/0.9.0-openmp                                      | (D)         | hdf5-vol-async/1                                     | 7               |                                                                                                    |                 | netlib-scalapac  |          |                 | sundial                   |        |                    | (D) |
| boost/1.84.0                                           | (- /        | hdf5-vol-cache/v                                     |                 |                                                                                                    |                 | omega-h/9.34.13  |          |                 |                           |        | /8.2.1-cuda70      | (-, |
| bricks/2023.08.25-cuda                                 |             | hdf5-vol-log/1.4                                     |                 | safe                                                                                                    |                 | omega-h/9.34.13  |          |                 | superlu                   |        |                    | (D) |
| bricks/2023.08.25                                      | (D)         | hdf5-vol-log/1.4                                     |                 | )<br>(D                                                                                                    |                 | openfoam/2312    |          |                 | sz/2.1.                   |        |                    | (-) |
| butterflypack/2.4.0-openm                              |             | hdf5/1.12.3                                          |                 | (2                                                                                                    |                 | openpmd-api/0.1  | 5.2      |                 |                           |        | 0-cuda70           |     |
| cabana/0.6.0-cuda70                                    |             | hdf5/1.14.3                                          |                 | (0                                                                                                    |                 | papyrus/1.0.2    |          |                 | tasmani                   | -      |                    | (D) |
| cabana/0.6.0                                           | (D)         | heffte/2.4.0-cud                                     | la70            | (1)                                                                                                    |                 | parallel-netcdf  | /1.12    |                 | tau/2.3                   | -      |                    | (0) |
| caliper/2.10.0-cuda70                                  | (0)         | heffte/2.4.0                                         | , 0             | (0                                                                                                    |                 | paraview/5.12.0  |          |                 | tau/2.3                   |        |                    | (D) |
| caliper/2.10.0                                         | (D)         | hpctoolkit/2024.                                     | 01 1-cuda       | ( )                                                                                                    |                 | paraview/5.12.0  |          |                 | triling                   |        | 1.1                | (0) |
| chai/2024.02.0-cuda70                                  | (0)         | hpctoolkit/2024.                                     |                 | (0                                                                                                    |                 | parsec/3.0.2209  |          |                 | trilino                   |        |                    | (D) |
| chai/2024.02.0                                         | (D)         | hpx/1.9.1-cuda70                                     |                 | (1                                                                                                    |                 | parsec/3.0.2209  |          |                 | turbine                   |        |                    | (0) |
| conduit/0.9.1                                          | (0)         | hpx/1.9.1                                            | •               | (0                                                                                                    |                 | petsc/3.21.0-cu  |          |                 |                           |        | ,<br>02.0-cuda70   |     |
| cp2k/2024.1-openmp                                     |             | hypre/2.31.0-cud                                     | 1270            | (L                                                                                                    |                 | petsc/3.21.0-cu  | uare     |                 | umpire/                   |        |                    | (D) |
|                                                        |             | hypre/2.31.0-cuc                                     | 1470            | (0                                                                                                    |                 | plumed/2.9.0     |          |                 | unifyfs                   |        | 72.0               | (0) |
| <pre>darshan-runtime/3.4.4 datatransferkit/3.1.1</pre> |             | laghos/3.1                                           |                 | (L                                                                                                    |                 | precice/3.1.1    |          |                 |                           |        | 0-cuda70           |     |
| dyninst/13.0.0-openmp                                  |             |                                                      | 2 cuda70 ananma |                                                                                                    |                 | pruners-ninja/1  | A 1      |                 |                           | •      |                    | (D) |
| aynınsı/13.0.0-openmp<br>ecp-data-vis-sdk/1.0-cuda     | 70          | lammps/20230802.3-cuda70-opelammps/20230802.3-openmp |                 |                                                                                                    |                 | pumi/2.2.8       | .0.1     |                 | upcxx/2023.9<br>veloc/1.7 |        | U                  | (0) |
| ecp-data-vis-sdk/1.0-cdda<br>ecp-data-vis-sdk/1.0      | (D)         | lbann/0.104-cuda                                     |                 | ( L                                                                                                    | •               | py-cinemasci/1.  | 2        |                 | vetoc/i<br>visit/3        |        |                    |     |
|                                                        | (D)         | lbann/0.104-cuda                                     | 170             | (0                                                                                                    |                 |                  | 3        |                 |                           |        |                    |     |
| exago/1.6.0-cuda70                                     | (D)         |                                                      | 0 1             | (1                                                                                                    |                 | py-h5py/3.11.0   | 1 2 2    |                 | vtk-m/2                   |        |                    | (D) |
| exago/1.6.0                                            | (D)         | libcatalyst/2.0.                                     | 0-rc4           |                                                                                                    |                 | py-libensemble/  |          |                 |                           |        | cuda70-openmp      | (D) |
| exaworks/0.1.0                                         |             | libnrm/0.1.0                                         |                 |                                                                                                    |                 | py-petsc4py/3.2  | 1.0      |                 | wannier                   |        | 1.0                |     |
| faodel/1.2108.1                                        |             | libpressio/0.95.                                     | 1-openmp        |                                                                                                    |                 | py-warpx/23.08   | - (7 2 6 |                 | xyce/7.                   | 8.0    |                    |     |
| flecsi/2.2.1-cuda70                                    |             | libquo/1.4                                           |                 |                                                                                                    |                 | quantum-espress  | 0//.3.1  | 1-openmp        |                           |        |                    |     |
|                                                        |             |                                                      | /spack/sha      | are/spack                                                                                                    | k/lmod          | //linux-ubuntu20 | .04-ppc  | c64le/Core      |                           |        |                    |     |
| aml/0.2.1 flu                                          | x-core/0.   | 61.2-cuda                                            |                 | gion/24 <b>.</b> 0                                                                                                    | 03 <b>.</b> 0-c | :uda70           |          | nvhpc/24.1      |                           |        | raja/2024.02.0     | (   |
| argobots/1.2 flu                                       | x-core/0.   | 61.2                                                 | (D) le          | gion/24.0                                                                                                    | 03.0            |                  | (D)      | openmpi/5.0.3   |                           |        | superlu/5.3.0      |     |
| bolt/2.0 fpm                                           | n/0.10.0-o  | penmp                                                | lil             | ounwind/1                                                                                                    | 1.6.2           |                  |          | papi/7.1.0-cuda |                           |        | swig/4.0.2-fortra  | an  |
| charliecloud/0.37 gas                                  | net/2023.   | 9.0                                                  | lo              | <i 0.1.7<="" td=""><td></td><td></td><td></td><td>papi/7.1.0</td><td></td><td>(D)</td><td>sz3/3.1.7</td><td></td></i> |                 |                  |          | papi/7.1.0      |                           | (D)    | sz3/3.1.7          |     |
| cuda/11.4.4 gmp                                        | /6.2.1      |                                                      | mag             | gma/2.8.0                                                                                                    | )–cuda          | 70               |          | pdt/3.25.2      |                           |        | umap/2.1.0         |     |
|                                                        | cha/1.0.6   |                                                      |                 |                                                                                                    |                 | -cuda70-openmp   |          | plasma/23.8.2   |                           |        | zfp/0.5.5-cuda70   |     |
|                                                        |             | ls/4.3.00-cuda70                                     |                 | ard/2023-                                                                                                    |                 |                  |          | py-deephyper/0. | 6.0                       |        | zfp/0.5.5          | (   |
|                                                        |             | ls/4.3.00-openmp                                     |                 | ark-varia                                                                                                    |                 |                  |          | py-jupyterhub/1 |                           |        |                    | •   |
|                                                        | (kos/4.3.0) |                                                      |                 | ich/4.1.2                                                                                                    |                 |                  | (L)      | gthreads/1.18   |                           |        |                    |     |
|                                                        | (kos/4.3.0) |                                                      |                 | n/0.1.0                                                                                                    |                 |                  | ,        | raja/2024.02.0- | cuda70                    |        |                    |     |
|                                                        | ,           | · · · · · · · · · · · · · · · · · · ·                |                 |                                                                                                    |                 |                  |          | . ,,            |                           |        |                    |     |

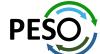

L: Module is loaded

# 24.05 Release: 129+ Official Products + dependencies (gcc, aarch64)

```
1:
    adios2
                       /spack/opt/spack/linux-ubuntu22.04-aarch64/gcc-11.4.0/adios2-2.10.0-6ghcc63h22rguuf4nx6tt54mauu2ixro
                       /spack/opt/spack/linux-ubuntu22.04-aarch64/gcc-11.4.0/alquimia-1.1.0-gvg6hbzzzvjf3av2ojirvcs4l2gnvmz5
    alquimia
                       /spack/opt/spack/linux-ubuntu22.04-aarch64/gcc-11.4.0/aml-0.2.1-5ikengjgopmm57bwbhdupm66dbh6rf47
    aml
                       /spack/opt/spack/linux-ubuntu22.04-aarch64/gcc-11.4.0/amrex-24.04-mvddhhwf7trh4tfcb5moh563egz3e5cs
4:
    amrex
                       /spack/opt/spack/linux-ubuntu22.04-aarch64/qcc-11.4.0/arborx-1.6-caj5jdiw62ozuuc4e3syxhaqnw4mk4je
5:
    arborx
                       /spack/opt/spack/linux-ubuntu22.04-aarch64/gcc-11.4.0/argobots-1.2-vbc2lyssji6a2visay3rldt2bkkimasc
    argobots
7:
                       /spack/opt/spack/linux-ubuntu22.04-aarch64/qcc-11.4.0/ascent-0.9.2-qpofjh6z42zehtzhx4ynunsn6xq2tpwd
    ascent
                       /spack/opt/spack/linux-ubuntu22.04-aarch64/gcc-11.4.0/axom-0.9.0-uuleud4nc3lvlbystoa7o5wv7beomk75
8:
    axom
                       spack/opt/spack/linux-ubuntu22.04-aarch64/gcc-11.4.0/bolt-2.0-2r42gybfzpola3w6ovuuao7soy67kp4q/
    bolt
9:
                       /spack/opt/spack/linux-ubuntu22.04-aarch64/gcc-11.4.0/blaspp-2023.11.05-f55qetuxxzixfobftmrmhb3hq6dhr5mt
10:
    blaspp
11:
    butterflypack
                       /spack/opt/spack/linux-ubuntu22.04-aarch64/gcc-11.4.0/butterflypack-2.4.0-d7ab5yd3xengbeybs5tash3xgef22zdg
12:
    cabana
                       /spack/opt/spack/linux-ubuntu22.04-aarch64/qcc-11.4.0/cabana-0.6.0-qjppai6hq2ff3cxbwwp6m6vodwhvqcz3
    caliper
                       /spack/opt/spack/linux-ubuntu22.04-aarch64/gcc-11.4.0/caliper-2.10.0-sdiesyg2gbyogxeus5y4fuu3yyxyyur3
13:
14:
    camp
                       /spack/opt/spack/linux-ubuntu22.04-aarch64/gcc-11.4.0/camp-2024.02.0-3mtlbtdjlfbg67sbtx4o3ortd5r6f627
    chai
                       /spack/opt/spack/linux-ubuntu22.04-aarch64/gcc-11.4.0/chai-2024.02.0-u2yg6ypb7unkdine2ezukigvnlzbbtif
15:
16:
    charliecloud
                       /spack/opt/spack/linux-ubuntu22.04-aarch64/gcc-11.4.0/charliecloud-0.37-mciysr4it6aopbfctf3at672do4fjn53
    conduit
                       /spack/opt/spack/linux-ubuntu22.04-aarch64/gcc-11.4.0/conduit-0.9.1-ym22iakg77tiysk4rnkpt3bp2ak7m6k4
17:
18:
    cp2k
                       /spack/opt/spack/linux-ubuntu22.04-aarch64/gcc-11.4.0/cp2k-2024.1-jmtia5cqi6wzxyoivyyummzarcaty5yv
19:
    cusz
                       /spack/opt/spack/linux-ubuntu22.04-aarch64/gcc-11.4.0/cusz-0.3.1-tlld3auwun5dpbtphovlfnmhk5igmhug
    darshan-runtime
                       /spack/opt/spack/linux-ubuntu22.04-aarch64/gcc-11.4.0/darshan-runtime-3.4.4-emr4ohzzm5x6z4tetcijtyggtgbrtbb4
    datatransferkit
                       /spack/opt/spack/linux-ubuntu22.04-aarch64/gcc-11.4.0/datatransferkit-3.1.1-qvezooq4jdrvpwlrbdhxobeirbmzcm6u
22:
    dealii
                       /spack/opt/spack/linux-ubuntu22.04-aarch64/gcc-11.4.0/dealii-9.5.1-eiohdgkvildybne5wmla67grmlhwgkty
    dvninst
                       /spack/opt/spack/linux-ubuntu22.04-aarch64/gcc-11.4.0/dyninst-13.0.0-4z3n5gysh3tmx2alhpyucidx7wfh2gzl
23:
                       /spack/opt/spack/linux-ubuntu22.04-aarch64/qcc-11.4.0/e4s-alc-1.0.1-3ev7dh6ka3hypewqrlkdcke2i5e3pqyn
24:
    e4s-alc
    e4s-cl
                       /spack/opt/spack/linux-ubuntu22.04-aarch64/gcc-11.4.0/e4s-cl-1.0.3-3etccdyighe7id7plgxan4xojlygg4mi
25:
                       /spack/opt/spack/linux-ubuntu22.04-aarch64/gcc-11.4.0/ecp-data-vis-sdk-1.0-dhbsnnadpsk42ryapqfjgazqkywzfmux
26:
    ecp-data-vis-sdk
27:
    exago
                       /spack/opt/spack/linux-ubuntu22.04-aarch64/gcc-11.4.0/exago-1.6.0-2ml5o6mw6bwbnlruo467sx6ddctu3jex
    exaworks
                       /spack/opt/spack/linux-ubuntu22.04-aarch64/gcc-11.4.0/exaworks-0.1.0-besrojhvmzazyw5dovrazwbj6dv7o2wm
28:
29:
    faodel
                       /spack/opt/spack/linux-ubuntu22.04-aarch64/gcc-11.4.0/faodel-1.2108.1-fkp5y563leot4bhysuavl7d53amu6il4
30:
    flecsi
                       /spack/opt/spack/linux-ubuntu22.04-aarch64/gcc-11.4.0/flecsi-2.2.1-j4g3br4gfpld4hs3tsxiw2li4k2knivz
31:
    flit
                       /spack/opt/spack/linux-ubuntu22.04-aarch64/gcc-11.4.0/flit-2.1.0-2lv57i4ld4obabdo4hullhvws4vtijhu
    flux-core
                       /spack/opt/spack/linux-ubuntu22.04-aarch64/gcc-11.4.0/flux-core-0.61.2-ajft6dpvm33obtng6lejkyjayl74nvvv
32:
    flux-sched
                       /spack/opt/spack/linux-ubuntu22.04-aarch64/gcc-11.4.0/flux-sched-0.33.1-4iw6tf53o2dr6zqhwc46mtfmsqnmkxc6
    fortrilinos
                       /spack/opt/spack/linux-ubuntu22.04-aarch64/gcc-11.4.0/fortrilinos-2.3.0-g4ymfaepxmumkbaehnsew4xs276u63g5
35:
    gasnet
                       /spack/opt/spack/linux-ubuntu22.04-aarch64/qcc-11.4.0/gasnet-2023.9.0-xiwypzsal5d2tpad35gepd7mp4muglns
                       /spack/opt/spack/linux-ubuntu22.04-aarch64/gcc-11.4.0/ginkgo-1.7.0-ci6owbjpwvlotsi2zvdufy2whedakh4g
36:
    ginkgo
37:
    globalarrays
                       /spack/opt/spack/linux-ubuntu22.04-aarch64/gcc-11.4.0/globalarrays-5.8.2-6ir4fzlkkavggncstkdj4yg6idi4hfps
38:
    gotcha
                       /spack/opt/spack/linux-ubuntu22.04-aarch64/gcc-11.4.0/gotcha-1.0.6-vfxjvwkfrb3kht356vyzgkcjhgoimoit
    gptune
39:
                       /spack/opt/spack/linux-ubuntu22.04-aarch64/gcc-11.4.0/gptune-4.0.0-gno43tcmumpsinjydgpjkddpgfdp725g
                       spack/opt/spack/linux-ubuntu22.04-aarch64/gcc-11.4.0/gromacs-2024.1-sejgfwcsj5w2wkrj6mppgnwh47dh47my/
40:
    gromacs
41:
    h5bench
                       /spack/opt/spack/linux-ubuntu22.04-aarch64/gcc-11.4.0/h5bench-1.4-a5rulvpvng2x4hsvvg7afapsg6scc7l4
42:
    hdf5
                       /spack/opt/spack/linux-ubuntu22.04-aarch64/qcc-11.4.0/hdf5-1.14.3-a5jhlbotlwlok7emxegh2n3rlo5bbi2u
    hdf5-vol-cache
                       /spack/opt/spack/linux-ubuntu22.04-aarch64/gcc-11.4.0/hdf5-vol-cache-v1.1-aojtklybnn7brnrcpu53bkpvbm7aem5b
```

#### GPU runtimes for aarch64

- CUDA 12.3
- NVHPC 24.3

#### Languages

- Julia with MPI and CUDA
- Rust
- Python

#### **EDA**

Xyce

# Al packages for NVIDIA GPU

- TensorFlow
- Torchbraid
- PyTorch
- JAX
- Horovod
- LBANN

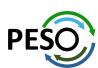

# 24.05 Release: 129+ Official Products + dependencies (gcc, aarch64)

```
hdf5-vol-asvnc
                       /spack/opt/spack/linux-ubuntu22.04-aarch64/gcc-11.4.0/hdf5-vol-async-1.7-i3f4uaydgckpi5hdg6i2b44t5s3yufdo
    hdf5-vol-log
                       /spack/opt/spack/linux-ubuntu22.04-aarch64/gcc-11.4.0/hdf5-vol-log-1.4.0-eizpsgpmueskegbl25a2slmu5sg2dege
46:
    heffte
                       /spack/opt/spack/linux-ubuntu22.04-aarch64/gcc-11.4.0/heffte-2.4.0-wgtw2comz7mghjbop5wrbngdhl7zxbok
47:
    hiop
                       /spack/opt/spack/linux-ubuntu22.04-aarch64/gcc-11.4.0/hiop-1.0.0-hz42rs5mgagel46dngkmrukwcs25msyg
    hpctoolkit
                       /spack/opt/spack/linux-ubuntu22.04-aarch64/gcc-11.4.0/hpctoolkit-2024.01.1-jowellvzehilubxlh6gmknp6xluffpul
49:
    hpx
                       /spack/opt/spack/linux-ubuntu22.04-aarch64/gcc-11.4.0/hpx-1.9.1-uszuanwdmr7ow3xzgz6dnva3xonsocph
50:
                       /spack/opt/spack/linux-ubuntu22.04-aarch64/gcc-11.4.0/hypre-2.31.0-2f4bdwlvgz2muy47b2z4v6n3pu4ysr4s
    hypre
    kokkos
                       /spack/opt/spack/linux-ubuntu22.04-aarch64/qcc-11.4.0/kokkos-4.3.00-27nigksrtxrz32ryotzjcrz24xfiuy5t
52:
     kokkos-kernels
                      /spack/opt/spack/linux-ubuntu22.04-aarch64/gcc-11.4.0/kokkos-kernels-4.3.00-afyzbhfh6phlg4rslkksne4todflpcuy
53:
     laghos
                       /spack/opt/spack/linux-ubuntu22.04-aarch64/gcc-11.4.0/laghos-3.1-uycaf35oe2gp2ckzfiba6pazttrjyxfs
54:
                       /spack/opt/spack/linux-ubuntu22.04-aarch64/gcc-11.4.0/lammps-20230802.3-bhu4p32awwnr6efdeiusk27en2e5yclv
    lammps
55:
                       /spack/opt/spack/linux-ubuntu22.04-aarch64/gcc-11.4.0/lapackpp-2023.11.05-y2gponsen5xua24bolygctguutdkv3u4
    lapackpp
                       /spack/opt/spack/linux-ubuntu22.04-aarch64/gcc-11.4.0/lbann-0.104-gzuhlgxtcf7gwysxdu4wvmfjaziaxgns
56:
     lbann
57:
                       /spack/opt/spack/linux-ubuntu22.04-aarch64/gcc-11.4.0/legion-24.03.0-7ehhdi2gids5hipahw5bbn624gvzaefj
    legion
    libcatalyst
                       spack/opt/spack/linux-ubuntu22.04-aarch64/gcc-11.4.0/libcatalyst-2.0.0-rc4-t2rlrfpuxhpvpes2tpjlch3txsvuyoa6/
59:
    libnrm
                       /spack/opt/spack/linux-ubuntu22.04-aarch64/gcc-11.4.0/libnrm-0.1.0-erwut7zi7gydlufvowk5de6o6zgg3bp3
                       /spack/opt/spack/linux-ubuntu22.04-aarch64/gcc-11.4.0/libpressio-0.95.1-mukxihp4kralpiivi3ddryb3m5dbuodv
60:
    libpressio
61:
    libquo
                       spack/opt/spack/linux-ubuntu22.04-aarch64/gcc-11.4.0/libquo-1.4-smoqjhw2akp2v3jobdfg3pg4bnqrkdtq/
62:
    loki
                       /spack/opt/spack/linux-ubuntu22.04-aarch64/gcc-11.4.0/loki-0.1.7-fx626uppfiudalsnwrrwxghf7vbtzclv
63:
                       spack/opt/spack/linux-ubuntu22.04-aarch64/gcc-11.4.0/magma-2.8.0-wynpg43h3g6br6jphkix4nygpsrdeb57/
    magma
                       spack/opt/spack/linux-ubuntu22.04-aarch64/qcc-11.4.0/mercury-2.3.1-ze3twrh5lfjwxan233kgk7xzdeohi2zs/
    mercury
    metall
                       /spack/opt/spack/linux-ubuntu22.04-aarch64/qcc-11.4.0/metall-0.25-lktiuohcuqndo3iycl3yzoqzatla7aqf
66:
    mfem
                       /spack/opt/spack/linux-ubuntu22.04-aarch64/gcc-11.4.0/mfem-4.6.0-3lakzmxzbizkr7zk32tmz6vjvaezggwy
                       /spack/opt/spack/linux-ubuntu22.04-aarch64/gcc-11.4.0/mgard-2023-12-09-6w3hnrowm6ws3nsgh7haaz2izxpiifbw
    mgard
                       /spack/opt/spack/linux-ubuntu22.04-aarch64/gcc-11.4.0/mpark-variant-1.4.0-zhfe553bd6vgjbpwgzv4tz2nccotjhca
    mpark-variant
    mpich
                       /usr/local/mpich/install/mpich
                       /spack/opt/spack/linux-ubuntu22.04-aarch64/gcc-11.4.0/mpifileutils-0.11.1-dlexlldenlg3l2epfepgsgrfjyz3o2fz
    mpifileutils
71:
    nccmp
                       /spack/opt/spack/linux-ubuntu22.04-aarch64/qcc-11.4.0/nccmp-1.9.1.0-jta4ps6vueurjrlz4z5ojh65q4k7ruuj
72:
                       /spack/opt/spack/linux-ubuntu22.04-aarch64/gcc-11.4.0/nco-5.1.9-4datcziexpr6okv37t7ecrsjcdx5hibg
    nco
                       /spack/opt/spack/linux-ubuntu22.04-aarch64/gcc-11.4.0/netcdf-c-4.9.2-ldifltzldbtx3g7h7ukgsmu6x5r7ehsk
    netcdf-c
                       /spack/opt/spack/linux-ubuntu22.04-aarch64/gcc-11.4.0/nek5000-19.0-u422ljvomgzo3ccxr7df5ceicpofiskx
74:
    nek5000
    nekbone
                       /spack/opt/spack/linux-ubuntu22.04-aarch64/gcc-11.4.0/nekbone-17.0-eevgxieob5a7b34kehnlunpziinci4gc
    netcdf-fortran
                       /spack/opt/spack/linux-ubuntu22.04-aarch64/gcc-11.4.0/netcdf-fortran-4.6.1-2m3i5iieianirlefaim7suup26pn743m
77:
    netlib-scalapack
                      /spack/opt/spack/linux-ubuntu22.04-aarch64/qcc-11.4.0/netlib-scalapack-2.2.0-4cfnvsqedcqexvuemttducrvmpdv2ba3
78:
                       /spack/opt/spack/linux-ubuntu22.04-aarch64/gcc-11.4.0/nrm-0.1.0-a4vpvi7molfeplaphkhmgxi2iravonza
    nrm
79:
    omega-h
                       /spack/opt/spack/linux-ubuntu22.04-aarch64/gcc-11.4.0/omega-h-9.34.13-iwis47irwmamthl6yrn7bhi2xmp3lnt5
80:
                       /spack/opt/spack/linux-ubuntu22.04-aarch64/qcc-11.4.0/openfoam-2312-ueiiuvm4p6i4fdkevrskt5wyamrjyxa7
    openfoam
                       /spack/opt/spack/linux-ubuntu22.04-aarch64/gcc-11.4.0/openmpi-5.0.3-e7lfno4p6apwr2j2bsxgufo6cm6lgt26
    openmpi
82:
                       /spack/opt/spack/linux-ubuntu22.04-aarch64/gcc-11.4.0/openpmd-api-0.15.2-2bhzfplnrw5eyggnlky5cra6uwpuuefp
    openpmd-api
83:
                       /spack/opt/spack/linux-ubuntu22.04-aarch64/gcc-11.4.0/papi-7.1.0-3cjyy3sqlpak3ezodxnrnosjgheojye3
    papi
84:
    papyrus
                       /spack/opt/spack/linux-ubuntu22.04-aarch64/gcc-11.4.0/papyrus-1.0.2-fce6d26ux5h3372pbnkjcrwuwasijixt
                       /spack/opt/spack/linux-ubuntu22.04-aarch64/gcc-11.4.0/parallel-netcdf-1.12.3-7rsvz6skyl26tth22fw6mzay5fyb5get
    parallel-netcdf
                       /spack/opt/spack/linux-ubuntu22.04-aarch64/qcc-11.4.0/paraview-5.12.0-knxiqkqipkw5nlm3ojuztwaoqizfunmh
86: paraview
```

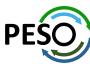

# 24.05 Release: 129+ Official Products + dependencies (gcc, aarch64)

```
87:
                          spack/opt/spack/linux-ubuntu22.04-aarch64/gcc-11.4.0/parsec-3.0.2209-r4xhui5xwc4rdeczyprxifzxehg2sr43
     parsec
 88:
      pdt
                         spack/opt/spack/linux-ubuntu22.04-aarch64/qcc-11.4.0/pdt-3.25.2-ivmoilfn62eljhxlcxm23uigwcyglwxe'
                         spack/opt/spack/linux-ubuntu22.04-aarch64/gcc-11.4.0/petsc-3.21.0-xcy6yvpkfrgucibu4mau5lduono5bp6o/
 89:
      petsc
      phist
                         spack/opt/spack/linux-ubuntu22.04-aarch64/qcc-11.4.0/phist-1.12.0-h3i3r6ow6qtorbvzwsfaevuzuxelnusi/
                         spack/opt/spack/linux-ubuntu22.04-aarch64/qcc-11.4.0/plasma-23.8.2-fqak2syszks6mgtghogxigfgk4yd5hfo'
      plasma
                         spack/opt/spack/linux-ubuntu22.04-aarch64/gcc-11.4.0/plumed-2.9.0-hlz37jxoumfbhcrbd3mtdaaoe2tq57nx'
      plumed
                         spack/opt/spack/linux-ubuntu22.04-aarch64/qcc-11.4.0/precice-3.1.1-bdig3zhdpcq7od6j3oxdvoohqzmuauqz/
      precice
      pruners-ninja
                         spack/opt/spack/linux-ubuntu22.04-aarch64/qcc-11.4.0/pruners-ninja-1.0.1-63u64he2lmhxolao2mss4f24qmjf47w4'
                         spack/opt/spack/linux-ubuntu22.04-aarch64/gcc-11.4.0/pumi-2.2.8-ml6oezslgss2hgznxafg6psatgtsjspy
 95:
      pumi
                         spack/opt/spack/linux-ubuntu22.04-aarch64/gcc-11.4.0/py-cinemasci-1.3-wdgx64i7vkpcwghhawtkhyw52gytc6al'
      py-cinemasci
      py-deephyper
                         spack/opt/spack/linux-ubuntu22.04-aarch64/gcc-11.4.0/py-deephyper-0.6.0-ix47mwjembgihtziysmi4s35cbbuxgxm'
      py-jupyterhub
                         spack/opt/spack/linux-ubuntu22.04-aarch64/gcc-11.4.0/py-jupyterhub-1.4.1-wcwqckcsivk3tsvhein2ws3w5pphmvpn/
      py-libensemble
                         spack/opt/spack/linux-ubuntu22.04-aarch64/qcc-11.4.0/py-libensemble-1.2.2-zkccbmouf2d46bujwfaryydmok3xkyrr'
      py-parsl
                         spack/opt/spack/linux-ubuntu22.04-aarch64/gcc-11.4.0/py-parsl-2023.08.21-ms77xmllidr5hs3vlohh3o7ns3d4kzuc/
100:
                         spack/opt/spack/linux-ubuntu22.04-aarch64/gcc-11.4.0/py-radical-saga-1.47.0-4qmdkvnbvinfvcleyjcefb5mtzvnaolx'
101:
      py-radical-saga
                         spack/opt/spack/linux-ubuntu22.04-aarch64/qcc-11.4.0/qthreads-1.18-bm57wjqdsozxyvnqupeinx3pwo6zxfd5'
102:
      qthreads
103:
      quantum-espresso
                         spack/opt/spack/linux-ubuntu22.04-aarch64/gcc-11.4.0/guantum-espresso-7.3.1-z7ea4yjnw2ro2f5ddl44dvgwcc7c2zkh/
                         spack/opt/spack/linux-ubuntu22.04-aarch64/gcc-11.4.0/raja-2024.02.0-obhlpg6mjbtdo3z4b3bhiucrlz2eak63'
104:
      raja
105:
      rempi
                         spack/opt/spack/linux-ubuntu22.04-aarch64/gcc-11.4.0/rempi-1.1.0-hpwg3dpeeb7sp6og4soaffimjod4hs67'
106:
                         spack/opt/spack/linux-ubuntu22.04-aarch64/gcc-11.4.0/scr-3.0.1-btrzdhg722likigsjmx7wcxcenshf26t/
      scr
107:
      slate
                         spack/opt/spack/linux-ubuntu22.04-aarch64/gcc-11.4.0/slate-2023.11.05-4hiogk2r253sdlnumfvo7weenousvnab/
                         spack/opt/spack/linux-ubuntu22.04-aarch64/qcc-11.4.0/slepc-3.21.0-oy3tpt5xldfjr4ja3fw2bvmzhbjm3gmi/
      slepc
108:
109:
      stc
                         spack/opt/spack/linux-ubuntu22.04-aarch64/gcc-11.4.0/stc-0.9.0-w26jykjhy7jplcboerywxwz7c6kano2z'
      strumpack
                         spack/opt/spack/linux-ubuntu22.04-aarch64/gcc-11.4.0/strumpack-7.2.0-4gwaf4ct7ismtpcm6bmyv55lfdjw7io6/
                         spack/opt/spack/linux-ubuntu22.04-aarch64/gcc-11.4.0/sundials-7.0.0-6x2hik7kisjvmcgglhsmw54r7n4y32sl
      sundials
                         spack/opt/spack/linux-ubuntu22.04-aarch64/gcc-11.4.0/superlu-dist-8.2.1-kotxw7qvg5255p7kjs6ppf545pkc7rkm/
112:
      superlu-dist
113:
      swig
                         spack/opt/spack/linux-ubuntu22.04-aarch64/gcc-11.4.0/swig-4.1.1-lvzc2pxnxmbgijfsxmtwcmzoowueok5r'
114:
      sz3
                         spack/opt/spack/linux-ubuntu22.04-aarch64/gcc-11.4.0/sz3-3.1.7-xnapk3uhx7o5gaidg662cbopv7gorifz
115:
     tasmanian
                         spack/opt/spack/linux-ubuntu22.04-aarch64/gcc-11.4.0/tasmanian-8.0-4b5gz6ncn54upg2n3wh5hli5yp56hcpx
                         spack/opt/spack/linux-ubuntu22.04-aarch64/qcc-11.4.0/tau-2.33.2-2shla7xbcuheaa47u2tbh3tyuej6no3c/
116:
      tau
     trilinos
                         spack/opt/spack/linux-ubuntu22.04-aarch64/gcc-11.4.0/trilinos-15.1.1-ysngypzikooecocdn4jf52ghxupwg26l'
117:
                          spack/opt/spack/linux-ubuntu22.04-aarch64/gcc-11.4.0/turbine-1.3.0-c32cj7t4ko2hhheyg2amy4d5rx547jd2
118:
      turbine
119:
                         spack/opt/spack/linux-ubuntu22.04-aarch64/gcc-11.4.0/umap-2.1.0-4b6ddoyw2hyvprgaj4ipgz6nbdbitecp'
      umap
120:
                         spack/opt/spack/linux-ubuntu22.04-aarch64/gcc-11.4.0/umpire-2024.02.0-7ailt32jsqiqwpabqc7qmzqvmwkvi6va'
      umpire
                         spack/opt/spack/linux-ubuntu22.04-aarch64/gcc-11.4.0/unifyfs-2.0-gygei64redfwz2aaegopvsg3ww2645od'
121:
      unifyfs
122:
      upcxx
                         spack/opt/spack/linux-ubuntu22.04-aarch64/qcc-11.4.0/upcxx-2023.9.0-5havylu2zjpv2xlwsc45xongicem4r43
123:
      veloc
                         spack/opt/spack/linux-ubuntu22.04-aarch64/gcc-11.4.0/veloc-1.7-dnkgvs2zc3zakdawnc7piupu37fs4ndm/
124:
     visit
                         spack/opt/spack/linux-ubuntu22.04-aarch64/gcc-11.4.0/visit-3.3.3-qbqv6cz4yvv2tjok2wgxy73uebyu6fry'
      vtk-m
                         spack/opt/spack/linux-ubuntu22.04-aarch64/gcc-11.4.0/vtk-m-2.1.0-acc67nis57rynnrnhmygedk6mbd4n5nu'
125:
126:
      wannier90
                         spack/opt/spack/linux-ubuntu22.04-aarch64/gcc-11.4.0/wannier90-3.1.0-awlltjw4gylg4ll2v2n6ygz5if5ddl7d'
127:
     warpx
                         spack/opt/spack/linux-ubuntu22.04-aarch64/gcc-11.4.0/warpx-23.08-dsdppgi4n6h4gcienokmexwbe67eahbd'
                         spack/opt/spack/linux-ubuntu22.04-aarch64/gcc-11.4.0/xyce-7.8.0-7xl4glfi4r4enyhkcui47ahuylniswpb/
128: xyce
129: zfp
                          spack/opt/spack/linux-ubuntu22.04-aarch64/gcc-11.4.0/zfp-1.0.0-mwlsmj2iommgwycsdk3hw4rcuygehk5w
```

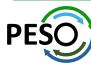

## E4S Support for GPUs: CUDA on aarch64

```
$ singularity run --nv e4s-24.05-cuda90-arm64.sif
|Singularity> spack find -x +cuda
-- linux-ubuntu22.04-aarch64 / gcc@11.4.0
adios2@2.10.0
                chai@2024.02.0
                                      gromacs@2024.1
                                                             kokkos-kernels@4.3.00
                                                                                    mgard@2023-12-09
                                                                                                      slepc@3.21.0
                                                                                                                          trilinos@15.1.1
                                                                                                      strumpack@7.2.0
amrex@24.04
                cusz@0.3.1
                                      heffte@2.4.0
                                                             lammps@20230802.3
                                                                                    papi@7.1.0
                                                                                                                          umpire@2024.02.0
                                                                                                      sundials@7.0.0
arborx@1.6
                ecp-data-vis-sdk@1.0
                                      hpctoolkit@2024.01.1
                                                             legion@24.03.0
                                                                                    parsec@3.0.2209
                                                                                                                          upcxx@2023.9.0
axom@0.9.0
                flecsi@2.2.1
                                      hpx@1.9.1
                                                             libpressio@0.95.1
                                                                                    petsc@3.21.0
                                                                                                      superlu-dist@8.2.1
                                                                                                                          vtk-m@2.1.0
cabana@0.6.0
                flux-core@0.61.2
                                      hypre@2.31.0
                                                             magma@2.8.0
                                                                                    raja@2024.02.0
                                                                                                      tasmanian@8.0
                                                                                                                          zfp@0.5.5
caliper@2.10.0 ginkgo@1.7.0
                                      kokkos@4.3.00
                                                             mfem@4.6.0
                                                                                    slate@2023.11.05 tau@2.33.2
==> 41 installed packages
|Singularity> spack find -x
-- linux-ubuntu22.04-aarch64 / gcc@11.4.0
                       datatransferkit@3.1.1 hdf5-vol-asvnc@1.7
adios@1.13.1
                                                                      mercurv@2.3.1
                                                                                              petsc@3.21.0
                                                                                                                      sundials@7.0.0
adios2@2.7.1
                       dealii@9.5.1
                                              hdf5-vol-cache@v1.1
                                                                      metall@0.25
                                                                                              petsc@3.21.0
                                                                                                                       superlu@5.3.0
adios2@2.10.0
                       dvninst@13.0.0
                                              hdf5-vol-log@1.4.0
                                                                      mfem@4.6.0
                                                                                              phist@1.12.0
                                                                                                                      superlu-dist@8.2.1
alquimia@1.1.0
                       e4s-alc@1.0.1
                                              heffte@2.4.0
                                                                      mfem@4.6.0
                                                                                              plasma@23.8.2
                                                                                                                       superlu-dist@8.2.1
aml@0.2.1
                       e4s-cl@1.0.3
                                               heffte@2.4.0
                                                                      mgard@2023-12-09
                                                                                              plumed@2.9.0
                                                                                                                      swig@4.0.2-fortran
                                              hpctoolkit@2024.01.1
                                                                      mgard@2023-12-09
amrex@24.04
                       ecp-data-vis-sdk@1.0
                                                                                              precice@3.1.1
                                                                                                                      sz@2.1.12.5
amrex@24.04
                       ecp-data-vis-sdk@1.0
                                              hpctoolkit@2024.01.1
                                                                      mpark-variant@1.4.0
                                                                                              pruners-ninja@1.0.1
                                                                                                                      sz3@3.1.7
arborx@1.6
                       exago@1.6.0
                                               hpx@1.9.1
                                                                      mpich@4.1.2
                                                                                              pumi@2.2.8
                                                                                                                       tasmanian@8.0
arborx@1.6
                       exaworks@0.1.0
                                               hpx@1.9.1
                                                                      mpifileutils@0.11.1
                                                                                              py-cinemasci@1.3
                                                                                                                      tasmanian@8.0
argobots@1.2
                       faodel@1.2108.1
                                               hypre@2.31.0
                                                                      nccmp@1.9.1.0
                                                                                              py-deephyper@0.6.0
                                                                                                                      tau@2.33.2
ascent@0.9.2
                       flecsi@2.2.1
                                               hypre@2.31.0
                                                                      nco@5.1.9
                                                                                              py-h5py@3.11.0
                                                                                                                      tau@2.33.2
axom@0.9.0
                       flecsi@2.2.1
                                               kokkos@4.3.00
                                                                      nek5000@19.0
                                                                                              py-jupyterhub@1.4.1
                                                                                                                      trilinos@13.0.1
                                              kokkos@4.3.00
axom@0.9.0
                       flit@2.1.0
                                                                      nekbone@17.0
                                                                                              pv-libensemble@1.2.2
                                                                                                                      trilinos@15.1.1
bolt@2.0
                       flux-core@0.61.2
                                               kokkos-kernels@4.3.00
                                                                     netcdf-fortran@4.6.1
                                                                                              py-petsc4py@3.21.0
                                                                                                                      trilinos@15.1.1
                       flux-core@0.61.2
                                               kokkos-kernels@4.3.00
                                                                     netlib-scalapack@2.2.0
                                                                                              py-warpx@23.08
boost@1.79.0
                                                                                                                      turbine@1.3.0
butterflypack@2.4.0
                       fortrilinos@2.3.0
                                               laghos@3.1
                                                                      nrm@0.1.0
                                                                                              qthreads@1.18
                                                                                                                      umap@2.1.0
cabana@0.6.0
                       fpm@0.10.0
                                               lammps@20230802.3
                                                                      nvhpc@24.3
                                                                                              quantum-espresso@7.3.1
                                                                                                                      umpire@2024.02.0
cabana@0.6.0
                       gasnet@2023.9.0
                                               lammps@20230802.3
                                                                      omega-h@9.34.13
                                                                                              raja@2024.02.0
                                                                                                                      umpire@2024.02.0
                       ginkgo@1.7.0
                                                                      openfoam@2312
caliper@2.10.0
                                               lbann@0.104
                                                                                              raja@2024.02.0
                                                                                                                      unifvfs@2.0
caliper@2.10.0
                       ginkgo@1.7.0
                                               legion@24.03.0
                                                                      openmpi@5.0.3
                                                                                              rempi@1.1.0
                                                                                                                      upcxx@2023.9.0
chai@2024.02.0
                       globalarrays@5.8.2
                                               legion@24.03.0
                                                                      openpmd-api@0.15.2
                                                                                              scr@3.0.1
                                                                                                                      upcxx@2023.9.0
chai@2024.02.0
                       glvis@4.2
                                               libcatalyst@2.0.0-rc4
                                                                      papi@7.1.0
                                                                                              slate@2023.11.05
                                                                                                                      veloc@1.7
charliecloud@0.37
                       qmp@6.2.1
                                               libnrm@0.1.0
                                                                      papi@7.1.0
                                                                                              slate@2023.11.05
                                                                                                                      visit@3.3.3
                                               libpressio@0.95.1
                                                                                              slepc@3.21.0
conduit@0.9.1
                       gotcha@1.0.6
                                                                      papyrus@1.0.2
                                                                                                                      vtk-m@2.0.0
                                              libpressio@0.95.1
cp2k@2024.1
                       gptune@4.0.0
                                                                      parallel-netcdf@1.12.3
                                                                                              slepc@3.21.0
                                                                                                                      vtk-m@2.1.0
cuda@12.2.0
                       gromacs@2024.1
                                               libquo@1.4
                                                                      paraview@5.12.0
                                                                                              stc@0.9.0
                                                                                                                      wannier90@3.1.0
                                               libunwind@1.6.2
cusz@0.3.1
                       gromacs@2024.1
                                                                      parsec@3.0.2209
                                                                                              strumpack@7.2.0
                                                                                                                      xvce@7.8.0
                       h5bench@1.4
darshan-runtime@3.4.4
                                               loki@0.1.7
                                                                      parsec@3.0.2209
                                                                                              strumpack@7.2.0
                                                                                                                      zfp@0.5.5
darshan-util@3.4.4
                       hdf5@1.12.3
                                               magma@2.8.0
                                                                      pdt@3.25.2
                                                                                              sundials@7.0.0
                                                                                                                      zfp@0.5.5
==> 174 installed packages
Singularity>
```

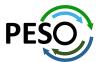

# E4S Support for GPUs: CUDA on aarch64 (modules)

|                             |                     | -/spack/share/spack/lmod/ | /linux       | uhuntu2  | 2 04-aarch64/mnich/4 1 3 | 2-ihnaz  | h/Core       |                                |     |
|-----------------------------|---------------------|---------------------------|--------------|----------|--------------------------|----------|--------------|--------------------------------|-----|
| adios/1.13.1                |                     | ginkgo/1.7.0-cuda90-oper  |              | ubuncuz. | metall/0.25              | z jongz  | b) cor c     | rempi/1.1.0                    |     |
| alquimia/1.1.0              |                     | ginkgo/1.7.0-openmp       | Р            | (D)      | mfem/4.6.0-cuda90        |          |              | scr/3.0.1                      |     |
| amrex/24.04-cuda90          |                     | globalarrays/5.8.2        |              | ν-,      | mfem/4.6.0               |          | (D)          | slate/2023.11.05-cuda90-openmp | )   |
| amrex/24.04                 | (D)                 | glvis/4.2                 |              |          | mpifileutils/0.11.1      |          | <b>.</b> - , | slate/2023.11.05-openmp        | (D) |
| arborx/1.6-cuda90           | <b>.</b> - <i>,</i> | gptune/4.0.0              |              |          | nccmp/1.9.1.0            |          |              | slepc/3.21.0-cuda90            | ν-, |
| arborx/1.6                  | (D)                 | gromacs/2024.1-cuda90-or  | penmp        |          | nco/5.1.9                |          |              | slepc/3.21.0                   | (D) |
| axom/0.9.0-cuda90-openmp    | <b>.</b> - <i>,</i> | gromacs/2024.1-openmp     | r <b> </b> - | (D)      | nek5000/19.0             |          |              | stc/0.9.0                      | ν-, |
| axom/0.9.0-openmp           | (D)                 | h5bench/1.4               |              | , ,      | nekbone/17.0             |          |              | strumpack/7.2.0-cuda90-openmp  |     |
| boost/1.79.0                |                     | hdf5-vol-async/1.7        |              |          | netcdf-fortran/4.6.1     |          |              | strumpack/7.2.0-openmp         | (D) |
| butterflypack/2.4.0-openmp  |                     | hdf5-vol-cache/v1.1       |              |          | netlib-scalapack/2.2.0   | 9        |              | sundials/7.0.0-cuda90          |     |
| cabana/0.6.0-cuda90         |                     | hdf5-vol-log/1.4.0        |              |          | omega-h/9.34.13          |          |              | sundials/7.0.0                 | (D) |
| cabana/0.6.0                | (D)                 | heffte/2.4.0-cuda90       |              |          | openfoam/2312            |          |              | superlu-dist/8.2.1-cuda90      |     |
| caliper/2.10.0-cuda90       |                     | heffte/2.4.0              |              | (D)      | openpmd-api/0.15.2       |          |              | superlu-dist/8.2.1             | (D) |
| caliper/2.10.0              | (D)                 | hpctoolkit/2024.01.1-cuc  | da           |          | papyrus/1.0.2            |          |              | tasmanian/8.0-cuda90           |     |
| chai/2024.02.0-cuda90       |                     | hpctoolkit/2024.01.1      |              | (D)      | parsec/3.0.2209-cuda90   | <b>3</b> |              | tasmanian/8.0                  | (D) |
| chai/2024.02.0              | (D)                 | hpx/1.9.1-cuda90          |              |          | parsec/3.0.2209          |          | (D)          | tau/2.33.2-cuda                |     |
| conduit/0.9.1               |                     | hpx/1.9.1                 |              | (D)      | petsc/3.21.0-cuda90      |          |              | tau/2.33.2                     | (D) |
| cp2k/2024.1-openmp          |                     | hypre/2.31.0-cuda90       |              |          | petsc/3.21.0             |          | (D)          | trilinos/13.0.1                |     |
| datatransferkit/3.1.1       |                     | hypre/2.31.0              |              | (D)      | phist/1.12.0-openmp      |          |              | trilinos/15.1.1-cuda90         |     |
| dealii/9.5.1                |                     | laghos/3.1                |              |          | plumed/2.9.0             |          |              | trilinos/15.1.1                | (D) |
| dyninst/13.0.0-openmp       |                     | lammps/20230802.3-cuda90  | 0-openm      | р        | precice/3.1.1            |          |              | turbine/1.3.0                  |     |
| ecp-data-vis-sdk/1.0-cuda90 |                     | lammps/20230802.3-openmp  | р            | (D)      | pruners-ninja/1.0.1      |          |              | umpire/2024.02.0-cuda90        |     |
| ecp-data-vis-sdk/1.0        | (D)                 | lbann/0 <b>.</b> 104      |              |          | pumi/2.2.8               |          |              | umpire/2024.02.0               | (D) |
| exago/1.6.0                 |                     | libnrm/0.1.0              |              |          | py-h5py/3.11.0           |          |              | upcxx/2023.9.0-cuda90          |     |
| exaworks/0.1.0              |                     | libpressio/0.95.1-cuda90  |              | р        | py-libensemble/1.2.2     |          |              | upcxx/2023.9.0                 | (D) |
| flecsi/2.2.1—cuda90         |                     | libpressio/0.95.1-openmp  | p            | (D)      | py-petsc4py/3.21.0       |          |              | wannier90/3.1.0                |     |
| flecsi/2.2.1                | (D)                 | libquo/1.4                |              |          | py-warpx/23.08           |          |              | xyce/7.8.0                     |     |
| fortrilinos/2.3.0           |                     | mercury/2.3.1             |              |          | quantum-espresso/7.3.1   | l-openm  | )            |                                |     |
|                             |                     | /snack/share/             | snack/l      | mod/lin  | ux-ubuntu22.04-aarch64/0 | ore      |              |                                |     |
| aml/0.2.1                   | fpm/0               | ).10.0-openmp             |              | loki/0.  |                          | 2010     | pdt/3.2      | 5.2                            |     |
| argobots/1.2                |                     | et/2023.9.0               |              |          | .8.0-cuda90              |          | plasma/      |                                |     |
| bolt/2.0                    | qmp/6               |                           |              | _        | 023-12-09-cuda90-openmp  |          | •            | hyper/0.6.0                    |     |
| charliecloud/0.37           | gotch               | na/1.0.6                  |              | mgard/2  | 023-12-09-openmp         | (D)      |              | terhub/1.4.1                   |     |
| cuda/12.2.0                 |                     | s-kernels/4.3.00-cuda90   |              |          | ariant/1.4.0             |          | qthread      |                                |     |
| cusz/0.3.1-cuda90           |                     | os-kernels/4.3.00-openmp  |              | mpich/4  |                          | (L)      | •            | 24.02.0-cuda90                 |     |
| e4s-alc/1.0.1               |                     | os/4.3.00-cuda90          |              | nrm/0.1  |                          |          |              | 24.02.0 (D)                    |     |
| e4s-cl/1.0.3                |                     |                           |              | nvhpc/2  |                          |          | superlu      |                                |     |
| flit/2.1.0                  |                     | on/24.03.0-cuda70         |              | openmpi  |                          |          |              | 0.2-fortran                    |     |
| flux-core/0.61.2-cuda       |                     |                           |              |          | 1.0-cuda                 |          | sz3/3.1      |                                |     |
| flux-core/0.61.2 (D)        | libur               | nwind/1.6.2               |              | papi/7.  | 1.0                      | (D)      | umap/2.      | 1.0                            |     |

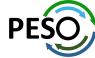

E4S 24.05 supports CUDA architectures 75 (T4), 80 (A100), as well as 90 (H100/GH200)

# E4S DOE LLVM Release: x86\_64, ppc64le, and aarch64

```
Singularity> spack find -x
-- linux-ubuntu20.04-x86 64 / clang@16.0.2 -----
adios@1.13.1 cabana@0.5.0
                               globalarrays@5.8.2 heffte@2.3.0
                                                                  mfem@4.5.2
                                                                                                      sundials@6.5.1
                                                                                                                         umpire@2022.03.1
                                                                                      parsec@3.0.2209
             chai@2022.03.0
                               gmp@6.2.1
                                                  hypre@2.28.0
                                                                  mpark-variant@1.4.0
                                                                                     pdt@3.25.1
                                                                                                      superlu05.3.0
                                                                                                                         upcxx@2023.3.0
aml@0.2.0
amrex@23.05 charliecloud@0.32
                                                 legion@23.03.0
                                                                  mpich@4.1.1
                                                                                                      swig@4.0.2-fortran
                              gotcha@1.0.4
                                                                                      plumed@2.8.2
                                                 libnrm@0.1.0
                                                                                                      tasmanian@7.9
            flit@2.1.0
                               h5bench@1.3
                                                                                      pumi@2.2.7
arborx01.3
                                                                  nccmp@1.9.0.1
argobots@1.1 flux-core@0.49.0
                              hdf5-vol-async@1.5 libguo@1.3.1
                                                                  nco@5.1.5
                                                                                                      turbine@1.3.0
                                                                                      qthreads@1.16
                               hdf5-vol-log@1.4.0 libunwind@1.6.2
bolt@2.0
             gasnet@2023.3.0
                                                                  papyrus@1.0.2
                                                                                      stc@0.9.0
                                                                                                      umap@2.1.0
-- linux-ubuntu20.04-x86_64 / gcc@11.1.0 ------
cmake@3.26.3 llvm-doe@16.0.2
|Singularity> spack find -x
-- linux-ubuntu20.04-ppc64le / clang@16.0.2 ------
                               globalarrays@5.8.2 heffte@2.3.0
adios@1.13.1 cabana@0.5.0
                                                                  mfem04.5.2
                                                                                                                         umpire@2022.03.1
                                                                                      parsec@3.0.2209
                                                                                                      sundials@6.5.1
             chai@2022.03.0
                               gmp@6.2.1
                                                  hvpre@2.28.0
                                                                  mpark-variant@1.4.0 pdt@3.25.1
                                                                                                      superlu05.3.0
aml@0.2.0
                                                                                                                         upcxx@2023.3.0
amrex@23.05 charliecloud@0.32 gotcha@1.0.4
                                                 legion@23.03.0
                                                                  mpich@4.1.1
                                                                                      plumed@2.8.2
                                                                                                      swig@4.0.2-fortran
                                                 libnrm@0.1.0
                                                                                                      tasmanian@7.9
            flit@2.1.0
                                                                                      pumi@2.2.7
arborx@1.3
                               h5bench@1.3
                                                                  nccmp@1.9.0.1
argobots@1.1 flux-core@0.49.0
                              hdf5-vol-async@1.5 libquo@1.3.1
                                                                  nco@5.1.5
                                                                                      qthreads@1.16
                                                                                                      turbine@1.3.0
bolt@2.0
             gasnet@2023.3.0
                               hdf5-vol-log@1.4.0 libunwind@1.6.2
                                                                                                      umap@2.1.0
                                                                  papyrus@1.0.2
                                                                                      stc00.9.0
-- linux-ubuntu20.04-ppc64le / gcc@11.1.0 ------
cmake@3.26.3 llvm-doe@16.0.2
|Singularity> spack find -x
-- linux-ubuntu20.04-aarch64 / clang@16.0.2 ------
                               globalarrays@5.8.2 heffte@2.3.0
                                                                                      parsec@3.0.2209
                                                                                                                         umpire@2022.03.1
adios@1.13.1 cabana@0.5.0
                                                                  mfem04.5.2
                                                                                                      sundials@6.5.1
aml@0.2.0
             chai@2022.03.0
                               qmp@6.2.1
                                                 hypre@2.28.0
                                                                  mpark-variant@1.4.0 pdt@3.25.1
                                                                                                      superlu05.3.0
                                                                                                                         upcxx@2023.3.0
                                                                  mpich@4.1.1
                                                                                                      swiq@4.0.2-fortran
amrex@23.05 charliecloud@0.32 gotcha@1.0.4
                                                 legion@23.03.0
                                                                                      plumed@2.8.2
arborx@1.3
            flit@2.1.0
                               h5bench@1.3
                                                  libnrm@0.1.0
                                                                  nccmp@1.9.0.1
                                                                                      pumi@2.2.7
                                                                                                      tasmanian<sub>07.9</sub>
argobots@1.1 flux-core@0.49.0
                              hdf5-vol-async@1.5 libquo@1.3.1
                                                                  nco@5.1.5
                                                                                                      turbine@1.3.0
                                                                                      gthreads@1.16
bolt@2.0
             gasnet@2023.3.0
                               hdf5-vol-log@1.4.0 libunwind@1.6.2
                                                                  papyrus@1.0.2
                                                                                      stc@0.9.0
                                                                                                      umap@2.1.0
-- linux-ubuntu20.04-aarch64 / gcc@11.1.0 ------
cmake@3.26.3 llvm-doe@16.0.2
```

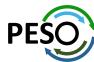

# E4S Build Cache for Spack 0.22.0 hosted at U. Oregon

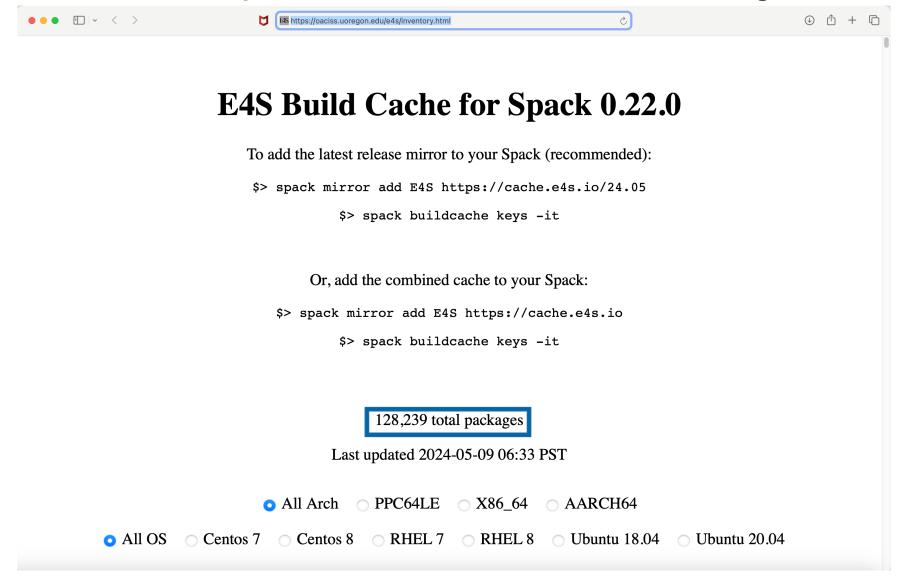

- Over 125K binaries!
- No need to recompile from source code

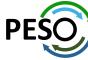

# E4S 24.05 AWS image: ami-0e752117cfa13cb9b in US-West-2 (OR)

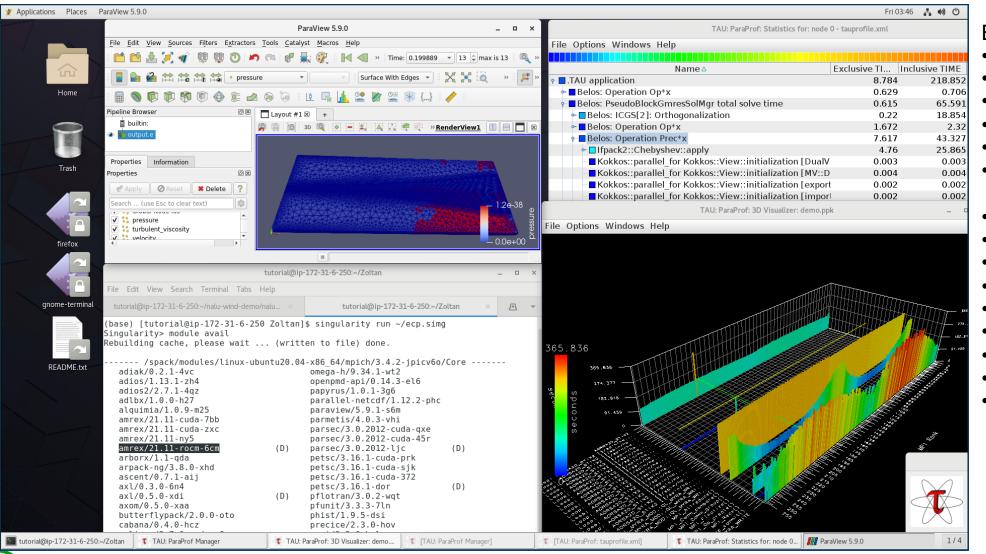

#### E4S AWS

- Intel oneAPI
- CUDA
- NVHPC
- ROCm
- AWS DCV
- Spack Build Cache
- ECP: Nalu-Wind
- Trilinos
- OpenFOAM
- ParaView
- TAU
- Docker
- Shifter
- Charliecloud
- E4S Singularity...

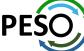

<u>E4S</u>: HPC Software Ecosystem – a curated software portfolio for Electronic Design Automation

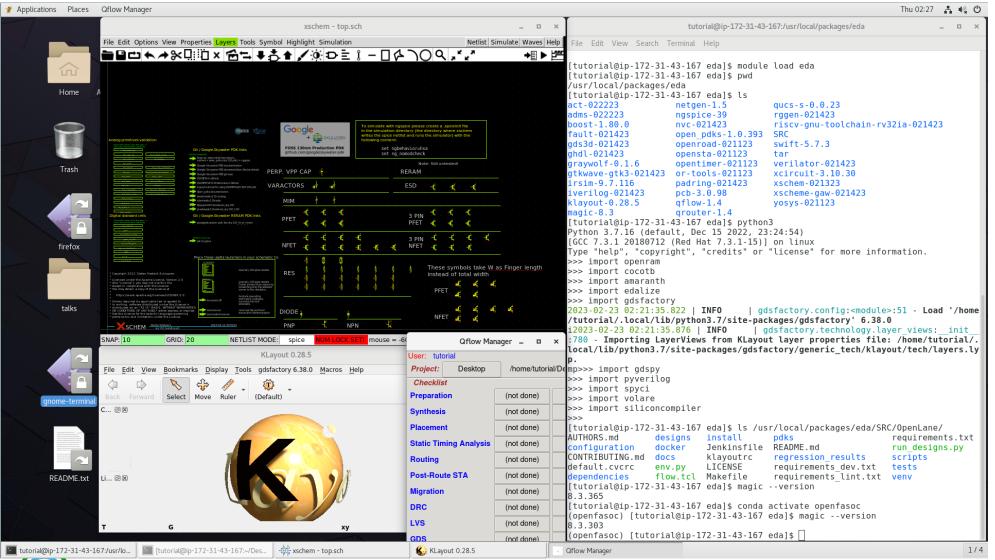

https://e4s.io/eda

#### E4S EDA on AWS

- Magic
- ACT
- Klayout
- Qflow
- Xschem
- Xcircuit
- Yosys
- Volator
- OpenROAD
- OpenLane
- iVerilog
- Gtkwave
- Irsim
- Qrouter
- Fault
- GDS3D
- Rggen
- Python tools
  - Cocotb
  - Amaranth
  - Edalize
  - Gdsfactory
  - Gdspy
  - OpenRAM
  - Gdstk
  - Silicon compiler
  - Volare ...
- PDKs
  - GF
  - Skywater

• E4S: HPC Software Ecosystem – a curated software portfolio for Electronic Design Automation. Microwatt CPU (IBM) in OpenROAD.

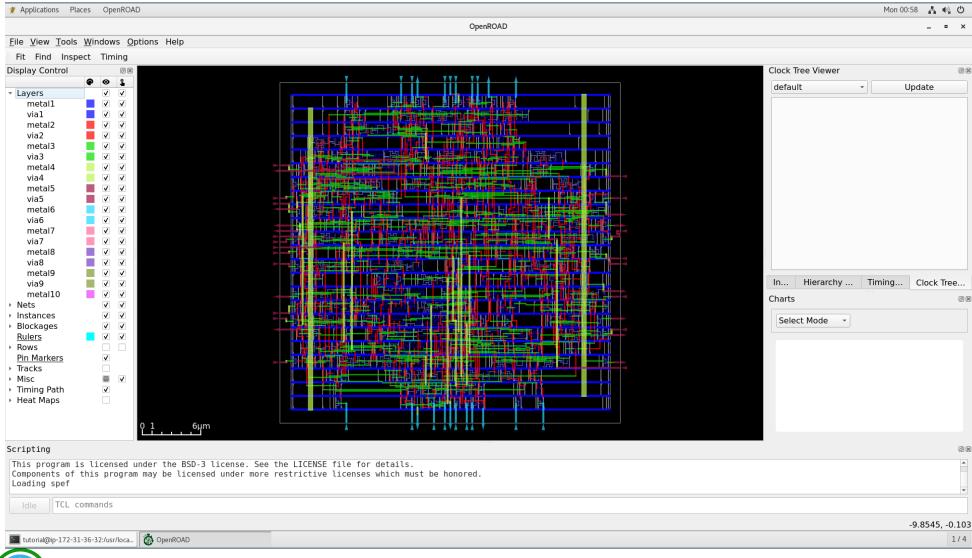

# OpenROAD GUI

#### E4S EDA on AWS

- Magic
- ACT
- Klayout
- Qflow
- Xschem
- Xcircuit
- Yosys
- Volator
- OpenROAD
- OpenLane
- iVerilog
- Gtkwave
- Irsim
- Qrouter
- Fault
- GDS3D
- Rggen
- Python tools
  - Cocotb
  - Amaranth
  - Edalize
  - Gdsfactory
  - Gdspy
  - OpenRAM
  - Gdstk
  - Silicon compiler
  - Volare ...
- PDKs
  - GF
  - Skywater

• <u>E4S</u>: HPC Software Ecosystem – a curated software portfolio for Electronic Design Automation

| #  | Packages<br>currently in<br>E4S | URL                                                  |
|----|---------------------------------|------------------------------------------------------|
| 1  | Magic                           | http://opencircuitdesign.com/magic/                  |
| 2  | Xyce                            | https://xyce.sandia.gov                              |
| 3  | NGSPICE                         | https://ngspice.sourceforge.io                       |
| 4  | KLayout                         | https://www.klayout.de                               |
| 5  | Qflow                           | http://opencircuitdesign.com/qflow                   |
| 6  | OR-Tools                        | https://developers.google.com/optimization           |
| 7  | IRSIM                           | http://opencircuitdesign.com/irsim/                  |
| 8  | OpenROAD                        | https://github.com/The-OpenROAD-<br>Project/OpenROAD |
| 9  | OpenLane                        | https://openlane.readthedocs.io/                     |
| 10 | OpenFASOC                       | https://openfasoc.readthedocs.io/                    |
| 11 | Open_PDKs                       | http://opencircuitdesign.com/open_pdks/              |
| 12 | Netgen                          | http://opencircuitdesign.com/netgen/                 |

| #  | Packages currently in E4S | URL                                                 |
|----|---------------------------|-----------------------------------------------------|
| 13 | Yosys                     | https://github.com/YosysHQ/yosys                    |
| 14 | Xcircuit                  | http://opencircuitdesign.com/xcircuit/              |
| 15 | Graywolf                  | https://github.com/rubund/graywolf                  |
| 16 | OpenSTA                   | https://github.com/The-OpenROAD-<br>Project/OpenSTA |
| 17 | OpenTimer                 | https://github.com/OpenTimer/OpenTimer              |
| 18 | Qrouter                   | http://opencircuitdesign.com/qrouter/               |
| 19 | Xschem                    | https://github.com/silicon-vlsi-org/eda-xschem      |
| 20 | RISC-V GNU<br>Toolchain   | https://github.com/riscv-collab/riscv-gnu-toolchain |
| 21 | Fault: Design for Test    | https://github.com/AUCOHL/Fault                     |
| 22 | NVC                       | https://github.com/nickg/nvc                        |
| 23 | Amaranth                  | https://github.com/amaranth-lang/amaranth           |
| 24 | Cocotb                    | https://github.com/cocotb/cocotb                    |

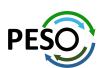

https://e4s.io/eda

• <u>E4S</u>: HPC Software Ecosystem – a curated software portfolio for Electronic Design Automation

| #  | Packages<br>currently in<br>E4S | URL                                                |
|----|---------------------------------|----------------------------------------------------|
| 25 | Covered                         | https://github.com/hpretl/verilog-covered          |
| 26 | Edalize                         | https://github.com/olofk/edalize                   |
| 27 | Gaw3-<br>xschem                 | https://github.com/StefanSchippers/xschem -gaw.git |
| 28 | GDSFactory                      | https://github.com/gdsfactory/gdsfactory           |
| 29 | GDSPy                           | https://github.com/heitzmann/gdspy                 |
| 30 | GDS3D                           | https://github.com/trilomix/GDS3D                  |
| 31 | Ghdl                            | https://github.com/ghdl/ghdl                       |
| 32 | Gtkwave                         | https://github.com/gtkwave/gtkwave                 |
| 33 | iic-osic                        | https://github.com/hpretl/iic-osic.git             |
| 34 | Iverilog                        | https://github.com/steveicarus/iverilog.git        |
| 35 | Netlistsvg                      | https://github.com/nturley/netlistsvg              |
| 36 | Ngspyce                         | https://github.com/ignamv/ngspyce                  |

| #  | Packages currently in E4S | URL                                                |
|----|---------------------------|----------------------------------------------------|
| 37 | Padring                   | https://github.com/donn/padring                    |
| 38 | Pyverilog                 | https://github.com/PyHDI/Pyverilog                 |
| 39 | OpenRAM                   | https://github.com/VLSIDA/OpenRAM                  |
| 40 | Rggen                     | https://github.com/rggen/rggen                     |
| 41 | Spyci                     | https://github.com/gmagno/spyci                    |
| 42 | Volare                    | https://github.com/efabless/volare                 |
| 43 | Siliconcompiler           | https://github.com/siliconcompiler/siliconcompiler |
| 44 | Verilator                 | https://github.com/verilator/verilator             |
| 45 | Sky130                    | SkyWater Technologies 130nm CMOS PDK               |
| 46 | Actflow                   | https://github.com/asyncvlsi/actflow.git           |
| 47 | Qucs-s                    | https://github.com/Qucs                            |
| 48 | ADMS                      | https://github.com/Qucs/ADMS.git                   |
| 49 | Gdstk                     | https://heitzmann.github.io/gdstk/                 |
| 50 | xcell                     | https://github.com/asyncvlsi/xcell.git             |

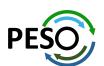

https://e4s.io/eda

# e4s-cl: A tool to simplify the launch of MPI jobs in E4S containers

- E4S containers support replacement of MPI libraries using MPICH ABI compatibility layer and Wi4MPI [CEA] for OpenMPI replacement.
- Applications binaries built using E4S can be launched with Singularity using MPI library substitution for efficient inter-node communications.
- e4s-cl is a new tool that simplifies the launch and MPI replacement.
  - e4s-cl init --backend [singularity|shifter|docker] --image <file> --source <startup\_cmds.sh>
  - e4s-cl mpirun -np <N> <command>

### Usage:

```
% e4s-cl init --backend singularity --image ~/images/e4s-gpu-x86.sif --source ~/source.sh
% cat ~/source.sh
. /spack/share/spack/setup-env.sh
spack load trilinos+cuda cuda_arch=80
% e4s-cl mpirun -np 4 ./a.out
```

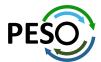

### New release of e4s-cl on GitHub

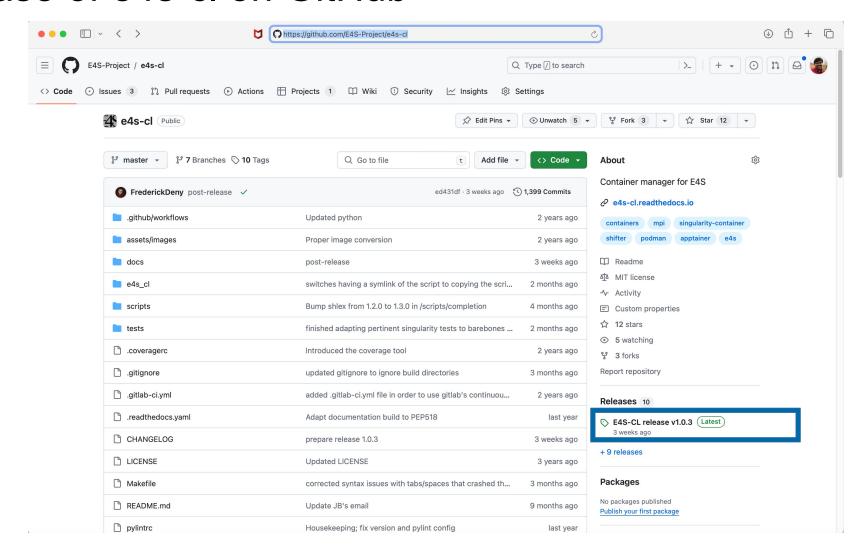

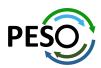

# E4S: Open Source Development on GitHub

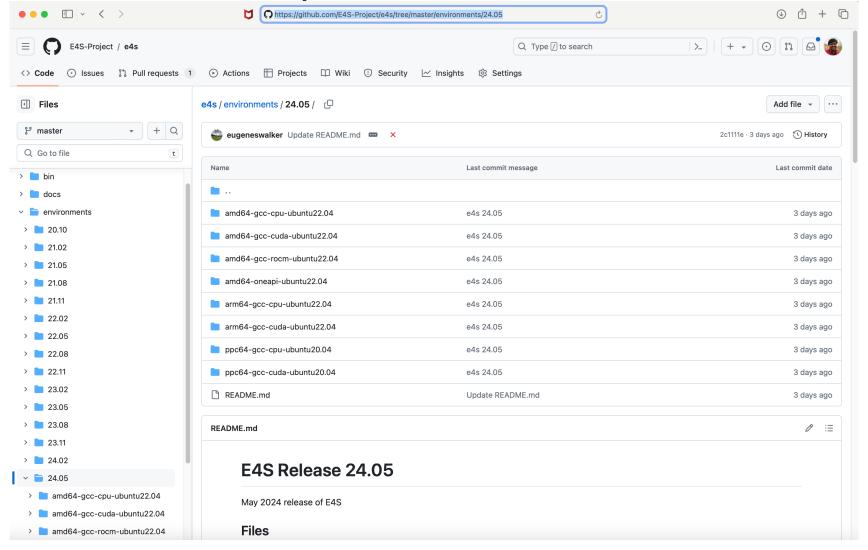

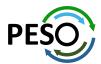

https://github.com/E4S-Project

# Release of custom E4S images: Waggle and SAGE projects

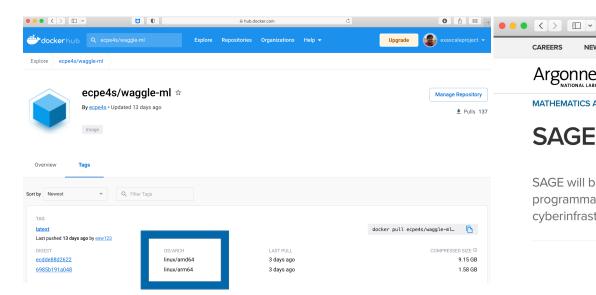

% docker pull ecpe4s/waggle-ml

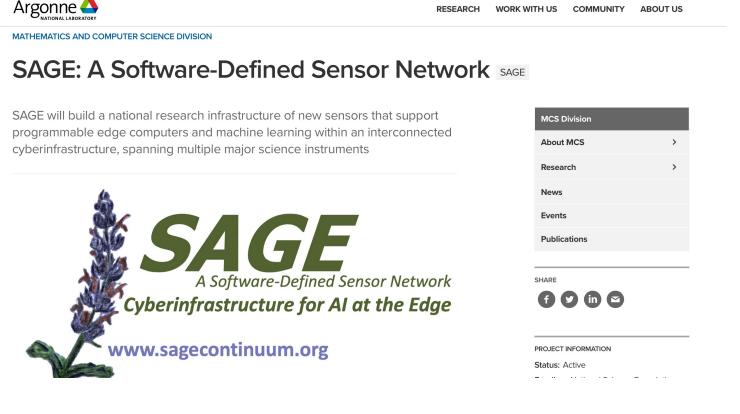

STAFF DIRECTORY

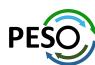

O 🐧 🔐

Q

# Thank you

### https://www.exascaleproject.org

This research was supported by the Exascale Computing Project (17-SC-20-SC), a joint project of the U.S. Department of Energy's Office of Science and National Nuclear Security Administration, responsible for delivering a capable exascale ecosystem, including software, applications, and hardware technology, to support the nation's exascale computing imperative.

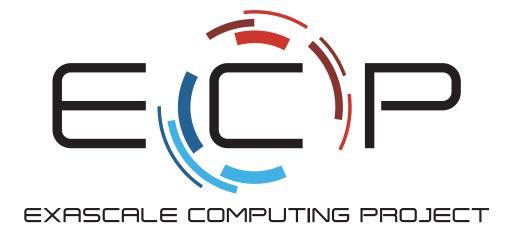

**Thank you** to all collaborators in the ECP and broader computational science communities. The work discussed in this presentation represents creative contributions of many people who are passionately working toward next-generation computational science.

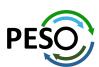

# Acknowledgment

This material is based upon work supported by the U.S. Department of Energy, Office of Science, Office of Advanced Scientific Computing Research (ASCR).

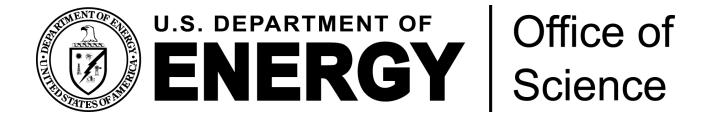

- https://science.osti.gov/ascr
- https://www.pesoproject.org

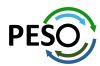

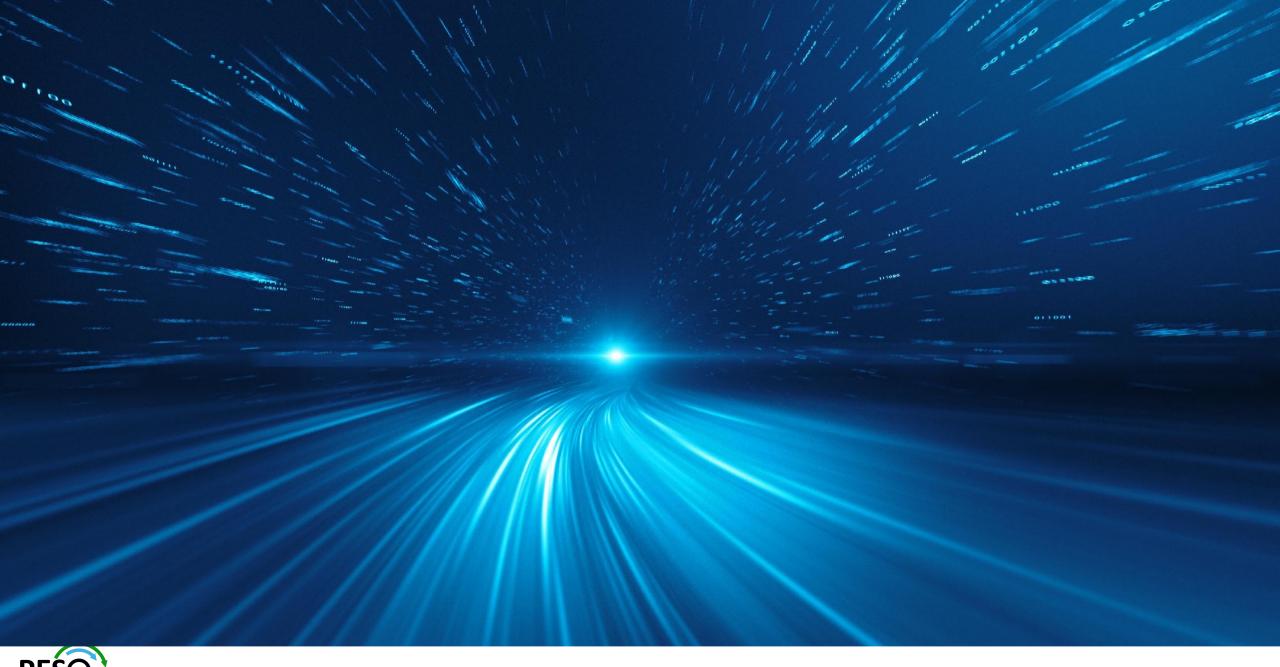

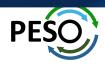